# **Haystack Documentation**

*Release 2.5.0*

**Daniel Lindsley**

**Nov 02, 2018**

## **Contents**

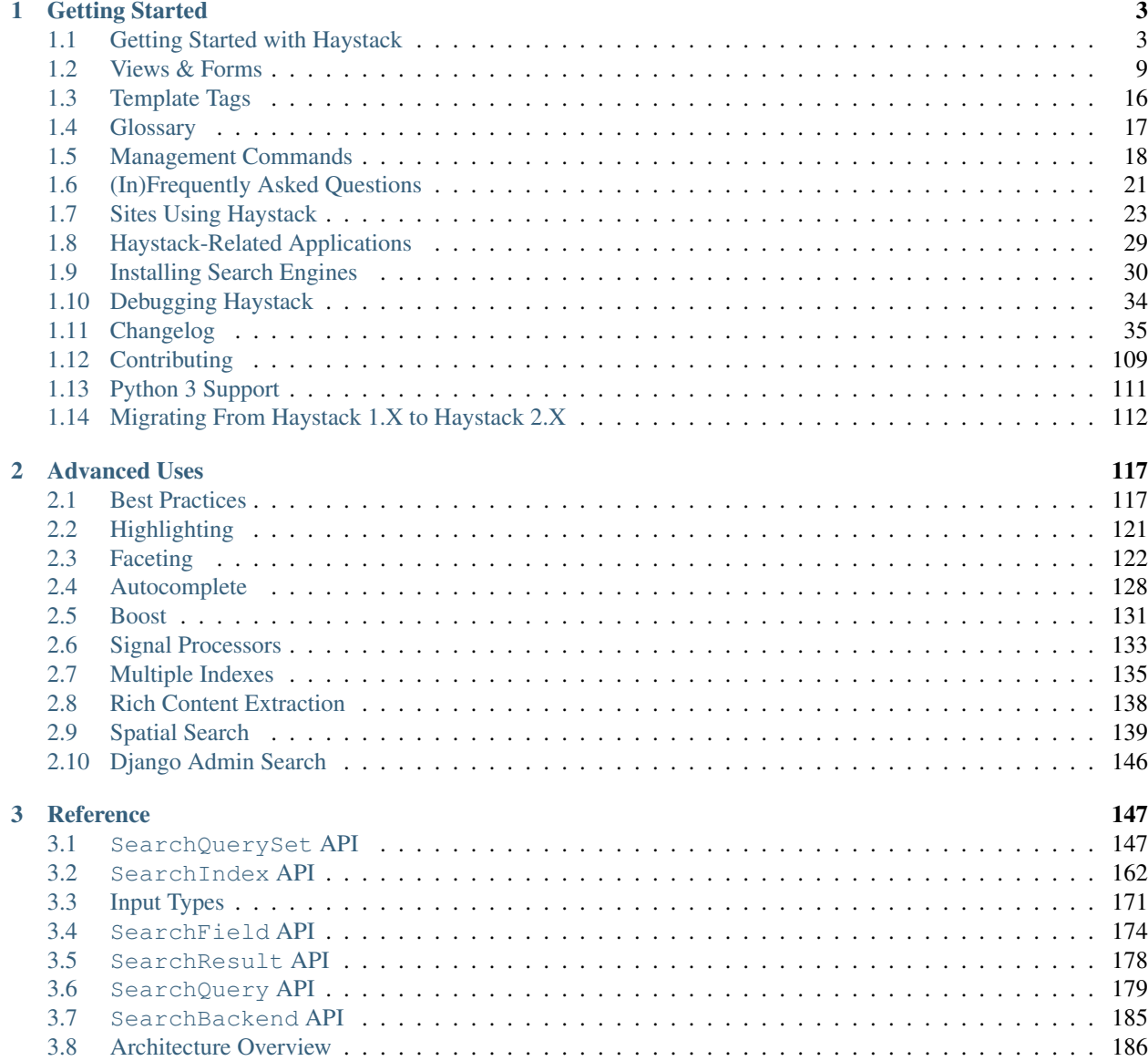

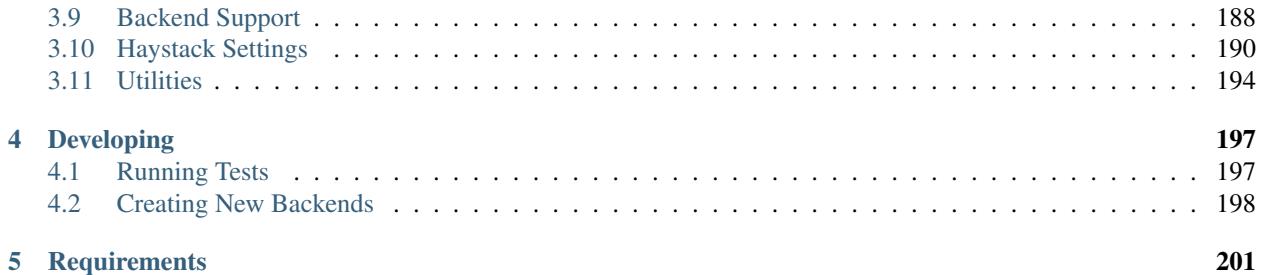

Haystack provides modular search for Django. It features a unified, familiar API that allows you to plug in different search backends (such as [Solr,](http://lucene.apache.org/solr/) [Elasticsearch,](http://elasticsearch.org/) [Whoosh,](https://bitbucket.org/mchaput/whoosh/) [Xapian,](http://xapian.org/) etc.) without having to modify your code.

Note: This documentation represents the current version of Haystack. For old versions of the documentation:

- v2.5.X: <https://django-haystack.readthedocs.io/en/v2.5.1/>
- v2.4.X: <https://django-haystack.readthedocs.io/en/v2.4.1/>
- v2.3.X: <https://django-haystack.readthedocs.io/en/v2.3.0/>
- v2.2.X: <https://django-haystack.readthedocs.io/en/v2.2.0/>
- v2.1.X: <https://django-haystack.readthedocs.io/en/v2.1.0/>
- v2.0.X: <https://django-haystack.readthedocs.io/en/v2.0.0/>
- v1.2.X: <https://django-haystack.readthedocs.io/en/v1.2.7/>
- v1.1.X: <https://django-haystack.readthedocs.io/en/v1.1/>

## CHAPTER<sup>1</sup>

## Getting Started

<span id="page-6-0"></span>If you're new to Haystack, you may want to start with these documents to get you up and running:

## <span id="page-6-1"></span>**1.1 Getting Started with Haystack**

Search is a topic of ever increasing importance. Users increasing rely on search to separate signal from noise and find what they're looking for quickly. In addition, search can provide insight into what things are popular (many searches), what things are difficult to find on the site and ways you can improve the site.

To this end, Haystack tries to make integrating custom search as easy as possible while being flexible/powerful enough to handle more advanced use cases.

Haystack is a reusable app (that is, it relies only on its own code and focuses on providing just search) that plays nicely with both apps you control as well as third-party apps (such as  $d$ jango.contrib. $\star$ ) without having to modify the sources.

Haystack also does pluggable backends (much like Django's database layer), so virtually all of the code you write ought to be portable between whichever search engine you choose.

Note: If you hit a stumbling block, there is both a [mailing list](http://groups.google.com/group/django-haystack) and [#haystack on irc.freenode.net](irc://irc.freenode.net/haystack) to get help.

Note: You can participate in and/or track the development of Haystack by subscribing to the [development mailing](http://groups.google.com/group/django-haystack-dev) [list.](http://groups.google.com/group/django-haystack-dev)

This tutorial assumes that you have a basic familiarity with the various major parts of Django (models/forms/views/settings/URLconfs) and tailored to the typical use case. There are shortcuts available as well as hooks for much more advanced setups, but those will not be covered here.

For example purposes, we'll be adding search functionality to a simple note-taking application. Here is myapp/ models.py:

```
from django.db import models
from django.contrib.auth.models import User
class Note(models.Model):
  user = models.ForeignKey(User)
   pub_date = models.DateTimeField()
   title = models.CharField(max_length=200)
   body = models.TextField()
   def __unicode__(self):
        return self.title
```
Finally, before starting with Haystack, you will want to choose a search backend to get started. There is a quick-start guide to *[Installing Search Engines](#page-33-0)*, though you may want to defer to each engine's official instructions.

### **1.1.1 Installation**

Use your favorite Python package manager to install the app from PyPI, e.g.

Example:

```
pip install django-haystack
```
## **1.1.2 Configuration**

#### **Add Haystack To INSTALLED\_APPS**

As with most Django applications, you should add Haystack to the INSTALLED\_APPS within your settings file (usually settings.py).

Example:

```
INSTALLED_APPS = [
    'django.contrib.admin',
    'django.contrib.auth',
    'django.contrib.contenttypes',
    'django.contrib.sessions',
    'django.contrib.sites',
    # Added.
    'haystack',
    # Then your usual apps...
    'blog',
]
```
#### **Modify Your settings.py**

Within your settings.py, you'll need to add a setting to indicate where your site configuration file will live and which backend to use, as well as other settings for that backend.

HAYSTACK\_CONNECTIONS is a required setting and should be at least one of the following:

#### **Solr**

Example (Solr 4.X):

```
HAYSTACK_CONNECTIONS = {
    'default': {
        'ENGINE': 'haystack.backends.solr_backend.SolrEngine',
        'URL': 'http://127.0.0.1:8983/solr'
        # ...or for multicore...
        # 'URL': 'http://127.0.0.1:8983/solr/mysite',
    },
}
```
#### Example (Solr 6.X):

```
HAYSTACK_CONNECTIONS = {
    'default': {
        'ENGINE': 'haystack.backends.solr_backend.SolrEngine',
       'URL': 'http://127.0.0.1:8983/solr/tester', # Assuming you
˓→created a core named 'tester' as described in installing search engines.
       'ADMIN_URL': 'http://127.0.0.1:8983/solr/admin/cores'
       # ...or for multicore...
       # 'URL': 'http://127.0.0.1:8983/solr/mysite',
   },
}
```
#### **Elasticsearch**

Example (ElasticSearch 1.x):

```
HAYSTACK_CONNECTIONS = {
    'default': {
        'ENGINE': 'haystack.backends.elasticsearch_backend.ElasticsearchSearchEngine',
        'URL': 'http://127.0.0.1:9200/',
        'INDEX_NAME': 'haystack',
    },
}
```
Example (ElasticSearch 2.x):

```
HAYSTACK_CONNECTIONS = {
    'default': {
        'ENGINE': 'haystack.backends.elasticsearch2_backend.Elasticsearch2SearchEngine
˓→',
        'URL': 'http://127.0.0.1:9200/',
        'INDEX_NAME': 'haystack',
    },
}
```
#### **Whoosh**

Requires setting PATH to the place on your filesystem where the Whoosh index should be located. Standard warnings about permissions and keeping it out of a place your webserver may serve documents out of apply.

Example:

```
import os
HAYSTACK CONNECTIONS = {
    'default': {
        'ENGINE': 'haystack.backends.whoosh_backend.WhooshEngine',
        'PATH': os.path.join(os.path.dirname(__file__), 'whoosh_index'),
    },
}
```
#### **Xapian**

First, install the Xapian backend (via [http://github.com/notanumber/xapian-haystack/tree/master\)](http://github.com/notanumber/xapian-haystack/tree/master) per the instructions included with the backend.

Requires setting PATH to the place on your filesystem where the Xapian index should be located. Standard warnings about permissions and keeping it out of a place your webserver may serve documents out of apply.

Example:

```
import os
HAYSTACK_CONNECTIONS = {
    'default': {
        'ENGINE': 'xapian_backend.XapianEngine',
        'PATH': os.path.join(os.path.dirname(__file__), 'xapian_index'),
    },
}
```
#### **Simple**

The simple backend using very basic matching via the database itself. It's not recommended for production use but it will return results.

Warning: This backend does *NOT* work like the other backends do. Data preparation does nothing & advanced filtering calls do not work. You really probably don't want this unless you're in an environment where you just want to silence Haystack.

Example:

```
HAYSTACK_CONNECTIONS = {
    'default': {
        'ENGINE': 'haystack.backends.simple_backend.SimpleEngine',
    },
}
```
## **1.1.3 Handling Data**

#### **Creating SearchIndexes**

SearchIndex objects are the way Haystack determines what data should be placed in the search index and handles the flow of data in. You can think of them as being similar to Django Models or Forms in that they are field-based and manipulate/store data.

You generally create a unique SearchIndex for each type of Model you wish to index, though you can reuse the same SearchIndex between different models if you take care in doing so and your field names are very standardized.

To build a SearchIndex, all that's necessary is to subclass both indexes. SearchIndex  $\&$  indexes. Indexable, define the fields you want to store data with and define a get\_model method.

We'll create the following NoteIndex to correspond to our Note model. This code generally goes in a search\_indexes.py file within the app it applies to, though that is not required. This allows Haystack to automatically pick it up. The NoteIndex should look like:

```
import datetime
from haystack import indexes
from myapp.models import Note
class NoteIndex(indexes.SearchIndex, indexes.Indexable):
   text = indexes.CharField(document=True, use_template=True)
   author = indexes.CharField(model_attr='user')
   pub_date = indexes.DateTimeField(model_attr='pub_date')
   def get_model(self):
        return Note
    def index_queryset(self, using=None):
        """Used when the entire index for model is updated."""
        return self.get_model().objects.filter(pub_date__lte=datetime.datetime.now())
```
Every SearchIndex requires there be one (and only one) field with document=True. This indicates to both Haystack and the search engine about which field is the primary field for searching within.

Warning: When you choose a document=True field, it should be consistently named across all of your SearchIndex classes to avoid confusing the backend. The convention is to name this field text.

There is nothing special about the text field name used in all of the examples. It could be anything; you could call it pink polka dot and it won't matter. It's simply a convention to call it text.

Additionally, we're providing use\_template=True on the text field. This allows us to use a data template (rather than error-prone concatenation) to build the document the search engine will index. You'll need to create a new template inside your template directory called search/indexes/myapp/note\_text.txt and place the following inside:

```
{{ object.title }}
{{ object.user.get_full_name }}
{{ object.body }}
```
In addition, we added several other fields (author and pub\_date). These are useful when you want to provide additional filtering options. Haystack comes with a variety of SearchField classes to handle most types of data.

A common theme is to allow admin users to add future content but have it not display on the site until that future date is reached. We specify a custom index\_queryset method to prevent those future items from being indexed.

## **1.1.4 Setting Up The Views**

#### **Add The SearchView To Your URLconf**

Within your URLconf, add the following line:

```
url(r'^search/', include('haystack.urls')),
```
This will pull in the default URLconf for Haystack. It consists of a single URLconf that points to a SearchView instance. You can change this class's behavior by passing it any of several keyword arguments or override it entirely with your own view.

#### **Search Template**

Your search template (search/search.html for the default case) will likely be very simple. The following is enough to get going (your template/block names will likely differ):

```
{% extends 'base.html' %}
{% block content %}
    <h2>Search</h2>
    <form method="get" action=".">
         <table>{{ form.as_table }}
             <tr>
                  <td>&nbsp;</td>
                  <td>
                       <input type="submit" value="Search">
                  \langle t, d \rangle\langle t,r \rangle\langle/table>
         {% if query %}
             <h3>Results</h3>
             {% for result in page.object_list %}
                  < p<a href="{{ result.object.get_absolute_url }}">{{ result.object.
˓→title }}</a>
                  \langle p \rangle{% empty %}
                  <p>No results found.</p>
             {% endfor %}
              {% if page.has_previous or page.has_next %}
                  <div>\{\n\% \text{ if } page \text{.has\_previous } \n\} \leq a \text{ href} = "?q = \{\n\{ query \}\}\n\% \text{ amp; page} = \{\n\}˓→page.previous_page_number }}">{% endif %}« Previous{% if page.has_previous %}
˓→</a>{% endif %}
                       \vert{% if page.has_next %}<a href="?q={{ query }}&page={{ page.
˓→next_page_number }}">{% endif %}Next »{% if page.has_next %}</a>{% endif %}
                  \langle div>
             {% endif %}
         {% else %}
```
(continues on next page)

(continued from previous page)

```
{# Show some example queries to run, maybe query syntax, something else?
\rightarrow # }
         {% endif %}
    \langle / form\rangle{% endblock %}
```
Note that the page.object\_list is actually a list of SearchResult objects instead of individual models. These objects have all the data returned from that record within the search index as well as score. They can also directly access the model for the result via {{ result.object }}. So the {{ result.object.title }} uses the actual Note object in the database and accesses its title field.

#### **Reindex**

The final step, now that you have everything setup, is to put your data in from your database into the search index. Haystack ships with a management command to make this process easy.

Note: If you're using the Solr backend, you have an extra step. Solr's configuration is XML-based, so you'll need to manually regenerate the schema. You should run ./manage.py build\_solr\_schema first, drop the XML output in your Solr's schema.xml file and restart your Solr server.

Simply run ./manage.py rebuild index. You'll get some totals of how many models were processed and placed in the index.

Note: Using the standard SearchIndex, your search index content is only updated whenever you run either . / manage.py update\_index or start afresh with ./manage.py rebuild\_index.

You should cron up a ./manage.py update index job at whatever interval works best for your site (using --age=<num\_hours> reduces the number of things to update).

Alternatively, if you have low traffic and/or your search engine can handle it, the RealtimeSignalProcessor automatically handles updates/deletes for you.

## **1.1.5 Complete!**

You can now visit the search section of your site, enter a search query and receive search results back for the query! Congratulations!

## **1.1.6 What's Next?**

This tutorial just scratches the surface of what Haystack provides. The SearchQuerySet is the underpinning of all search in Haystack and provides a powerful, QuerySet-like API (see *[SearchQuerySet API](#page-150-1)*). You can use much more complicated SearchForms/SearchViews to give users a better UI (see *[Views & Forms](#page-12-0)*). And the *[Best Practices](#page-120-1)* provides insight into non-obvious or advanced usages of Haystack.

## <span id="page-12-0"></span>**1.2 Views & Forms**

Note: As of version 2.4 the views in haystack.views.SearchView are deprecated in favor of the new generic views in haystack.generic\_views.SearchView which use the standard Django [class-based views](https://docs.djangoproject.com/en/1.7/topics/class-based-views/) which are available in every version of Django which is supported by Haystack.

Haystack comes with some default, simple views & forms as well as some django-style views to help you get started and to cover the common cases. Included is a way to provide:

- Basic, query-only search.
- Search by models.
- Search with basic highlighted results.
- Faceted search.
- Search by models with basic highlighted results.

Most processing is done by the forms provided by Haystack via the search method. As a result, all but the faceted types (see *[Faceting](#page-125-0)*) use the standard SearchView.

There is very little coupling between the forms & the views (other than relying on the existence of a search method on the form), so you may interchangeably use forms and/or views anywhere within your own code.

## **1.2.1 Forms**

#### **SearchForm**

The most basic of the form types, this form consists of a single field, the  $\sigma$  field (for query). Upon searching, the form will take the cleaned contents of the q field and perform an auto\_query on either the custom SearchQuerySet you provide or off a default SearchQuerySet.

To customize the SearchQuerySet the form will use, pass it a searchqueryset parameter to the constructor with the SearchQuerySet you'd like to use. If using this form in conjunction with a SearchView, the form will receive whatever SearchQuerySet you provide to the view with no additional work needed.

The SearchForm also accepts a load\_all parameter (True or False), which determines how the database is queried when iterating through the results. This also is received automatically from the SearchView.

All other forms in Haystack inherit (either directly or indirectly) from this form.

#### **HighlightedSearchForm**

Identical to the SearchForm except that it tags the highlight method on to the end of the SearchQuerySet to enable highlighted results.

#### **ModelSearchForm**

This form adds new fields to form. It iterates through all registered models for the current SearchSite and provides a checkbox for each one. If no models are selected, all types will show up in the results.

#### **HighlightedModelSearchForm**

Identical to the ModelSearchForm except that it tags the highlight method on to the end of the SearchQuerySet to enable highlighted results on the selected models.

#### **FacetedSearchForm**

Identical to the SearchForm except that it adds a hidden selected\_facets field onto the form, allowing the form to narrow the results based on the facets chosen by the user.

#### **Creating Your Own Form**

The simplest way to go about creating your own form is to inherit from SearchForm (or the desired parent) and extend the search method. By doing this, you save yourself most of the work of handling data correctly and stay API compatible with the SearchView.

For example, let's say you're providing search with a user-selectable date range associated with it. You might create a form that looked as follows:

```
from django import forms
from haystack.forms import SearchForm
class DateRangeSearchForm(SearchForm):
    start_date = forms.DateField(required=False)
   end_date = forms.DateField(required=False)
    def search(self):
        # First, store the SearchQuerySet received from other processing.
        sqs = super(DateRangeSearchForm, self).search()
        if not self.is_valid():
            return self.no_query_found()
        # Check to see if a start date was chosen.
        if self.cleaned_data['start_date']:
            sqs = sqs.filter(pub_date__gte=self.cleaned_data['start_date'])
        # Check to see if an end_date was chosen.
        if self.cleaned data['end date']:
            sqs = sqs.filter(pub_date__lte=self.cleaned_data['end_date'])
        return sqs
```
This form adds two new fields for (optionally) choosing the start and end dates. Within the search method, we grab the results from the parent form's processing. Then, if a user has selected a start and/or end date, we apply that filtering. Finally, we simply return the SearchQuerySet.

### **1.2.2 Views**

Note: As of version 2.4 the views in haystack.views.SearchView are deprecated in favor of the new generic views in haystack.generic\_views.SearchView which use the standard Django [class-based views](https://docs.djangoproject.com/en/1.7/topics/class-based-views/) which are available in every version of Django which is supported by Haystack.

#### **New Django Class Based Views**

New in version 2.4.0.

The views in haystack.generic views.SearchView inherit from Django's standard [FormView.](https://docs.djangoproject.com/en/1.7/ref/class-based-views/generic-editing/#formview) The example views can be customized like any other Django class-based view as demonstrated in this example which filters the search results in get\_queryset:

```
# views.py
from datetime import date
from haystack.generic_views import SearchView
class MySearchView(SearchView):
    """My custom search view."""
   def get_queryset(self):
       queryset = super(MySearchView, self).get_queryset()
        # further filter queryset based on some set of criteria
       return queryset.filter(pub_date__gte=date(2015, 1, 1))
   def get_context_data(self, *args, **kwargs):
       context = super(MySearchView, self).get_context_data(*args, **kwargs)
        # do something
       return context
# urls.py
urlpatterns = [
   url(r'^/search/?$', MySearchView.as_view(), name='search_view'),
]
```
#### **Upgrading**

Upgrading from basic usage of the old-style views to new-style views is usually as simple as:

- 1. Create new views under views.py subclassing haystack.generic\_views.SearchView or haystack.generic\_views.FacetedSearchView
- 2. Move all parameters of your old-style views from your urls.py to attributes on your new views. This will require renaming searchqueryset to queryset and template to template\_name
- 3. Review your templates and replace the page variable with page\_obj

```
Here's an example:
```

```
### old-style views...
# urls.py
sqs = SearchQuerySet().filter(author='john')
urlpatterns = [
   url(r'^$', SearchView(
        template='my/special/path/john_search.html',
        searchqueryset=sqs,
        form_class=SearchForm
    ), name='haystack_search'),
]
### new-style views...
# views.py
```
(continues on next page)

(continued from previous page)

```
class JohnSearchView(SearchView):
   template_name = 'my/special/path/john_search.html'
    queryset = SearchQuerySet().filter(author='john')
    form_class = SearchForm
# urls.py
from myapp.views import JohnSearchView
urlpatterns = [
   url(r'^$', JohnSearchView.as_view(), name='haystack_search'),
]
```
If your views overrode methods on the old-style SearchView, you will need to refactor those methods to the equivalents on Django's generic views. For example, if you previously used extra\_context() to add additional template variables or preprocess the values returned by Haystack, that code would move to get context data

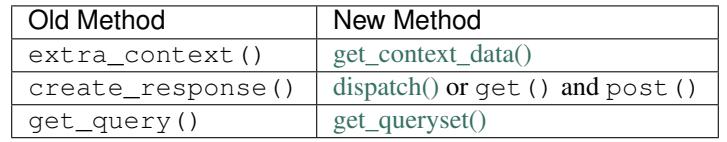

#### **Old-Style Views**

Deprecated since version 2.4.0.

Haystack comes bundled with three views, the class-based views (SearchView & FacetedSearchView) and a traditional functional view (basic\_search).

The class-based views provide for easy extension should you need to alter the way a view works. Except in the case of faceting (again, see *[Faceting](#page-125-0)*), the SearchView works interchangeably with all other forms provided by Haystack.

The functional view provides an example of how Haystack can be used in more traditional settings or as an example of how to write a more complex custom view. It is also thread-safe.

#### **SearchView(template=None, load\_all=True, form\_class=None, searchqueryset=None, results\_per\_page=None)**

The SearchView is designed to be easy/flexible enough to override common changes as well as being internally abstracted so that only altering a specific portion of the code should be easy to do.

Without touching any of the internals of the SearchView, you can modify which template is used, which form class should be instantiated to search with, what SearchQuerySet to use in the event you wish to pre-filter the results. what Context-style object to use in the response and the load\_all performance optimization to reduce hits on the database. These options can (and generally should) be overridden at the URLconf level. For example, to have a custom search limited to the 'John' author, displaying all models to search by and specifying a custom template  $(my/\text{special}/\text{path}/\text{John}$  search.html), your URLconf should look something like:

```
from django.conf.urls import url
from haystack.forms import ModelSearchForm
from haystack.query import SearchQuerySet
from haystack.views import SearchView
sqs = SearchQuerySet().filter(author='john')
```
(continues on next page)

(continued from previous page)

```
# Without threading...
urlpatterns = [
   url(r'^$', SearchView(
        template='my/special/path/john_search.html',
        searchqueryset=sqs,
        form_class=SearchForm
    ), name='haystack_search'),
]
# With threading...
from haystack.views import SearchView, search_view_factory
urlpatterns = [
    url(r'^$', search_view_factory(
        view_class=SearchView,
        template='my/special/path/john_search.html',
        searchqueryset=sqs,
        form_class=ModelSearchForm
    ), name='haystack_search'),
]
```
Warning: The standard SearchView is not thread-safe. Use the search\_view\_factory function, which returns thread-safe instances of SearchView.

By default, if you don't specify a form\_class, the view will use the haystack.forms.ModelSearchForm form.

Beyond this customizations, you can create your own SearchView and extend/override the following methods to change the functionality.

#### **\_\_call\_\_(self, request)**

Generates the actual response to the search.

Relies on internal, overridable methods to construct the response. You generally should avoid altering this method unless you need to change the flow of the methods or to add a new method into the processing.

#### **build\_form(self, form\_kwargs=None)**

Instantiates the form the class should use to process the search query.

Optionally accepts a dictionary of parameters that are passed on to the form's \_\_init\_\_. You can use this to lightly customize the form.

You should override this if you write a custom form that needs special parameters for instantiation.

#### **get\_query(self)**

Returns the query provided by the user.

Returns an empty string if the query is invalid. This pulls the cleaned query from the form, via the  $\sigma$  field, for use elsewhere within the SearchView. This is used to populate the query context variable.

#### **get\_results(self)**

Fetches the results via the form.

Returns an empty list if there's no query to search with. This method relies on the form to do the heavy lifting as much as possible.

#### **build\_page(self)**

Paginates the results appropriately.

In case someone does not want to use Django's built-in pagination, it should be a simple matter to override this method to do what they would like.

```
extra_context(self)
```
Allows the addition of more context variables as needed. Must return a dictionary whose contents will add to or overwrite the other variables in the context.

#### **create\_response(self)**

Generates the actual HttpResponse to send back to the user. It builds the page, creates the context and renders the response for all the aforementioned processing.

```
basic_search(request, template='search/search.html', load_all=True,
form_class=ModelSearchForm, searchqueryset=None, extra_context=None,
results_per_page=None)
```
The basic search tries to provide most of the same functionality as the class-based views but resembles a more traditional generic view. It's both a working view if you prefer not to use the class-based views as well as a good starting point for writing highly custom views.

Since it is all one function, the only means of extension are passing in kwargs, similar to the way generic views work.

#### **Creating Your Own View**

As with the forms, inheritance is likely your best bet. In this case, the FacetedSearchView is a perfect example of how to extend the existing SearchView. The complete code for the FacetedSearchView looks like:

```
class FacetedSearchView(SearchView):
   def extra_context(self):
       extra = super(FacetedSearchView, self).extra_context()
        if self.results == []:
           extra['facets'] = self.form.search().facet_counts()
       else:
            extra['facets'] = self.results.facet_counts()
```
(continues on next page)

(continued from previous page)

**return** extra

It updates the name of the class (generally for documentation purposes) and adds the facets from the SearchQuerySet to the context as the facets variable. As with the custom form example above, it relies on the parent class to handle most of the processing and extends that only where needed.

## <span id="page-19-0"></span>**1.3 Template Tags**

Haystack comes with a couple common template tags to make using some of its special features available to templates.

#### **1.3.1 highlight**

Takes a block of text and highlights words from a provided query within that block of text. Optionally accepts arguments to provide the HTML tag to wrap highlighted word in, a CSS class to use with the tag and a maximum length of the blurb in characters.

The defaults are span for the HTML tag, highlighted for the CSS class and 200 characters for the excerpt.

Syntax:

```
{% highlight <text_block> with <query> [css_class "class_name"] [html_tag "span"]
˓→[max_length 200] %}
```
Example:

```
# Highlight summary with default behavior.
{% highlight result.summary with query %}
# Highlight summary but wrap highlighted words with a div and the
# following CSS class.
{% highlight result.summary with query html_tag "div" css_class "highlight_me_please"
\rightarrow \rightarrow \rightarrow# Highlight summary but only show 40 words.
{% highlight result.summary with query max_length 40 %}
```
The highlighter used by this tag can be overridden as needed. See the *[Highlighting](#page-124-0)* documentation for more information.

#### **1.3.2 more\_like\_this**

Fetches similar items from the search index to find content that is similar to the provided model's content.

Note: This requires a backend that has More Like This built-in.

Syntax:

```
{% more_like_this model_instance as varname [for app_label.model_name,app_label.model_
˓→name,...] [limit n] %}
```
Example:

```
# Pull a full SearchQuerySet (lazy loaded) of similar content.
{% more_like_this entry as related_content %}
# Pull just the top 5 similar pieces of content.
{% more_like_this entry as related_content limit 5 %}
# Pull just the top 5 similar entries or comments.
{% more_like_this entry as related_content for "blog.entry,comments.comment" limit 5
\leftrightarrow \,^{\circ} }
```
This tag behaves exactly like SearchQuerySet.more like this, so all notes in that regard apply here as well.

## <span id="page-20-0"></span>**1.4 Glossary**

Search is a domain full of its own jargon and definitions. As this may be an unfamiliar territory to many developers, what follows are some commonly used terms and what they mean.

- Engine An engine, for the purposes of Haystack, is a third-party search solution. It might be a full service (i.e. [Solr\)](http://lucene.apache.org/solr/) or a library to build an engine with (i.e. [Whoosh\)](https://bitbucket.org/mchaput/whoosh/)
- Index The datastore used by the engine is called an index. Its structure can vary wildly between engines but commonly they resemble a document store. This is the source of all information in Haystack.
- Document A document is essentially a record within the index. It usually contains at least one blob of text that serves as the primary content the engine searches and may have additional data hung off it.
- Corpus A term for a collection of documents. When talking about the documents stored by the engine (rather than the technical implementation of the storage), this term is commonly used.
- Field Within the index, each document may store extra data with the main content as a field. Also sometimes called an attribute, this usually represents metadata or extra content about the document. Haystack can use these fields for filtering and display.
- Term A term is generally a single word (or word-like) string of characters used in a search query.
- Stemming A means of determining if a word has any root words. This varies by language, but in English, this generally consists of removing plurals, an action form of the word, et cetera. For instance, in English, 'giraffes' would stem to 'giraffe'. Similarly, 'exclamation' would stem to 'exclaim'. This is useful for finding variants of the word that may appear in other documents.
- Boost Boost provides a means to take a term or phrase from a search query and alter the relevance of a result based on if that term is found in the result, a form of weighting. For instance, if you wanted to more heavily weight results that included the word 'zebra', you'd specify a boost for that term within the query.
- More Like This Incorporating techniques from information retrieval and artificial intelligence, More Like This is a technique for finding other documents within the index that closely resemble the document in question. This is useful for programmatically generating a list of similar content for a user to browse based on the current document they are viewing.
- Faceting Faceting is a way to provide insight to the user into the contents of your corpus. In its simplest form, it is a set of document counts returned with results when performing a query. These counts can be used as feedback for the user, allowing the user to choose interesting aspects of their search results and "drill down" into those results.

An example might be providing a facet on an author field, providing back a list of authors and the number of documents in the index they wrote. This could be presented to the user with a link, allowing the user to click and narrow their original search to all results by that author.

## <span id="page-21-0"></span>**1.5 Management Commands**

Haystack comes with several management commands to make working with Haystack easier.

#### **1.5.1 clear\_index**

The clear\_index command wipes out your entire search index. Use with caution. In addition to the standard management command options, it accepts the following arguments:

- **--noinput**: If provided, the interactive prompts are skipped and the index is unceremoniously wiped out.
- **--verbosity**: Accepted but ignored.
- **--using**: Update only the named backend (can be used multiple times). By default, all backends will be updated.
- **--nocommit**: If provided, it will pass commit=False to the backend. This means that the update will not become immediately visible and will depend on another explicit commit or the backend's commit strategy to complete the update.

By default, this is an INTERACTIVE command and assumes that you do NOT wish to delete the entire index.

Note: The  $\sim$ -nocommit argument is only supported by the Solr backend.

Warning: Depending on the backend you're using, this may simply delete the entire directory, so be sure your HAYSTACK\_CONNECTIONS[<alias>]['PATH'] setting is correctly pointed at just the index directory.

#### **1.5.2 update\_index**

Note: If you use the  $-$ -start/--end flags on this command, you'll need to install [dateutil](http://pypi.python.org/pypi/python-dateutil/1.5) to handle the datetime parsing.

The update index command will freshen all of the content in your index. It iterates through all indexed models and updates the records in the index. In addition to the standard management command options, it accepts the following arguments:

- **--age:** Number of hours back to consider objects new. Useful for nightly reindexes ( $-\text{age}=24$ ). Requires SearchIndexes to implement the get\_updated\_field method. Default is None.
- **--start**: The start date for indexing within. Can be any dateutil-parsable string, recommended to be YYYY-MM-DDTHH:MM:SS. Requires SearchIndexes to implement the get\_updated\_field method. Default is None.
- **--end**: The end date for indexing within. Can be any dateutil-parsable string, recommended to be YYYY-MM-DDTHH:MM:SS. Requires SearchIndexes to implement the get\_updated\_field method. Default is None.

**--batch-size**: Number of items to index at once. Default is 1000.

**--remove**: Remove objects from the index that are no longer present in the database.

- **--workers**: Allows for the use multiple workers to parallelize indexing. Requires multiprocessing.
- **--verbosity**: If provided, dumps out more information about what's being done.
	- $\bullet$  0 = No output
	- 1 = Minimal output describing what models were indexed and how many records.
	- $2 =$  Full output, including everything from 1 plus output on each batch that is indexed, which is useful when debugging.
- **--using**: Update only the named backend (can be used multiple times). By default, all backends will be updated.
- **--nocommit**: If provided, it will pass commit=False to the backend. This means that the updates will not become immediately visible and will depend on another explicit commit or the backend's commit strategy to complete the update.

Note: The  $-$ nocommit argument is only supported by the Solr and ElasticSearch backends.

Examples:

```
# Update everything.
./manage.py update_index --settings=settings.prod
# Update everything with lots of information about what's going on.
./manage.py update_index --settings=settings.prod --verbosity=2
# Update everything, cleaning up after deleted models.
./manage.py update_index --remove --settings=settings.prod
# Update everything changed in the last 2 hours.
./manage.py update_index --age=2 --settings=settings.prod
# Update everything between Dec. 1, 2011 & Dec 31, 2011
./manage.py update_index --start='2011-12-01T00:00:00' --end='2011-12-31T23:59:59' --
˓→settings=settings.prod
# Update just a couple apps.
./manage.py update_index blog auth comments --settings=settings.prod
# Update just a single model (in a complex app).
./manage.py update_index auth.User --settings=settings.prod
# Crazy Go-Nuts University
./manage.py update_index events.Event media news.Story --start='2011-01-01T00:00:00 --
˓→remove --using=hotbackup --workers=12 --verbosity=2 --settings=settings.prod
```
Note: This command *ONLY* updates records in the index. It does *NOT* handle deletions unless the  $-\text{remove flag}$ is provided. You might consider a queue consumer if the memory requirements for  $--$ remove don't fit your needs. Alternatively, you can use the RealtimeSignalProcessor, which will automatically handle deletions.

#### **1.5.3 rebuild\_index**

A shortcut for clear\_index followed by update\_index. It accepts any/all of the arguments of the following arguments:

- **--age:** Number of hours back to consider objects new. Useful for nightly reindexes ( $-\text{age}=24$ ). Requires SearchIndexes to implement the get\_updated\_field method.
- **--batch-size**: Number of items to index at once. Default is 1000.
- **--site**: The site object to use when reindexing (like *search\_sites.mysite*).
- **--noinput**: If provided, the interactive prompts are skipped and the index is unceremoniously wiped out.
- **--remove**: Remove objects from the index that are no longer present in the database.
- **--verbosity**: If provided, dumps out more information about what's being done.
	- $\bullet$  0 = No output
	- 1 = Minimal output describing what models were indexed and how many records.
	- $2 =$  Full output, including everything from 1 plus output on each batch that is indexed, which is useful when debugging.
- **--using**: Update only the named backend (can be used multiple times). By default, all backends will be updated.
- **--nocommit**: If provided, it will pass commit=False to the backend. This means that the update will not become immediately visible and will depend on another explicit commit or the backend's commit strategy to complete the update.

For when you really, really want a completely rebuilt index.

#### **1.5.4 build\_solr\_schema**

Once all of your SearchIndex classes are in place, this command can be used to generate the XML schema Solr needs to handle the search data. Generates a Solr schema and solrconfig file that reflects the indexes using templates under a Django template dir 'search\_configuration/\*.xml'. If none are found, then provides defaults suitable for Solr 6.4.

It accepts the following arguments:

- **--filename**: If provided, renders schema.xml from the template directory directly to a file instead of stdout. Does not render solrconfig.xml
- **--using**: Update only the named backend (can be used multiple times). By default all backends will be updated.
- **--configure-directory**: If provided, attempts to configure a core located in the given directory by removing the managed-schema.xml (renaming if it exists), configuring the core by rendering the schema.xml and solrconfig.xml templates provided in the Django project's TEMPLATE\_DIR/search\_configuration directories.
- **--reload-core**: If provided, attempts to automatically reload the solr core via the urls in the URL and ADMIN\_URL settings of the Solr entry in HAYSTACK\_CONNECTIONS. Both *must* be provided.

Note: build\_solr\_schema --configure-directory=<dir> can be used in isolation to drop configured files anywhere one might want for staging to one or more solr instances through arbitrary means. It will render all template files in the directory into the configure-directory

build solr schema --configure-directory=<dir> --reload-core can be used together to reconfigure and reload a core located on a filesystem accessible to Django in a one-shot mechanism with no further requirements (assuming there are no errors in the template or configuration)

Note: build solr schema uses templates to generate the output files. Haystack provides default templates for schema. xml and solrconfig. xml that are solr 6.5 compatible using some sensible defaults. If you would like to provide your own template, you will need to place it in search\_configuration/ inside a directory specified by your app's template directories settings. Examples:

```
/myproj/myapp/templates/search_configuration/schema.xml
/myproj/myapp/templates/search_configuration/sorlconfig.xml
/myproj/myapp/templates/search_configuration/otherfile.xml
# ...or...
/myproj/templates/search_configuration/schema.xml
/myproj/templates/search_configuration/sorlconfig.xml
/myproj/myapp/templates/search_configuration/otherfile.xml
```
Warning: This command does NOT automatically update the schema. xml file for you all by itself. You must use –filename or –configure-directory to achieve this.

### **1.5.5 haystack\_info**

Provides some basic information about how Haystack is setup and what models it is handling. It accepts no arguments. Useful when debugging or when using Haystack-enabled third-party apps.

## <span id="page-24-0"></span>**1.6 (In)Frequently Asked Questions**

#### **1.6.1 What is Haystack?**

Haystack is meant to be a portable interface to a search engine of your choice. Some might call it a search framework, an abstraction layer or what have you. The idea is that you write your search code once and should be able to freely switch between backends as your situation necessitates.

### **1.6.2 Why should I consider using Haystack?**

Haystack is targeted at the following use cases:

- If you want to feature search on your site and search solutions like Google or Yahoo search don't fit your needs.
- If you want to be able to customize your search and search on more than just the main content.
- If you want to have features like drill-down (faceting) or "More Like This".
- If you want a interface that is non-search engine specific, allowing you to change your mind later without much rewriting.

## **1.6.3 When should I not be using Haystack?**

- Non-Model-based data. If you just want to index random data (flat files, alternate sources, etc.), Haystack isn't a good solution. Haystack is very Model-based and doesn't work well outside of that use case.
- Ultra-high volume. Because of the very nature of Haystack (abstraction layer), there's more overhead involved. This makes it portable, but as with all abstraction layers, you lose a little performance. You also can't take full advantage of the exact feature-set of your search engine. This is the price of pluggable backends.

### **1.6.4 Why was Haystack created when there are so many other search options?**

The proliferation of search options in Django is a relatively recent development and is actually one of the reasons for Haystack's existence. There are too many options that are only partial solutions or are too engine specific.

Further, most use an unfamiliar API and documentation is lacking in most cases.

Haystack is an attempt to unify these efforts into one solution. That's not to say there should be no alternatives, but Haystack should provide a good solution to 80%+ of the search use cases out there.

## **1.6.5 What's the history behind Haystack?**

Haystack started because of my frustration with the lack of good search options (before many other apps came out) and as the result of extensive use of Djangosearch. Djangosearch was a decent solution but had a number of shortcomings, such as:

- Tied to the models.py, so you'd have to modify the source of third-party ( or django.contrib) apps in order to effectively use it.
- All or nothing approach to indexes. So all indexes appear on all sites and in all places.
- Lack of tests.
- Lack of documentation.
- Uneven backend implementations.

The initial idea was to simply fork Djangosearch and improve on these (and other issues). However, after stepping back, I decided to overhaul the entire API (and most of the underlying code) to be more representative of what I would want as an end-user. The result was starting afresh and reusing concepts (and some code) from Djangosearch as needed.

As a result of this heritage, you can actually still find some portions of Djangosearch present in Haystack (especially in the SearchIndex and SearchBackend classes) where it made sense. The original authors of Djangosearch are aware of this and thus far have seemed to be fine with this reuse.

## **1.6.6 Why doesn't <search engine X> have a backend included in Haystack?**

Several possibilities on this.

1. Licensing

A common problem is that the Python bindings for a specific engine may have been released under an incompatible license. The goal is for Haystack to remain BSD licensed and importing bindings with an incompatible license can technically convert the entire codebase to that license. This most commonly occurs with GPL'ed bindings.

2. Lack of time

The search engine in question may be on the list of backends to add and we simply haven't gotten to it yet. We welcome patches for additional backends.

3. Incompatible API

In order for an engine to work well with Haystack, a certain baseline set of features is needed. This is often an issue when the engine doesn't support ranged queries or additional attributes associated with a search record.

4. We're not aware of the engine

If you think we may not be aware of the engine you'd like, please tell us about it (preferably via the group - [http://groups.google.com/group/django-haystack/\)](http://groups.google.com/group/django-haystack/). Be sure to check through the backends (in case it wasn't documented) and search the history on the group to minimize duplicates.

## <span id="page-26-0"></span>**1.7 Sites Using Haystack**

The following sites are a partial list of people using Haystack. I'm always interested in adding more sites, so please find me (daniellindsley) via IRC or the mailing list thread.

#### **1.7.1 LJWorld/Lawrence.com/KUSports**

For all things search-related.

Using: Solr

- <http://www2.ljworld.com/search/>
- <http://www2.ljworld.com/search/vertical/news.story/>
- <http://www2.ljworld.com/marketplace/>
- <http://www.lawrence.com/search/>
- <http://www.kusports.com/search/>

### **1.7.2 AltWeeklies**

Providing an API to story aggregation.

Using: Whoosh

• <http://www.northcoastjournal.com/altweeklies/documentation/>

## **1.7.3 Teachoo**

Teachoo uses Haystack for its site search.

Using: Elasticsearch

• <https://www.teachoo.com/>

## **1.7.4 Trapeze**

Various projects.

Using: Xapian

- <http://www.trapeze.com/>
- <http://www.windmobile.ca/>
- <http://www.bonefishgrill.com/>
- <http://www.canadiantire.ca/> (Portions of)

## **1.7.5 Vickerey.com**

For (really well done) search & faceting.

Using: Solr

• <http://store.vickerey.com/products/search/>

## **1.7.6 Eldarion**

Various projects.

Using: Solr

• <http://eldarion.com/>

## **1.7.7 Sunlight Labs**

For general search.

Using: Whoosh & Solr

- <http://sunlightlabs.com/>
- <http://subsidyscope.com/>

## **1.7.8 NASA**

For general search.

Using: Solr

- An internal site called SMD Spacebook 1.1.
- <http://science.nasa.gov/>

## **1.7.9 AllForLocal**

For general search.

• <http://www.allforlocal.com/>

## **1.7.10 HUGE**

Various projects.

Using: Solr

- <http://hugeinc.com/>
- <http://houselogic.com/>

## **1.7.11 Brick Design**

For search on Explore.

Using: Solr

- <http://bricksf.com/>
- <http://explore.org/>

## **1.7.12 Winding Road**

For general search.

Using: Solr

• <http://www.windingroad.com/>

## **1.7.13 Reddit**

For Reddit Gifts.

Using: Whoosh

• <http://redditgifts.com/>

## **1.7.14 Pegasus News**

For general search.

Using: Xapian

• <http://www.pegasusnews.com/>

## **1.7.15 Rampframe**

For general search.

Using: Xapian

• <http://www.rampframe.com/>

## **1.7.16 Forkinit**

For general search, model-specific search and suggestions via MLT.

Using: Solr

• <http://forkinit.com/>

## **1.7.17 Structured Abstraction**

For general search.

Using: Xapian

- <http://www.structuredabstraction.com/>
- <http://www.delivergood.org/>

## **1.7.18 CustomMade**

For general search.

Using: Solr

• <http://www.custommade.com/>

## **1.7.19 University of the Andes, Dept. of Political Science**

For general search & section-specific search. Developed by Monoku.

Using: Solr

- <http://www.congresovisible.org/>
- <http://www.monoku.com/>

## **1.7.20 Christchurch Art Gallery**

For general search & section-specific search.

Using: Solr

- <http://christchurchartgallery.org.nz/search/>
- <http://christchurchartgallery.org.nz/collection/browse/>

## **1.7.21 DevCheatSheet.com**

For general search.

Using: Xapian

• <http://devcheatsheet.com/>

## **1.7.22 TodasLasRecetas**

For search, faceting & More Like This.

Using: Solr

- <http://www.todaslasrecetas.es/receta/s/?q=langostinos>
- <http://www.todaslasrecetas.es/receta/9526/brochetas-de-langostinos>

## **1.7.23 AstroBin**

For general search.

Using: Solr

• <http://www.astrobin.com/>

## **1.7.24 European Paper Company**

For general search.

Using: ???

• <http://europeanpaper.com/>

## **1.7.25 mtn-op**

For general search.

Using: ???

• <http://mountain-op.com/>

## **1.7.26 Crate**

Crate is a PyPI mirror/replacement. It's using Haystack to power all search & faceted navigation on the site.

Using: Elasticsearch

• <https://crate.io/>

## **1.7.27 Pix Populi**

Pix Populi is a popular French photo sharing site.

Using: Solr

• <http://www.pix-populi.fr/>

## **1.7.28 LocalWiki**

LocalWiki is a tool for collaborating in local, geographic communities. It's using Haystack to power search on every LocalWiki instance.

Using: Solr

• <http://localwiki.org/>

## **1.7.29 Pitchup**

For faceting, geo and autocomplete.

Using: ???

• <http://www.pitchup.com/search/>

## **1.7.30 Gidsy**

Gidsy makes it easy for anyone to organize and find exciting things to do everywhere in the world.

For activity search, area pages, forums and private messages.

Using: Elasticsearch

- <https://gidsy.com/>
- <https://gidsy.com/search/>
- <https://gidsy.com/forum/>

## **1.7.31 GroundCity**

Groundcity is a Romanian dynamic real estate site.

For real estate, forums and comments.

Using: Whoosh

• <http://groundcity.ro/cautare/>

## **1.7.32 Docket Alarm**

Docket Alarm allows people to search court dockets across the country. With it, you can search court dockets in the International Trade Commission (ITC), the Patent Trial and Appeal Board (PTAB) and All Federal Courts.

Using: Elasticsearch

- <https://www.docketalarm.com/search/ITC>
- <https://www.docketalarm.com/search/PTAB>
- <https://www.docketalarm.com/search/dockets>

## **1.7.33 Educreations**

Educreations makes it easy for anyone to teach what they know and learn what they don't with a recordable whiteboard. Haystack is used to provide search across users and lessons.

Using: Solr

• <http://www.educreations.com/browse/>

## <span id="page-32-0"></span>**1.8 Haystack-Related Applications**

### **1.8.1 Sub Apps**

These are apps that build on top of the infrastructure provided by Haystack. Useful for essentially extending what Haystack can do.

#### **queued\_search**

#### [http://github.com/toastdriven/queued\\_search](http://github.com/toastdriven/queued_search) (2.X compatible)

Provides a queue-based setup as an alternative to RealtimeSignalProcessor or constantly running the update\_index command. Useful for high-load, short update time situations.

#### **celery-haystack**

<https://github.com/jezdez/celery-haystack> (1.X and 2.X compatible)

Also provides a queue-based setup, this time centered around Celery. Useful for keeping the index fresh per model instance or with the included task to call the update index management command instead.

#### **haystack-rqueue**

#### <https://github.com/mandx/haystack-rqueue> (2.X compatible)

Also provides a queue-based setup, this time centered around RQ. Useful for keeping the index fresh using ./ manage.py rqworker.

#### **django-celery-haystack**

<https://github.com/mixcloud/django-celery-haystack-SearchIndex>

Another queue-based setup, also around Celery. Useful for keeping the index fresh.

#### **saved\_searches**

#### [http://github.com/toastdriven/saved\\_searches](http://github.com/toastdriven/saved_searches) (2.X compatible)

Adds personalization to search. Retains a history of queries run by the various users on the site (including anonymous users). This can be used to present the user with their search history and provide most popular/most recent queries on the site.

#### **saved-search**

#### <https://github.com/DirectEmployers/saved-search>

An alternate take on persisting user searches, this has a stronger focus on locale-based searches as well as further integration.

#### **haystack-static-pages**

#### <http://github.com/trapeze/haystack-static-pages>

Provides a simple way to index flat (non-model-based) content on your site. By using the management command that comes with it, it can crawl all pertinent pages on your site and add them to search.

#### **django-tumbleweed**

#### <http://github.com/mcroydon/django-tumbleweed>

Provides a tumblelog-like view to any/all Haystack-enabled models on your site. Useful for presenting date-based views of search data. Attempts to avoid the database completely where possible.

## **1.8.2 Haystack-Enabled Apps**

These are reusable apps that ship with SearchIndexes, suitable for quick integration with Haystack.

- django-faq (freq. asked questions app) <http://github.com/benspaulding/django-faq>
- django-essays (blog-like essay app) <http://github.com/bkeating/django-essays>
- gtalug (variety of apps) <http://github.com/myles/gtalug>
- sciencemuseum (science museum open data) <http://github.com/simonw/sciencemuseum>
- vz-wiki (wiki) <http://github.com/jobscry/vz-wiki>
- ffmff (events app) <http://github.com/stefreak/ffmff>
- Dinette (forums app) <http://github.com/uswaretech/Dinette>
- fiftystates\_site (site) [http://github.com/sunlightlabs/fiftystates\\_site](http://github.com/sunlightlabs/fiftystates_site)
- Open-Knesset (site) <http://github.com/ofri/Open-Knesset>

## <span id="page-33-0"></span>**1.9 Installing Search Engines**

### **1.9.1 Solr**

Official Download Location: <http://www.apache.org/dyn/closer.cgi/lucene/solr/>

Solr is Java but comes in a pre-packaged form that requires very little other than the JRE and Jetty. It's very performant and has an advanced featureset. Haystack suggests using Solr 6.x, though it's possible to get it working on Solr 4.x+ with a little effort. Installation is relatively simple:

For Solr 6.X:

```
curl -LO https://archive.apache.org/dist/lucene/solr/x.Y.0/solr-X.Y.0.tgz
mkdir solr
tar -C solr -xf solr-X.Y.0.tgz --strip-components=1
cd solr
./bin/solr start \# start solr
./bin/solr create -c tester -n basic_config \# create core named 'tester'
```
By default this will create a core with a managed schema. This setup is dynamic but not useful for haystack, and we'll need to configure solr to use a static (classic) schema. Haystack can generate a viable schema.xml and solrconfig.xml for you from your application and reload the core for you (once Haystack is installed and setup). To do this run: ./manage.py build\_solr\_schema --configure-directory=<CoreConfigDif> --reload-core. In this example CoreConfigDir is something like ../solr-6.5.0/server/solr/tester/conf, and --reload-core is what triggers reloading of the core. Please refer to build\_solr\_schema in the management-commands for required configuration.

For Solr 4.X:

```
curl -LO https://archive.apache.org/dist/lucene/solr/4.10.2/solr-4.10.2.tgz
tar xvzf solr-4.10.2.tgz
cd solr-4.10.2
cd example
java -jar start.jar
```
You'll need to revise your schema. You can generate this from your application (once Haystack is installed and setup) by running ./manage.py build solr schema. Take the output from that command and place it in solr-4. 10.2/example/solr/collection1/conf/schema.xml. Then restart Solr.

Warning: Please note; the template filename, the file YOU supply under TEMPLATE\_DIR/search\_configuration has changed to schema.xml from solr.xml. The previous template name solr.xml was a legacy holdover from older versions of solr.

You'll also need to install the pysolr client library from PyPI:

```
$ pip install pysolr
```
#### **More Like This**

On Solr 6.X+ "More Like This" functionality is enabled by default. To enable the "More Like This" functionality on earlier versions of Solr, you'll need to enable the MoreLikeThisHandler. Add the following line to your solrconfig.xml file within the config tag:

<requestHandler name="/mlt" class="solr.MoreLikeThisHandler" />

#### **Spelling Suggestions**

To enable the spelling suggestion functionality in Haystack, you'll need to enable the SpellCheckComponent.

The first thing to do is create a special field on your SearchIndex class that mirrors the text field, but uses FacetCharField. This disables the post-processing that Solr does, which can mess up your suggestions. Something like the following is suggested:

```
class MySearchIndex(indexes.SearchIndex, indexes.Indexable):
   text = indexes.CharField(document=True, use_template=True)
    # ... normal fields then...
   suggestions = indexes.FacetCharField()
   def prepare(self, obj):
       prepared_data = super(MySearchIndex, self).prepare(obj)
       prepared_data['suggestions'] = prepared_data['text']
       return prepared_data
```
Then, you enable it in Solr by adding the following line to your solrconfig.xml file within the config tag:

```
<searchComponent name="spellcheck" class="solr.SpellCheckComponent">
 <str name="queryAnalyzerFieldType">text_general</str>
 <lst name="spellchecker">
   <str name="name">default</str>
   <str name="field">text</str>
   <str name="classname">solr.DirectSolrSpellChecker</str>
   <str name="distanceMeasure">internal</str>
   <float name="accuracy">0.5</float>
   <int name="maxEdits">2</int>
   <int name="minPrefix">1</int>
   <int name="maxInspections">5</int>
   <int name="minQueryLength">4</int>
   <float name="maxQueryFrequency">0.01</float>
 \langlelst>
</searchComponent>
```
Then change your default handler from:

```
<requestHandler name="/select" class="solr.SearchHandler">
 <lst name="defaults">
   <str name="echoParams">explicit</str>
    <int name="rows">10</int>
  \langle / lst>
</requestHandler>
```
 $\ldots$  to  $\ldots$  :

```
<requestHandler name="/select" class="solr.SearchHandler">
 <lst name="defaults">
   <str name="echoParams">explicit</str>
   <int name="rows">10</int>
   <str name="spellcheck.dictionary">default</str>
   <str name="spellcheck">on</str>
   <str name="spellcheck.extendedResults">true</str>
   <str name="spellcheck.count">10</str>
   <str name="spellcheck.alternativeTermCount">5</str>
   <str name="spellcheck.maxResultsForSuggest">5</str>
   <str name="spellcheck.collate">true</str>
   <str name="spellcheck.collateExtendedResults">true</str>
   <str name="spellcheck.maxCollationTries">10</str>
   <str name="spellcheck.maxCollations">5</str>
  \langle/lst\rangle<arr name="last-components">
```
(continues on next page)
(continued from previous page)

```
<str>spellcheck</str>
   \langle/arr\rangle</requestHandler>
```
Be warned that the <str name="field">suggestions</str> portion will be specific to your SearchIndex classes (in this case, assuming the main field is called text).

# **1.9.2 Elasticsearch**

Elasticsearch is similar to Solr — another Java application using Lucene — but focused on ease of deployment and clustering. See <https://www.elastic.co/products/elasticsearch> for more information.

Haystack currently supports Elasticsearch 1.x, 2.x, and 5.x.

Follow the instructions on <https://www.elastic.co/downloads/elasticsearch> to download and install Elasticsearch and configure it for your environment.

You'll also need to install the Elasticsearch binding: [elasticsearch](https://pypi.python.org/pypi/elasticsearch/) for the appropriate backend version — for example:

```
$ pip install "elasticsearch>=5,<6"
```
#### **1.9.3 Whoosh**

Official Download Location: <http://bitbucket.org/mchaput/whoosh/>

Whoosh is pure Python, so it's a great option for getting started quickly and for development, though it does work for small scale live deployments. The current recommended version is 1.3.1+. You can install via [PyPI](http://pypi.python.org/pypi/Whoosh/) using sudo easy\_install whoosh or sudo pip install whoosh.

Note that, while capable otherwise, the Whoosh backend does not currently support "More Like This" or faceting. Support for these features has recently been added to Whoosh itself & may be present in a future release.

#### **1.9.4 Xapian**

Official Download Location: <http://xapian.org/download>

Xapian is written in C++ so it requires compilation (unless your OS has a package for it). Installation looks like:

```
curl -O http://oligarchy.co.uk/xapian/1.2.18/xapian-core-1.2.18.tar.xz
curl -O http://oligarchy.co.uk/xapian/1.2.18/xapian-bindings-1.2.18.tar.xz
unxz xapian-core-1.2.18.tar.xz
unxz xapian-bindings-1.2.18.tar.xz
tar xvf xapian-core-1.2.18.tar
tar xvf xapian-bindings-1.2.18.tar
cd xapian-core-1.2.18
./configure
make
sudo make install
cd ..
```
(continues on next page)

cd xapian-bindings-1.2.18

(continued from previous page)

```
./configure
make
sudo make install
```
Xapian is a third-party supported backend. It is not included in Haystack proper due to licensing. To use it, you need both Haystack itself as well as xapian-haystack. You can download the source from [http://github.com/](http://github.com/notanumber/xapian-haystack/tree/master) [notanumber/xapian-haystack/tree/master.](http://github.com/notanumber/xapian-haystack/tree/master) Installation instructions can be found on that page as well. The backend, written by David Sauve (notanumber), fully implements the *SearchQuerySet* API and is an excellent alternative to Solr.

# **1.10 Debugging Haystack**

There are some common problems people run into when using Haystack for the first time. Some of the common problems and things to try appear below.

Note: As a general suggestion, your best friend when debugging an issue is to use the pdb library included with Python. By dropping a import pdb; pdb.set\_trace() in your code before the issue occurs, you can step through and examine variable/logic as you progress through. Make sure you don't commit those pdb lines though.

# **1.10.1 "No module named haystack."**

This problem usually occurs when first adding Haystack to your project.

- Are you using the haystack directory within your django-haystack checkout/install?
- Is the haystack directory on your PYTHONPATH? Alternatively, is haystack symlinked into your project?
- Start a Django shell (./manage.py shell) and try import haystack. You may receive a different, more descriptive error message.
- Double-check to ensure you have no circular imports. (i.e. module A tries importing from module B which is trying to import from module A.)

### **1.10.2 "No results found." (On the web page)**

Several issues can cause no results to be found. Most commonly it is either not running a rebuild\_index to populate your index or having a blank document=True field, resulting in no content for the engine to search on.

- Do you have a search\_indexes.py located within an installed app?
- Do you have data in your database?
- Have you run a ./manage.py rebuild\_index to index all of your content?
- Try running ./manage.py rebuild\_index -v2 for more verbose output to ensure data is being processed/inserted.
- Start a Django shell (./manage.py shell) and try:

```
>>> from haystack.query import SearchQuerySet
>>> sqs = SearchQuerySet().all()
>>> sqs.count()
```
• You should get back an integer  $> 0$ . If not, check the above and reindex.

```
>>> sqs[0] # Should get back a SearchResult object.
>>> sqs[0].id # Should get something back like 'myapp.mymodel.1'.
>>> sqs[0].text # ... or whatever your document=True field is.
```
- If you get back either u'' or None, it means that your data isn't making it into the main field that gets searched. You need to check that the field either has a template that uses the model data, a model\_attr that pulls data directly from the model or a prepare/prepare\_FOO method that populates the data at index time.
- Check the template for your search page and ensure it is looping over the results properly. Also ensure that it's either accessing valid fields coming back from the search engine or that it's trying to access the associated model via the {{ result.object.foo }} lookup.

# **1.10.3 "LockError: [Errno 17] File exists: '/path/to/whoosh\_index/\_MAIN\_LOCK'"**

This is a Whoosh-specific traceback. It occurs when the Whoosh engine in one process/thread is locks the index files for writing while another process/thread tries to access them. This is a common error when using RealtimeSignalProcessor with Whoosh under any kind of load, which is why it's only recommended for small sites or development.

The only real solution is to set up a cron job that runs ./manage.py rebuild\_index (optionally with --age=24) that runs nightly (or however often you need) to refresh the search indexes. Then disable the use of the RealtimeSignalProcessor within your settings.

The downside to this is that you lose real-time search. For many people, this isn't an issue and this will allow you to scale Whoosh up to a much higher traffic. If this is not acceptable, you should investigate either the Solr or Xapian backends.

# **1.10.4 "Failed to add documents to Solr: [Reason: None]"**

This is a Solr-specific traceback. It generally occurs when there is an error with your HAYSTACK CONNECTIONS[<alias>]['URL']. Since Solr acts as a webservice, you should test the URL in your web browser. If you receive an error, you may need to change your URL.

This can also be caused when using old versions of pysolr (2.0.9 and before) with httplib2 and including a trailing slash in your HAYSTACK\_CONNECTIONS[<alias>]['URL']. If this applies to you, please upgrade to the current version of pysolr.

### **1.10.5 "Got an unexpected keyword argument 'boost'"**

This is a Solr-specific traceback. This can also be caused when using old versions of pysolr (2.0.12 and before). Please upgrade your version of pysolr (2.0.13+).

# **1.11 Changelog**

### **1.11.1 %%version%% (unreleased)**

• Docs: don't tell people how to install Python packages. [Chris Adams]

It's 2018, "pip install <packagename>" is the only thing we should volunteer.

• Update Elasticsearch documentation. [Chris Adams]

- Add 5.x to supported versions
- Replace configuration and installation information with pointers to the official docs
- Stop mentioning pyes since it's fallen behind the official client in awareness
- Don't tell people how to install Python packages
- Fix get coords() calls. [Chris Adams]
- Update README & contributor guide. [Chris Adams]
- Blacken. [Chris Adams]
- Isort everything. [Chris Adams]
- Update code style settings. [Chris Adams] Prep for Blackening
- Remove PyPy / Django 2 targets. [Chris Adams] We'll restore these when pypy3 is more mainstream
- Use default JRE rather than requiring Oracle. [Chris Adams]

OpenJDK is also supported and that does not require accepting a license.

- Changed ES5.x test skip message to match the friendlier 2.x one. [Bruno Marques]
- Fixed faceted search and autocomplete test. [Bruno Marques]
- Removed ES5 code that actually never runs. [Bruno Marques]
- Fixed kwargs in ES5's build\_search\_query. [Bruno Marques]
- ES5: fixed MLT, within and dwithin. [Bruno Marques]
- Assorted ES5.x fixes. [Bruno Marques]
- Re-added sorting, highlighting and suggesting to ES5.x backend. [Bruno Marques]
- Fixed filters and fuzziness on ES5.x backend. [Bruno Marques]
- Added Java 8 to Travis dependencies. [Bruno Marques]
- Started Elasticsearch 5.x support. [Bruno Marques]
- Style change to avoid ternary logic on the end of a line. [Chris Adams]
	- This is unchanged from #1475 but avoids logic at the end of the line
- Do not raise when model cannot be searched. [benvand]
	- Return empty string.
	- Test.
- Merge pull request #1616 from hornn/batch\_order. [Chris Adams]

Order queryset by pk in update batching

• Order queryset by pk in update batching This solves #1615. [Noa Horn]

The queryset is not ordered by pk by default, however the batching filter relies on the results being ordered. When the results are not ordered by pk, some objects are not indexed. This can happen when the underlying database doesn't have default ordering by pk, or when the model or index\_queryset() have a different ordering.

• Merge pull request #1612 from hornn/patch-1. [Chris Adams]

Construct django\_ct based on model instead of object

• Update indexes.py. [Noa Horn]

Construct django\_ct based on model instead of object. This solves issue #1611 - delete stale polymorphic model documents.

• Merge pull request #1610 from erez-o/patch-1. [Chris Adams]

Update installing\_search\_engines.rst

- Update installing\_search\_engines.rst. [Chris Adams]
- Update installing\_search\_engines.rst. [Erez Oxman]

Updated docs about Solr 6.X+ "More like this"

• Avoid UnicodeDecodeError when an error occurs while resolving attribute lookups. [Chris Adams]

Thanks to Martin Burchell (@martinburchell) for the patch in #1599

• Fix UnicodeDecodeError in error message. [Martin Burchell]

Because of the way the default <u>repr</u> works in Django models, we can get a UnicodeDecodeError when creating the SearchFieldError if a model does not have an attribute. eg: UnicodeDecodeError: 'ascii' codec can't decode byte 0xc3 in position 11: ordinal not in range(128) and this hides the real problem.

I have left alone the other SearchFieldError in this method because current\_obj is always None. The error message is a bit strange in this case but it won't suffer from the same problem.

• Add max retries option to rebuild\_index, matching update\_index. [Chris Adams]

Thanks to @2miksyn for the patch in #1598

• Update rebuild\_index.py. [2miksyn]

Add max-retries argument to rebuild\_index managment command. This is useful for debug at development time Add Django 2.1 compatibility. [Tim Graham]

# **1.11.2 v2.8.1 (2018-03-16)**

- Merge pull request #1596 from klass-ivan/collecting-deep-attr-through- m2m. [Chris Adams] Fixed collection of deep attributes through m2m relation
- Fixed collection of deep attributes through m2m relation. [Ivan Klass]

# **1.11.3 v2.8.0 (2018-03-09)**

• Optimize ElasticSearch backend (closes #1590) [Chris Adams]

Thanks to @klass-ivan for the patch

- [elasticsearch backend] Fixed index re-obtaining for every field. [Ivan Klass]
- Diango 2.0 compatibility (closes #1582) [Chris Adams]

Thanks to @mpauly and @timgraham for working on this and @dani0805, @andrewbenedictwallace, @rabidcicada, @webtweakers, @nadimtuhin, and @JonLevischi for testing.

- Implemented TG's review comments. [Martin Pauly]
- Drop support for old django versions. [Martin Pauly]
- For some reason the mock needs to return something. [Martin Pauly]
- Django 2.0 changes to tests. [Martin Pauly]
- Dropped a few unnecessary interactive=False. [Martin Pauly]
- Replace get\_coords() by coords in more places. [Martin Pauly]
- Ignore python2 Django2 combination. [Martin Pauly]
- Drop tests for Django < 1.11. [Martin Pauly]
- Update requirements in setup.py. [Martin Pauly]
- Update imports to drop Django 1.8 support. [Martin Pauly]
- Fix intendation error in tox.ini. [Martin Pauly]
- Merge [https://github.com/django-haystack/django-haystack.](https://github.com/django-haystack/django-haystack) [Martin Pauly]
- Added a test for exclusion of M2M fields for ModelSearchIndex. [Martin Pauly]
- In Django 2.0 ForeinKeys must have on\_delete. [Martin Pauly]
- Assuming that everyone who wants to run these tests upgrades pysolr. [Martin Pauly]
- Django 2.0 is not compatible with python 2.7. [Martin Pauly]
- Deal with tuples and strings. [Martin Pauly]
- Fix a bug due to string \_\_version\_\_ of pysolr. [Martin Pauly]
- Fix tox. [Martin Pauly]
- Mocking order. [Martin Pauly]
- Reverse order. [Martin Pauly]
- Update test the interactive kwarg is only passed to the clear\_index command. [Martin Pauly]
- Revert "Trigger travis build" [Martin Pauly]

This reverts commit 7a9ac3824d7c6d5a9de63e4144ccb8c78daf60d6.

- Trigger travis build. [Martin Pauly]
- Update authors. [Martin Pauly]
- Update tests. [Martin Pauly]
- Update imports. [Martin Pauly]
- Fix missing attribute rel. [Martin Pauly]
- Add the corresponding option for update\_index. [Martin Pauly]
- Fix import order. [Martin Pauly]
- Exclude unused options for call of clear\_index and update\_index. [Martin Pauly]
- Merge pull request #1576 from claudep/pep479. [Chris Adams]
- Replaced deprecated StopIteration by simple return
- Replaced deprecated StopIteration by simple return. [Claude Paroz] Compliance to PEP 479.
- Merge pull request #1588 from bit/patch-1. [Justin Caratzas] make BaseInput. repr for in python3
- Update inputs.py. [bit]

• Make BaseInput. repr for in python3. [bit] remove call to \_\_unicode\_\_

# **1.11.4 v2.7.0 (2018-01-29)**

- Use Python 3-compatible version comparison. [Chris Adams]
- Add Django 1.11 and Python 3.6 to tox config. [Chris Adams]
- Tests use pysolr version\_info to work on Python 3.6. [Chris Adams]
- Upgrade dependencies. [Chris Adams]
- Align haystack's version attributes with pysolr. [Chris Adams]  $\text{version}$  = pkg resource string version\_info = more usable tuple
- Fixed order\_by multiple fields in whoosh backend. [Chris Adams] Thanks @rjhelms and @TTGmarkad for the patch Closes #604
- Fixed order by multiple fields in whoosh backend. [Rob Hailman] Implemented fix as suggested in issue #604
- Merge pull request #1551 from RabidCicada/uuid-pk-fix. [Chris Adams] Uuid pk fix
- Fixed final bug with test\_related\_load\_all\_queryset test. [Kyle Stapp]
- Fixing errors. [Kyle Stapp]
- Initial attempt at adding testing framework for uuid models. [Kyle Stapp]
- Coerce the pk string to the type that matches the models pk object. [Kyle Stapp]
- Merge pull request #1555 from whyscream/diango-pinning. [Chris Adams]
- Fix django version pinning in setup.py
- Fix django pinning in setup.py. [Tom Hendrikx]
- Remove unused import. [Chris Adams]
- Update\_index: remove dead variable assignment. [Chris Adams]

This declaration was meaningless since the value would be unconditionally overwritten by the *total = qs.count()* statement above on the next loop iteration, before anything read the value.

- PEP-8. [Chris Adams]
- LocationField.convert() will raise TypeError for unknown inputs. [Chris Adams]
- Whoosh: prevent more\_like\_this from hitting an uninitialized variable. [Chris Adams] This was uncommon but previously possible
- Remove dead code from Whoosh backend. [Chris Adams]
- PEP-8. [Chris Adams]
- Merge pull request #1526 from RabidCicada/better-default-configs. [Chris Adams] Better default configs
- Comment editing. [Chris Adams]
- Adding the template updates I forgot. [Kyle Stapp]
- Merge pull request #1544 from jbzdak/jbzdak-patch. [Chris Adams]
- Update haystack.generic\_views.SearchView to handle empty GET requests
- Update generic views.py. [Jacek Bzdak]
	- Fix for inconsistent behavior when GET parameters are present.
- Merge pull request #1541 from alasdairnicol/patch-1. [Chris Adams] Add link to 2.5.x docs
- Add link to 2.5.x docs. [Alasdair Nicol]
- Updated config setting for solr 6.5. [Jaimin]

Updated documentation to enable spellcheck for Solr 6.5.

• Add load\_all to the generic views form kwargs. [Alex Tomkins]

The deprecated views in views.py automatially pass *load\_all* to the search form. Class based generic views will now match this behaviour.

- Update who\_uses.rst. [davneet4u]
- Update who\_uses.rst. [davneet4u]
- Added teachoo to sites using. [davneet4u]
- Merge pull request #1527 from palmeida/patch-1. [Chris Adams]
- Remove extraneous word
- Remove extraneous word. [Paulo Almeida]
- Merge pull request #1530 from tomkins/travis-elasticsearch. [Chris Adams]

Fix elasticsearch installation in travis

• Fix elasticsearch installation in travis. [Alex Tomkins]

Recent travis updates installed a later version of elasticsearch by default, so we need to force a downgrade to test the right versions.

• Changed GeoDjango Link. [Mohit Khandelwal]

Changed GeoDjango link from geodjango.org to <https://docs.djangoproject.com/en/1.11/ref/contrib/gis/>

• Ensure that custom highlighter tests consistently clean up monkey- patches. [Chris Adams]

This didn't cause problems currently but there's no point in leaving a trap for the future.

• Prefer full import path for Highlighter. [Chris Adams]

This maintains compatibility with existing code but updates the docs & tests to use *haystack.utils.highlighting* rather than just *haystack.utils* to import *Highlighter*.

- PEP-8. [Chris Adams]
- Update default identifier to support UUID primary keys. [Chris Adams]

Thanks to @rabidcicada for the patch & tests!

Closes #1498 Closes #1497 Closes #1515

- Merge pull request #1479 from mjl/mjl-issue-1077. [Chris Adams]
- rebuild\_index slowdown fix (#1077)
- Merge remote-tracking branch 'upstream/master' into mjl-issue-1077. [Martin J. Laubach]
- Merge branch '1504-solr-6-by-default' [Chris Adams]
- Documentation copy-editing. [Chris Adams]
- Tidy build solr schema help text and exceptions. [Chris Adams]
- Build\_solr\_schema: reload should not assume the backend name. [Chris Adams]
- Attempt to fix on Travis. I guess it runs from different directory. [Kyle T Stapp]
- Cleaner approach based on acdh's comments. We don't carry around baggage. . . .but I also am not worried that random lines will get inserted into alien future configs. [Kyle T Stapp]
- Updated docs to add warning about template filename change. Fixed typo. [Kyle T Stapp]
- Removed Unnecessary stopword files as requested. [Kyle T Stapp]
- Updated docs to match new implementation. [Kyle T Stapp]
- Tidying test suite. [Chris Adams]
	- Remove some test utilities which were only used once or (after refactoring) not at all
	- PEP-8 cleanup
- Tidy Solr backend tests. [Chris Adams]
	- Use assertSetEqual for prettier debug output on failure
	- Whitespace around operators
- Update build\_solr\_schema arguments. [Chris Adams]
	- Use longer names for command-line options
	- Tidy variable names & error messages
- Tests: better name for Solr-specific management commands. [Chris Adams]

This makes things like editor open-by-name shortcuts less confusing

- Update Solr management command tests. [Chris Adams]
	- Use os.path.join for filesystem path construction
	- PEP-8 variable naming, whitespace
	- Use assertGreater for str.find checks on rendered XML
- Solr: ensure that the default document field is always applied. [Chris Adams]

This is normally moot but newer versions of Solr have deprecated the <defaultSearchField> configuration option and certain Haystack queries may break if you have removed that configuration element.

• Update Solr spelling suggestion handling. [Chris Adams]

The support matrix for this is a problem since the Solr response format changes based on the version, configuration, and query parameters (i.e. spellcheck.collateExtendedResults) so this is moved into a separate function which logs errors and honors the backend fail silently setting.

This has been tested using Solr 6.4 and 6.5 with both the regular and collateExtendedResults formats.

• Addressing Chris' comments on comment style :) >.< [Kyle T Stapp]

- Addressing Chris' comments on boolean check. [Kyle T Stapp]
- Moved constants.HAYSTACK\_DOCUMENT\_FIELD to constants.DOCUMENT\_FIELD to follow convention. [Kyle T Stapp]
- Test Solr launcher updates. [Chris Adams]
	- Ensure the log directory exists
	- Remove dead code
	- Remove GC\_LOG\_OPTS assignments
- Build\_solr\_schema tidying. [Chris Adams]
	- Construct filesystem paths using *os.path*
	- Remove need to use *traceback*
	- Avoid dealing with HTTP request URL encoding
- Build\_solr\_schema: less abbreviated keyword argument name. [Chris Adams]
- Tidy imports. [Chris Adams]
- PEP-8. [Chris Adams]
- PEP-8. [Chris Adams]
- Remove unused imports. [Chris Adams]
- Run isort on files updated in this branch. [Chris Adams]
- Merge and deconflict of upstream PEP8 changes. [Kyle T Stapp]
- PEP8 Fixes. Mostly ignoring line length PEP violations due to conciseness of assertStatements. [Kyle T Stapp]
- Python 3 compatibility updates. [Kyle T Stapp]
- Allow overriding collate for spellcheck at most entrypoints that accept kwargs (search mlt etc). get\_spelling\_suggestions() will need to be updated. [Kyle T Stapp]
- Fixing a problem introduced in build\_template. [Kyle T Stapp]
- Working template management and tests. Lots of plumbing to test. More tests to come soon. [Kyle T Stapp]
- Final Fixes to support 6.4.0 and 6.5.0 spelling suggestions. [Kyle T Stapp]
- Thinking solr versoin is wrong. [Kyle T Stapp]
- Printing raw response that I found existed:) [Kyle T Stapp]
- More troubleshooting and fixing old test back to original check. [Kyle T Stapp]
- More troubleshooting. [Kyle T Stapp]
- Fix wrong object in test for spelling suggestions. [Kyle T Stapp]
- More troubleshooting. [Kyle T Stapp]
- More troubleshooting. [Kyle T Stapp]
- Troubleshooting travis failure that is not replicatable here. [Kyle T Stapp]
- Adjusting matrix to include django 1.11. Adjusting wait\_for\_solr script to try to ping correct location. Adding ping handler. [Kyle T Stapp]
- Trying to get a travis platform that supports jdk setting. [Kyle T Stapp]
- Attempting to get travis to see jdk8 request. [Kyle T Stapp]
- Fix result class swap failure. [Kyle T Stapp]
- Fix Collation based results. Add future plumbing for returning more than one 'suggestion' but keep current behavior. Update schema definition to get rid of \_text\_ [Kyle T Stapp]
- Fix LiveSolrSearchQueryTestCase. Specifically spellcheck. Added spellcheck to select requestHandler and fixed parsing changes needed in core on our side. [Kyle T Stapp]
- Fix LiveSolrMoreLikeThisTestCase. Also fix the deferred case (whoops) [Kyle T Stapp]
- Fix LiveSolrMoreLikeThisTestCase. [Kyle T Stapp]
- Fixed LiveSolrAutocompleteTestCase Failure. [Kyle T Stapp]
- Fixed LiveSolrContentExtractionTestCase Failure. Reworked core creation and configuration a little. [Kyle T Stapp]
- Reworked start-solr-test-server to work with modern solr. Reworked solr spinup to create a default core using predefined config in server/confdir. [Kyle T Stapp]
- Update solr template to be solr6 compatible. [Kyle T Stapp]
- Fix to tests to run with context dicts instead of context objects for django 1.10. [Kyle T Stapp]
- Fix django template context passing. [Kyle T Stapp]
- Merge pull request #1500 from rafaelhdr/master. [Chris Adams]

Updated tutorial URL configuration example

- Updated README for CKEditor URL include. [Rafael]
- Management command update\_index: Use last seen max pk for selecting batch starting point. [Martin J. Laubach]

This fixes (or at least mitigates) issue #1077 for the synchronous update case.

### **1.11.5 v2.6.1 (2017-05-15)**

- PEP-8. [Chris Adams]
- Update SearchBackend.update signature to match implementations. [Chris Adams]

Every actual SearchBackend implementation had this but the base class did not and that could cause confusion for external projects - e.g.

<https://github.com/notanumber/xapian-haystack/commit/d3f1e011da3d9bebd88c78fe7a87cd6171ae650c>

• Update SearchIndex get\_backend API (closes #663) [Chris Adams]

Make get backend a proper public method since it's recommended by at least one part of the documentation.

• Extract\_file\_contents will pass extra keyword arguments to pysolr (#1505) [Chris Adams]

Thanks to @guglielmo for the patch

- Extract\_file\_contents accept extra arguments. [Guglielmo Celata] so that it may be used to extract content in textual format, instead of using XML, for example
- PEP-8 line-lengths and whitespace. [Chris Adams]
- Better handling of empty lists in field preparation. [Chris Adams]
- Merge pull request #1369 from janwin/fix-empty-list-convert
- Cherrypick Terr/django- haystack/commit/45293cafbed0ef6aeb145ce55573eb32b1e4981f. [janpleines]
- Make empty lists return null or default. [janpleines]
- Merge pull request #1483 from barseghyanartur/patch-1. [Chris Adams] Update tutorial.rst
- Update tutorial.rst. [Artur Barseghyan]

Added elasticsearch 2.x setting example.

• Search View: always include spelling suggestions. [Josh Goodwin]

Previously a search which returned no results would not have the "suggestion" context variable present. Now it will be defined but None.

Thanks to Joshua Goodwin (@jclgoodwin) for the patch.

Closes #644

- Update changelog. [Chris Adams]
- Merge pull request #1469 from stephenpaulger/patch-1. [Chris Adams] Add 2.6.X docs link to README.
- Add 2.6.X docs link to README. [Stephen Paulger]

# **1.11.6 v2.6.0 (2017-01-04)**

- Update changelog. [Chris Adams]
- Merge #1460: backend support for Elasticsearch 2.x. [Chris Adams]

Thanks to João Junior (@joaojunior) and Bruno Marques (@ElSaico) for the patch

Closes #1460 Closes #1391 Closes #1336 Closes #1247

- Docs: update Elasticsearch support status. [Chris Adams]
- Tests: avoid unrelated failures when elasticsearch is not installed. [Chris Adams]

This avoids spurious failures in tests for other search engines when the elasticsearch client library is not installed at all but the ES backend is still declared in the settings.

• Tests: friendlier log message for ES version checks. [Chris Adams]

This avoids a potentially scary-looking ImportError flying by in the test output for what's expected in normal usage.

• Tests: update ES version detection in settings. [Chris Adams]

This allows the tests to work when run locally or otherwise outside of our Travis / Tox scripts by obtaining the version from the installed *elasticsearch* client library.

• Tests: update ES1 client version check message. [Chris Adams]

The name of the Python module changed over time and this now matches the ES2 codebase behaviour of having the error message give you the exact package to install including the version.

• Update travis script with ES documentation. [Chris Adams]

Add a comment for anyone wondering why this isn't a simple *add-apt-repository* call

- Fixed More Like This test with deferred query on Elasticsearch 2.x. [Bruno Marques]
- Fixed expected query behaviour on ES2.x test. [Bruno Marques]
- Install elasticsearch2.0 via apt. [joaojunior]
- Install elasticsearch2.0 via apt. [joaojunior]
- Remove typo. [joaojunior]
- Remove services elasticsearch. [joaojunior]
- Fix typo. [joaojunior]
- Sudo=true in .travis.yml to install elasticsearch from apt-get. [joaojunior]
- Fix .travis. [joaojunior]
- Add logging in \_\_init\_\_ tests elasticsearch. [joaojunior]
- Get changes from Master to resolve conflicts. [joaojunior]
- Install elasticsearch1.7 via apt. [joaojunior]
- Update Files to run tests in Elasticsearch2.x. [joaojunior]
- Refactoring the code in pull request #1336. This pull request is to permit use ElasticSearch 2.X. [joaojunior]
- Improved custom object identifier test. [Chris Adams]

This provides an example for implementors and ensures that failing to use the custom class would cause a test failure.

• Update management backend documentation for *–using* [flinkflonk]

Thanks to @flinkflonk for the patch!

Closes #1215

• Fix filtered "more like this" queries (#1459) [David Cook]

Now the Solr backend correctly handles a *more\_like\_this()* query which is subsequently *filter()*-ed.

Thanks to @divergentdave for the patch and tests!

- ReStructuredText link format fixes. (#1458) [John Heasly]
- Add note to Backend Support docs about lack of ES 5.X support. (#1457) [John Heasly]
- Replace deprecated Point.get\_coords() calls. [Chris Adams]

This works as far back as Django 1.8, which is the earliest which we support.

See #1454

• Use setuptools\_scm to manage package version numbers. [Chris Adams]

# **1.11.7 v2.5.1 (2016-10-28)**

#### **New**

• Support for Django 1.10. [Chris Adams] Thanks to Morgan Aubert (@ellmetha) for the patch Closes #1434 Closes #1437 Closes #1445

#### **Fix**

- Contains filter, add endswith filter. [Antony]
	- *\_\_contains* now works in a more intuitive manner (the previous behaviour remains the default for *=* shortcut queries and can be requested explicitly with *\_\_content*)
	- *\_\_endswith* is now supported as the logical counterpart to *\_\_startswith*

Thanks to @antonyr for the patch and @sebslomski for code review and testing.

#### **Other**

- V2.5.1. [Chris Adams]
- Add support for Django 1.10 (refs: #1437, #1434) [Morgan Aubert]
- Docs: fix Sphinx hierarchy issue. [Chris Adams]
- Fix multiprocessing regression in update\_index. [Chris Adams]

4e1e2e1c5df1ed1c5432b9d26fcb9dc1abab71f4 introduced a bug because it used a property name which exists on haystack.ConnectionHandler but not the Django ConnectionHandler class it's modeled on. Long-term, we should rename the Haystack class to something like *SearchConnectionHandler* to avoid future confusion.

Closes #1449

• Doc: cleanup searchindex\_api.rst. [Jack Norman]

Thanks to Jack Norman (@jwnorman) for the patch

• Merge pull request #1444 from jeremycline/master. [Chris Adams]

Upgrade setuptools in Travis so urllib3-1.18 installs

• Upgrade setuptools in Travis so urllib3-1.18 installs. [Jeremy Cline]

The version of setuptools in Travis is too old to handle <= as an environment marker.

• Tests: accept Solr/ES config from environment. [Chris Adams]

This makes it easy to override these values for e.g. running test instances using Docker images with something like this:

```
` TEST_ELASTICSEARCH_1_URL="http://$(docker port elasticsearch-1.7
9200/tcp)/" TEST SOLR URL="http://$(docker port solr-6 8983/tcp)/solr/"
test_haystack/run_tests.py `
```
See #1408

• Merge pull request #1418 from Alkalit/master. [Steve Byerly]

Added link for 2.5.x version docs

- Added link for 2.5.x version. [Alexey Kalinin]
- Merge pull request #1432 from farooqaaa/master. [Steve Byerly]

Added missing *–batch-size* argument for *rebuild\_index* management command.

- Added missing –batch-size argument. [Farooq Azam]
- Merge pull request #1036 from merwok/patch-1. [Steve Byerly] Documentation update
- Use ellipsis instead of pass. [Éric Araujo]
- Fix code to enable highlighting. [Éric Araujo]
- Merge pull request #1392 from browniebroke/bugfix/doc-error. [Steve Byerly] Fix Sphinx errors in the changelog
- Fix Sphinx errors in the changelog. [Bruno Alla]
- Merge pull request #1341 from tymofij/solr-hl-options. [Steve Byerly]
- Merge master > tymofij/solr-hl-options. [Steve Byerly]
- Make solr backend accept both shortened and full-form highlighting options. [Tim Babych]
- Autoprefix 'hl.' for solr options. [Tim Babych]
- Update gitignore to not track test artifacts. [Steve Byerly]
- Merge pull request #1413 from tymofij/patch-2. [Steve Byerly] typo: suite -> suit
- Typo: suite -> suit. [Tim Babych]
- Merge pull request #1412 from SteveByerly/highlight\_sqs\_docs. [Steve Byerly] improve sqs highlight docs - illustrate custom parameters
- Improve highlight docs for custom options. [Steve Byerly]

# **1.11.8 v2.5.0 (2016-07-12)**

#### **New**

• SearchQuerySet.set spelling query for custom spellcheck. [Chris Adams]

This makes it much easier to customize the text sent to the backend search engine for spelling suggestions independently from the actual query being executed.

• Support ManyToManyFields in model\_attr lookups. [Arjen Verstoep]

Thanks to @Terr for the patch

• *update\_index* will retry after backend failures. [Gilad Beeri]

Now *update\_index* will retry failures multiple times before aborting with a progressive time delay.

Thanks to Gilad Beeri (@giladbeeri) for the patch

• *highlight()* accepts custom values on Solr and ES. [Chris Adams]

This allows the default values to be overriden and arbitrary backend-specific parameters may be provided to Solr or ElasticSearch.

Thanks to @tymofij for the patch

Closes #1334

• Allow Routers to return multiple indexes. [Chris Adams]

Thanks to Hugo Chargois (@hchargois) for the patch

Closes #1337 Closes #934

• Support for newer versions of Whoosh. [Chris Adams]

• Split Search View.create response into get context. [Chris Adams]

This makes it easy to override the default *create\_response* behaviour if you don't want a standard HTML response.

Thanks @seocam for the patch

Closes #1338

- Django 1.9 support thanks to Claude Paroz. [Chris Adams]
- Create a changelog using gitchangelog. [Chris Adams]

This uses [gitchangelog](https://github.com/vaab/gitchangelog) to generate docs/changelog.rst from our Git commit history using the tags for each version. The configuration is currently tracking upstream exactly except for our version tags being prefixed with  $``v"$ .

#### **Changes**

- Support for Solr 5+ spelling suggestion format. [Chris Adams]
- Set install requirements for Django versions. [Chris Adams]

This will prevent accidentally breaking apps when Django 1.10 is released.

Closes #1375

- Avoid double-query for queries matching no results. [Chris Adams]
- Update supported/tested Django versions. [Chris Adams]
	- $-$  setup.py install requires uses  $\geq$  = 1.8 to match our current test matrix
	- Travis allows failures for Django 1.10 so we can start tracking the upcoming release
- Make backend subclassing easier. [Chris Adams]

This change allows the backend build\_search\_kwargs to accept arbitrary extra arguments, making life easier for authors of *SearchQuery* or *SearchBackend* subclasses when they can directly pass a value which is directly supported by the backend search client.

- Update\_index logging & multiprocessing improvements. [Chris Adams]
	- Since older versions of Python are no longer supported we no longer conditionally import multiprocessing (see #1001)
	- Use multiprocessing.log\_to\_stderr for all messages
	- Remove previously-disabled use of the multiprocessing workers for index removals, allowing the worker code to be simplified
- Moved signal processor loading to app\_config.ready. [Chris Adams]

Thanks to @claudep for the patch

Closes #1260

• Handle *\_\_in=[]* gracefully on Solr. [Chris Adams]

This commit avoids the need to check whether a list is empty to avoid an error when using it for an *\_\_in* filter. Closes #358 Closes #1311

#### **Fix**

• Attribute resolution on models which have a property named *all* (#1405) [Henrique Chehad]

Thanks to Henrique Chehad (@henriquechehad) for the patch

Closes #1404

• Tests will fall back to the Apache archive server. [Chris Adams]

The Apache 4.10.4 release was quietly removed from the mirrors without a redirect. Until we have time to add newer Solr releases to the test suite we'll download from the archive and let the Travis build cache store it.

• Whoosh backend support for RAM\_STORE (closes #1386) [Martin Owens]

Thanks to @doctormo for the patch

• Unsafe update worker multiprocessing sessions. [Chris Adams]

The *update\_index* management command does not handle the *multiprocessing* environment safely. On POSIX systems, *multiprocessing* uses *fork()* which means that when called in a context such as the test suite where the connection has already been used some backends like pysolr or ElasticSearch may have an option socket connected to the search server and that leaves a potential race condition where HTTP requests are interleaved, producing unexpected errors.

This commit resets the backend connection inside the workers and has been stable across hundreds of runs, unlike the current situation where a single-digit number of runs would almost certainly have at least one failure.

Other improvements: \* Improved sanity checks for indexed documents in management

command test suite. This wasn't actually the cause of the problem above but since I wrote it while tracking down the real problem there's no reason not to use it.

– update\_index now checks that each block dispatched was executed to catch any possible silent failures.

Closes #1376 See #1001

• Tests support PyPy. [Chris Adams]

PyPy has an optimization which causes it to call \_\_len\_\_ when running a list comprehension, which is the same thing Python does for *list(iterable)*. This commit simply changes the test code to always use *list* the PyPy behaviour matches CPython.

• Avoid an extra query on empty spelling suggestions. [Chris Adams]

None was being used as a placeholder to test whether to run a spelling suggestion query but was also a possible response when the backend didn't return a suggestion, which meant that calling *spelling\_suggestion()* could run a duplicate query.

• MultiValueField issues with single value (#1364) [Arjen Verstoep]

Thanks to @terr for the patch!

• Queryset slicing and reduced code duplication. [Craig de Stigter]

Now pagination will not lazy-load all earlier pages before returning the result.

Thanks to @craigds for the patch

Closes #1269 Closes #960

• Handle negative timestamps returned from ES. [Chris Adams]

Elastic search can return negative timestamps for histograms if the dates are pre-1970. This PR properly handles these pre-1970 dates.

Thanks to @speedplane for the patch

Closes #1239

• Search Mixin allows form initial values. [Chris Adams]

Thanks to @ahoho for the patch

Closes #1319

• Graceful handling of empty in= lists on ElasticSearch. [Chris Adams] Thanks to @boulderdave for the ES version of #1311 Closes #1335

#### **Other**

- Docs: update unsupported backends notes. [Chris Adams]
	- Officially suggest developing backends as separate projects
	- Recommend Sphinx users consider django-sphinxql
- V2.5.0. [Chris Adams]
- Bump version to 2.5.dev2. [Chris Adams]
- AUTHORS. [Tim Babych]
- Expand my username into name in changelog.txt. [Tim Babych]
- Corrected non-ascii characters in comments. (#1390) [Mark Walker]
- Add lower and upper bounds for django versions. [Simon Hanna]
- Convert readthedocs link for their .org -> .io migration for hosted projects. [Adam Chainz]

As per [their blog post of the 27th April][\(https://blog.readthedocs.com/securing-subdomains/\)](https://blog.readthedocs.com/securing-subdomains/) 'Securing subdomains':

> Starting today, Read the Docs will start hosting projects from subdomains on the domain readthedocs.io, instead of on readthedocs.org. This change addresses some security concerns around site cookies while hosting user generated data on the same domain as our dashboard.

Test Plan: Manually visited all the links I've modified.

- V2.5.dev1. [Chris Adams]
- Merge pull request #1349 from sbussetti/master. [Chris Adams]
	- Fix logging call in *update\_index*
- Fixes improper call to logger in mgmt command. [sbussetti]
- Merge pull request #1340 from claudep/manage\_commands. [Chris Adams]
	- chg: migrate management commands to argparse
- Updated management commands from optparse to argparse. [Claude Paroz]

This follows Django's same move and prevents deprecation warnings. Thanks Mario César for the initial patch.

- Merge pull request #1225 from gregplaysguitar/patch-1. [Chris Adams] fix: correct docstring for ModelSearchForm.get\_models !minor
- Fix bogus docstring. [Greg Brown]
- Merge pull request #1328 from claudep/travis19. [Chris Adams]
- Updated test configs to include Django 1.9
- Updated test configs to include Django 1.9. [Claude Paroz]
- Merge pull request #1313 from chrisbrooke/Fix-elasticsearch-2.0-meta- data-changes. [Chris Adams]
- Remove boost which is now unsupported. [Chris Brooke]
- Fix concurrency issues when building UnifiedIndex. [Chris Adams]

We were getting this error a lot when under load in a multithreaded wsgi environment:

Model '%s' has more than one 'SearchIndex'' handling it.

Turns out the connections in haystack.connections and the UnifiedIndex instance were stored globally. However there is a race condition in UnifiedIndex.build() when multiple threads both build() at once, resulting in the above error.

Best fix is to never share the same engine or UnifiedIndex across multiple threads. This commit does that.

Closes #959 Closes #615

• Load connection routers lazily. [Chris Adams]

Thanks to Tadas Dailyda (@skirsdeda) for the patch

Closes #1034 Closes #1296

• DateField/DateTimeField accept strings values. [Chris Adams]

Now the convert method will be called by default when string values are received instead of the normal date/datetime values.

Closes #1188

- Fix doc ReST warning. [Chris Adams]
- Merge pull request #1297 from martinsvoboda/patch-1. [Sam Peka]

Highlight elasticsearch 2.X is not supported yet

- Highlight in docs that elasticsearch 2.x is not supported yet. [Martin Svoboda]
- Start updating compatibility notes. [Chris Adams]
	- Deprecate versions of Django which are no longer supported by the Django project team
	- Update ElasticSearch compatibility messages
	- Update Travis / Tox support matrix
- Merge pull request #1287 from ses4j/patch-1. [Sam Peka]

Remove duplicated SITE\_ID from test\_haystack/settings.py

- Remove redundant SITE\_ID which was duplicated twice. [Scott Stafford]
- Add fuzzy operator to SearchQuerySet. [Chris Adams]

This exposes the backends' native fuzzy query support.

Thanks to Ana Carolina (@anacarolinats) and Steve Bussetti (@sbussetti) for the patch.

• Merge pull request #1281 from itbabu/python35. [Justin Caratzas] Add python 3.5 to tests

• Add python 3.5 to tests. [Marco Badan]

ref: <https://docs.djangoproject.com/en/1.9/faq/install/#what-python-version-can-i-use-with-django>

• SearchQuerySet: don't trigger backend access in \_repr\_ [Chris Adams]

This can lead to confusing errors or performance issues by triggering backend access at unexpected locations such as logging.

Closes #1278

• Merge pull request #1276 from mariocesar/patch-1. [Chris Adams]

Use compatible get\_model util to support new django versions

Thanks to @mariocesar for the patch!

- Reuse haystack custom get model method. [Mario César Señoranis Ayala]
- Removed unused import. [Mario César Señoranis Ayala]
- Use compatible get\_model util to support new django versions. [Mario César Señoranis Ayala]
- Merge pull request #1263 from dkarchmer/patch-1. [Chris Adams]

Update views\_and\_forms.rst

• Update views\_and\_forms.rst. [David Karchmer]

After breaking my head for an hour, I realized the instructions to upgrade to class based views is incorrect. It should indicate that switch from *page* to *page\_obj* and not *page\_object*

### **1.11.9 v2.3.2 (2015-11-11)**

- V2.3.2 maintenance update. [Chris Adams]
- Fix #1253. [choco]
- V2.3.2 pre-release version bump. [Chris Adams]
- Allow individual records to be skipped while indexing. [Chris Adams]

Previously there was no easy way to skip specific objects other than filtering the queryset. This change allows a prepare method to raise *SkipDocument* after calling methods or making other checks which cannot easily be expressed as database filters.

Thanks to Felipe Prenholato (@chronossc) for the patch

Closes #380 Closes #1191

# **1.11.10 v2.4.1 (2015-10-29)**

- V2.4.1. [Chris Adams]
- Minimal changes to the example project to allow test use. [Chris Adams]
- Merge remote-tracking branch 'django-haystack/pr/1261' [Chris Adams]

The commit in #1252 / #1251 was based on the assumption that the tutorial used the new generic views, which is not yet correct.

This closes #1261 by restoring the wording and adding some tests to avoid regressions in the future before the tutorial is overhauled.

- Rename 'page\_obj' with 'page' in the tutorial, section Search Template as there is no 'page\_obj' in the controller and this results giving 'No results found' in the search. [bboneva]
- Style cleanup. [Chris Adams]
	- Remove duplicate & unused imports
	- PEP-8 indentation & whitespace
	- Use *foo not in bar* instead of *not foo in bar*
- Update backend logging style. [Chris Adams]
	- Make Whoosh message consistent with the other backends
	- Pass exception info to loggers in except: blocks
	- PEP-8
- Avoid unsafe default value on backend clear() methods. [Chris Adams]
	- Having a mutable structure like a list as a default value is unsafe; this commit changes that to the standard None.
- Merge pull request #1254 from chocobn69/master. [Chris Adams]

Update for API change in elasticsearch 1.8 (closes #1253)

Thanks to @chocobn69 for the patch

- Fix #1253. [choco]
- Tests: update Solr launcher for changed mirror format. [Chris Adams]

The Apache mirror-detection script appears to have changed its response format recently. This change handles that and makes future error messages more explanatory.

- Bump doc version numbers closes #1105. [Chris Adams]
- Merge pull request #1252 from rhemzo/master. [Chris Adams]

Update tutorial.rst (closes #1251)

Thanks to @rhemzo for the patch

• Update tutorial.rst. [rhemzo]

change page for page\_obj

- Merge pull request #1240 from speedplane/improve-cache-fill. [Chris Adams]
	- Use a faster implementation of query result cache
- Use a faster implementation of this horrible cache. In my tests it runs much faster and uses far less memory. [speedplane]
- Merge pull request #1149 from lovmat/master. [Chris Adams]

FacetedSearchMixin bugfixes and improvements

- Updated documentation & example code
- Fixed inheritance chain
- Added facet\_fields

Thanks to @lovmat for the patch

• Updated documentation, facet\_fields attribute. [lovmat]

- Added facet fields attribute. [lovmat]
- Makes it easy to include facets into FacetedSearchVIew
- Bugfixes. [lovmat]
- Merge pull request #1232 from dlo/patch-1. [Chris Adams] Rename elasticsearch-py to elasticsearch in docs
	- Thanks to @dlo for the patch
- Rename elasticsearch-py to elasticsearch in docs. [Dan Loewenherz]
- Update wording in SearchIndex get\_model exception. [Chris Adams]

Thanks to Greg Brown (@gregplaysguitar) for the patch

Closes #1223

- Corrected exception wording. [Greg Brown]
- Allow failures on Python 2.6. [Chris Adams]
- Some of our test dependencies like Mock no longer support it. Pinning Mock==1.0.1 on Python 2.6 should avoid that failure but the days of Python 2.6 are clearly numbered.
- Travis: stop testing unsupported versions of Django on Python 2.6. [Chris Adams]
- Use Travis' matrix support rather than tox. [Chris Adams]

This avoids a layer of build setup and makes the Travis console reports more useful

- Tests: update the test version of Solr in use. [Chris Adams]
	- 4.7.2 has disappeared from most of the Apache mirrors

# **1.11.11 v2.4.0 (2015-06-09)**

- Release 2.4.0. [Chris Adams]
- Merge pull request #1208 from ShawnMilo/patch-1. [Chris Adams]
	- Fix a typo in the faceting docs
- Possible typo fix. [Shawn Milochik]
- It seems that this was meant to be results.
- 2.4.0 release candidate 2. [Chris Adams]
- Fix Django 1.9 deprecation warnings. [Ilan Steemers]
	- replaced get\_model with haystack\_get\_model which returns the right function depending on the Django version
	- get\_haystack\_models is now compliant with > Django 1.7

Closes #1206

- Documentation: update minimum versions of Django, Python. [Chris Adams]
- V2.4.0 release candidate. [Chris Adams]
- Bump version to 2.4.0.dev1. [Chris Adams]
- Travis: remove Django 1.8 from allow\_failures. [Chris Adams]

• Tests: update test object creation for Django 1.8. [Chris Adams]

Several of the field tests previously assigned a related test model instance before saving it:

```
mock_tag = MockTag(name='primary')
mock = MockModel()
mock.tag = mock_tag
```
Django 1.8 now validates this dodgy practice and throws an error.

This commit simply changes it to use *create()* so the mock\_tag will have a pk before assignment.

- Update AUTHORS. [Chris Adams]
- Tests: fix deprecated Manager.get\_query\_set call. [Chris Adams]
- Updating haystack to test against django 1.8. [Chris Adams]

```
Updated version of @troygrosfield's patch updating the test-runner for Django 1.8
```
Closes #1175

• Travis: allow Django 1.8 failures until officially supported. [Chris Adams]

See #1175

- Remove support for Django 1.5, add 1.8 to tox/travis. [Chris Adams] The Django project does not support 1.5 any more and it's the source of most of our false-positive test failures
- Use db.close\_old\_connections instead of close\_connection. [Chris Adams]

Django 1.8 removed the *db.close\_connection* method.

Thanks to Alfredo Armanini (@phingage) for the patch

• Fix mistake in calling super TestCase method. [Ben Spaulding]

Oddly this caused no issue on Django  $\leq 1.7$ , but it causes numerous errors on Django 1.8.

- Correct unittest imports from commit e37c1f3. [Ben Spaulding]
- Prefer stdlib unittest over Django's unittest2. [Ben Spaulding]

There is no need to fallback to importing unittest2 because Django 1.5 is the oldest Django we support, so django.utils.unittest is guaranteed to exist.

• Prefer stdlib OrderedDict over Django's SortedDict. [Ben Spaulding]

The two are not exactly they same, but they are equivalent for Haystack's needs.

• Prefer stdlib importlib over Django's included version. [Ben Spaulding]

The app\_loading module had to shuffle things a bit. When it was importing the function it raised a [RuntimeError][]. Simply importing the module resolved that.

[RuntimeError]: <https://gist.github.com/benspaulding/f36eaf483573f8e5f777>

• Docs: explain how field boosting interacts with filter. [Chris Adams]

Thanks to @amjoconn for contributing a doc update to help newcomers Closes #1043

• Add tests for values/values\_list slicing. [Chris Adams]

This confirms that #1019 is fixed

• Update index: avoid gaps in removal logic. [Chris Adams]

The original logic did not account for the way removing records interfered with the pagination logic.

Closes #1194

• Update\_index: don't use workers to remove stale records. [Chris Adams]

There was only minimal gain to this because, unlike indexing, removal is a simple bulk operation limited by the search engine.

See #1194 See #1201

• Remove lxml dependency. [Chris Adams]

pysolr 3.3.2+ no longer requires lxml, which saves a significant install dependency

• Allow individual records to be skipped while indexing. [Chris Adams]

Previously there was no easy way to skip specific objects other than filtering the queryset. This change allows a prepare method to raise *SkipDocument* after calling methods or making other checks which cannot easily be expressed as database filters.

Thanks to Felipe Prenholato (@chronossc) for the patch

Closes #380 Closes #1191

• Update\_index: avoid "MySQL has gone away error" with workers. [Eric Bressler (Platform)]

This fixes an issue with a stale database connection being passed to a multiprocessing worker when using *–remove*

Thanks to @ebressler for the patch

Closes #1201

- Depend on pysolr 3.3.1. [Chris Adams]
- Start-solr-test-server: avoid Travis dependency. [Chris Adams]

This will now fall back to the current directory when run outside of our Travis-CI environment

- Fix update\_index –remove handling. [Chris Adams]
	- Fix support for custom keys by reusing the stored value rather than regenerating following the default pattern
	- Batch remove operations using the total number of records in the search index rather than the database

Closes #1185 Closes #1186 Closes #1187

• Merge pull request #1177 from paulshannon/patch-1. [Chris Adams]

Update TravisCI link in README

• Update TravisCI link. [Paul Shannon]

I think the repo got changed at some point and the old project referenced at travisci doesn't exist anymore. . .

- Travis: enable containers. [Chris Adams]
	- Move apt-get installs to the addons/apt\_packages: <http://docs.travis-ci.com/user/apt-packages/>
	- Set *sudo: false* to enable containers: [http://docs.travis-ci.com/user/workers/](http://docs.travis-ci.com/user/workers/container-based-infrastructure/) [container-based-infrastructure/](http://docs.travis-ci.com/user/workers/container-based-infrastructure/)
- Docs: correct stray GeoDjango doc link. [Chris Adams]

• Document: remove obsolete Whoosh Python 3 warning. [Chris Adams]

Thanks to @gitaarik for the pull request

Closes #1154 Fixes #1108

- Remove method\_decorator backport (closes #1155) [Chris Adams]
	- This was no longer used anywhere in the Haystack source or documentation
- Travis: enable APT caching. [Chris Adams]
- Travis: update download caching. [Chris Adams]
- App\_loading cleanup. [Chris Adams]
	- Add support for Django 1.7+ AppConfig
	- Rename internal app loading functions to have **haystack** prefix to make it immediately obvious that they are not Django utilities and start
	- Add tests to avoid regressions for apps nested with multiple levels of module hierarchy like *raven.contrib.django.raven\_compat*
	- Refactor app\_loading logic to make it easier to remove the legacy compatibility code when we eventually drop support for older versions of Django

Fixes #1125 Fixes #1150 Fixes #1152 Closes #1153

- Switch defaults closer to Python 3 defaults. [Chris Adams]
	- Add \_\_future\_\_ imports:

isort –add\_import 'from \_\_future\_\_ import absolute\_import, division, print\_function, unicode\_literals'

– Add source encoding declaration header

• Setup.py: use strict PEP-440 dev version. [Chris Adams]

The previous version was valid as per PEP-440 but triggers a warning in pkg\_resources

• Merge pull request #1146 from kamilmowinski/patch-1. [Chris Adams]

Fix typo in SearchResult documentation

- Update searchresult api.rst. [kamilmowinski]
- Merge pull request #1143 from wicol/master. [Chris Adams]

Fix deprecation warnings in Django 1.6.X (thanks @wicol)

• Fix deprecation warnings in Django 1.6.X. [Wictor]

Options.model\_name was introduced in Django 1.6 together with a deprecation warning: [https://github.com/](https://github.com/django/django/commit/ec469ade2b04b94bfeb59fb0fc7d9300470be615) [django/django/commit/ec469ade2b04b94bfeb59fb0fc7d9300470be615](https://github.com/django/django/commit/ec469ade2b04b94bfeb59fb0fc7d9300470be615)

• Travis: move tox setup to before\_script. [Chris Adams]

This should cause dependency installation problems to show up as build errors rather than outright failures

• Update ElasticSearch defaults to allow autocompleting numbers. [Chris Adams]

Previously the defaults for ElasticSearch used the *lowercase* tokenizer, which prevented numbers from being autocompleted.

Thanks to Phill Tornroth (@phill-tornroth) for contributing a patch which changes the default settings to use the *standard* tokenizer with the *lowercase* filter

Closes #1056

• Update documentation for new class-based views. [Chris Adams]

Thanks to @troygrosfield for the pull-request

Closes #1139 Closes #1133 See #1130

• Added documentation for configuring facet behaviour. [Chris Adams]

Thanks to Philippe Luickx for the contribution

Closes #1111

• UnifiedIndex has a stable interface to get all indexes. [Chris Adams]

Previously it was possible for UnifiedIndexes.indexes to be empty when called before the list had been populated. This change deprecates accessing *.indexes* directly in favor of a *get\_indexes()* accessor which will call *self.build()* first if necessary.

Thanks to Phill Tornroth for the patch and tests.

Closes #851

• Add support for SO in SearchQuerySet.narrow() (closes #980) [Chris Adams]

Thanks to Andrei Fokau (@andreif) for the patch and tests

• Disable multiprocessing on Python 2.6 (see #1001) [Chris Adams]

multiprocessing.Pool.join() hangs reliably on Python 2.6 but not any later version tested. Since this is an optional feature we'll simply disable it

- Bump version number to 2.4.0-dev. [Chris Adams]
- Update\_index: wait for all pool workers to finish. [Chris Adams]

There was a race condition where update\_index() would return before all of the workers had finished updating Solr. This manifested itself most frequently as Travis failures for the multiprocessing test (see #1001).

• Tests: Fix ElasticSearch index setup (see #1093) [Chris Adams]

Previously when clear elasticsearch  $index()$  was called to reset the tests, this could produce confusing results because it cleared the mappings without resetting the backend's setup\_complete status and thus fields which were expected to have a specific type would end up being inferred

With this changed test regression proper start offsets and test more like this no longer fail

• Update rebuild index –nocommit handling and add tests. [Chris Adams]

rebuild\_index builds its option list by combining the options from clear\_index and update\_index. This previously had a manual exclude list for options which were present in both commands to avoid conflicts but the nocommit option wasn't in that list.

This wasn't tested because our test suite uses call\_command rather than invoking the option parser directly.

This commit also adds tests to confirm that –nocommit will actually pass commit=False to clear\_index and update\_index.

Closes #1140 See #1090

• Support ElasticSearch 1.x distance filter syntax (closes #1003) [Chris Adams]

The elasticsearch 1.0 release was backwards incompatible with our previous usage.

Thanks to @dulaccc for the patch adding support.

• Docs: add Github style guide link to pull request instructions. [Chris Adams]

The recent Github blog post makes a number of good points:

<https://github.com/blog/1943-how-to-write-the-perfect-pull-request>

• Fixed exception message when resolving model\_attr. [Wictor]

This fixes the error message displayed when model\_attr references an unknown attribute.

Thanks to @wicol for the patch

Closes #1094

- Compatibility with Django 1.7 app loader (see #1097) [Chris Adams]
	- Added wrapper around get\_model, so that Django 1.7 uses the new app loading mechanism.
	- Added extra model check to prevent that a simple module is treated as model.

Thanks to Dirk Eschler (@deschler) for the patch.

• Fix index fieldname to match documentation (closes #825) [Chris Adams]

@jarig contributed a fix to ensure that index\_fieldname renaming does not interfere with using the field name declared on the index.

• Add tests for Solr/ES spatial order\_by. [Chris Adams]

This exists primarily to avoid the possibility of breaking compatibility with the inconsistent lat, lon ordering used by Django, Solr and ElasticSearch.

• Remove undocumented *order\_by\_distance* [Chris Adams]

This path was an undocumented artifact of the original geospatial feature-branch back in the 1.X era. It wasn't documented and is completely covered by the documented API.

- ElasticSearch tests: PEP-8 cleanup. [Chris Adams]
- Implement managers tests for spatial features. [Chris Adams]

This is largely shadowed by the actual spatial tests but it avoids surprises on the query generation

- Minor PEP-8
- Remove unreferenced add\_spatial methods. [Chris Adams]

SolrSearchQuery and ElasticsearchSearchQuery both defined an *add\_spatial* method which was neither called nor documented.

• Remove legacy httplib/httplib2 references. [Chris Adams]

We've actually delegated the actual work to requests but the docs  $\&$  tests had stale references

• Tests: remove legacy spatial backend code. [Chris Adams]

This has never run since the solr\_native\_distance backend did not exist and thus the check always failed silently

- ElasticSearch backend: minor PEP-8 cleanup. [Chris Adams]
- Get-solr-download-url: fix Python 3 import path. [Chris Adams]

This allows the scripts to run on systems where Python 3 is the default version

• Merge pull request #1130 from troygrosfield/master. [Chris Adams]

Added generic class based search views

(thanks @troygrosfield)

- Removed "expectedFailure". [Troy Grosfield]
- Minor update. [Troy Grosfield]
- Added tests for the generic search view. [Troy Grosfield]
- Hopefully last fix for django version checking. [Troy Grosfield]
- Fix for django version check. [Troy Grosfield]
- Adding fix for previously test for django 1.7. [Troy Grosfield]
- Adding py34-django1.7 to travis. [Troy Grosfield]
- Test for the elasticsearch client. [Troy Grosfield]
- Added unicode\_literals import for py 2/3 compat. [Troy Grosfield]
- Added generic class based search views. [Troy Grosfield]
- Merge pull request #1101 from iElectric/nothandledclass. [Chris Adams] Report correct class when raising NotHandled
- Report correct class when raising NotHandled. [Domen Kožar]
- Merge pull request #1090 from andrewschoen/feature/no-commit-flag. [Chris Adams]

Adds a –nocommit arg to the update\_index, clear\_index and rebuild\_index management command.

- Adds a –nocommit arg to the update index, clear index and rebuild index management commands. [Andrew Schoen]
- Merge pull request #1103 from pkafei/master. [Chris Adams]

Update documentation to reference Solr 4.x

- Changed link to official archive site. [Portia Burton]
- Added path to schema.xml. [Portia Burton]
- Added latest version of Solr to documentation example. [Portia Burton]
- Update ElasticSearch version requirements. [Chris Adams]
- Elasticsearch's python api by default has \_source set to False, this causes keyerror mentioned in bug #1019. [xsamurai]
- Solr: clear() won't call optimize when commit=False. [Chris Adams]

An optimize will trigger a commit implicitly so we'll avoid calling it when the user has requested not to commit

- Bumped version (closes #1112) [Dan Watson]
- Travis: allow PyPy builds to fail. [Chris Adams]

This is currently unstable and it's not a first-class supported platform yet

• Tests: fix Solr server tarball test. [Chris Adams]

On a clean Travis instance, the tarball won't exist

- Tests: have Solr test server startup script purge corrupt tarballs. [Chris Adams] This avoids tests failing if a partial download is cached by Travis
- Merge pull request #1084 from streeter/admin-mixin. [Daniel Lindsley] Document and add an admin mixin
- Document support for searching in the Django admin. [Chris Streeter]
- Add some spacing. [Chris Streeter]

• Create an admin mixin for external use. [Chris Streeter]

There are cases where one might have a different base admin class, and wants to use the search features in the admin as well. Creating a mixin makes this a bit cleaner.

## **1.11.12 v2.3.1 (2014-09-22)**

- V2.3.1. [Chris Adams]
- Tolerate non-importable apps like django-debug-toolbar. [Chris Adams]

If your installed app isn't even a valid Python module, haystack will issue a warning but continue.

Thanks to @gojomo for the patch

Closes #1074 Closes #1075

• Allow apps without models.py on Diango <1.7. [Chris Adams]

This wasn't officially supported by Django prior to 1.7 but is used by some third-party apps such as Grappelli

This commit adds a somewhat contrived test app to avoid future regressions by ensuring that the test suite always has an application installed which does not have models.py

See #1073

### **1.11.13 v2.3.0 (2014-09-19)**

- Travis: Enable IRC notifications. [Chris Adams]
- Fix app loading call signature. [Chris Adams]

Updated code from #1016 to ensure that get\_models always returns a list (previously on Django 1.7 it would return the bare model when called with an argument of the form *app.modelname*)

Add some basic tests

• App loading: use ImproperlyConfigured for bogus app names. [Chris Adams]

This never worked but we'll be more consistent and return ImproperlyConfigured instead of a generic LookupError

• App Loading: don't suppress app-registry related exceptions. [Chris Adams]

This is just asking for trouble in the future. If someone comes up with an edge case, we should add a test for it

- Remove Django version pin from install\_requires. [Chris Adams]
- Django 1.7 support for app discovery. [Chris Adams]
	- Refactored @Xaroth's patch from #1015 into a separate utils module
	- PEP-8 cleanup
- Start the process of updating for v2.3 release. [Chris Adams]
- Django 1.7 compatibility for model loading. [Chris Adams]

This refactors the previous use of model \_meta.module\_name and updates the tests so the previous change can be tested safely.

Closes #981 Closes #982

• Update tox Django version pins. [Chris Adams]

- Mark expected failures for Diango 1.7 (see #1069) [Chris Adams]
- Django 1.7: ensure that the app registry is ready before tests are loaded. [Chris Adams]

The remaining test failures are due to some of the oddities in model mocking, which can be solved by overhauling the way we do tests and mocks.

- Tests: Whoosh test overhaul. [Chris Adams]
	- Move repetitive filesystem reset logic into WhooshTestCase which cleans up after itself
	- Use mkdtemp instead of littering up the current directory with a 'tmp' subdirectory
	- Use skipIf rather than expectFailure on test\_writable to disable it only when STORAGE=ram rather than always
- Unpin elasticsearch library version for testing. [Chris Adams]
- Tests: add MIDDLEWARE\_CLASSES for Django 1.7. [Chris Adams]
- Use get\_model\_ct\_tuple to generate template name. [Chris Adams]
- Refactor simple backend to use get model ct tuple. [Chris Adams]
- Haystack admin: refactor to use get\_model\_ct\_tuple. [Chris Adams]
- Consolidate model meta references to use get\_model\_ct (see #981) [Chris Adams]

This use of a semi-public Django interface will break in Django 1.7 and we can start preparing by using the existing haystack.utils.get model ct function instead of directly accessing it everywhere.

• Refactor get\_model\_ct to handle Django 1.7, add tuple version. [Chris Adams]

We have a mix of model \_meta access which usually expects strings but in a few places needs raw values. This change adds support for Django 1.7 (see [https://code.djangoproject.com/ticket/19689\)](https://code.djangoproject.com/ticket/19689) and allows raw tuple access to handle other needs in the codebase

• Add Django 1.7 warning to Sphinx docs as well. [Chris Adams]

### **1.11.14 v2.2.1 (2014-09-03)**

- Mark 2.2.X as incompatible with Django 1.7. [Chris Adams]
- Tests: don't suppress Solr stderr logging. [Chris Adams]

This will make easier to tell why Solr sometimes goes away on Travis

- Update Travis & Tox config. [Chris Adams]
	- Tox: wait for Solr to start before running tests
	- Travis: allow solr & pip downloads to be cached
	- Travis now uses start-solr-test-server.sh instead of travis-solr
	- Test Solr configuration uses port 9001 universally as per the documentation
	- Change start-solr-test-server.sh to change into its containing directory, which also allows us to remove the realpath dependency
	- Test Solr invocation matches pysolr
		- \* Use get-solr-download-url script to pick a faster mirror
		- \* Upgrade to Solr 4.7.2
- Travis, Tox: add Django 1.7 targets. [Chris Adams]
- Merge pull request #1055 from andreif/feature/realpath-fallback-osx. [Chris Adams]
- Fallback to pwd if realpath is not available. [Andrei Fokau]
- Merge pull request #1053 from gandalfar/patch-1. [Chris Adams]
- Update example for Faceting to reference page.object\_list. [Jure Cuhalev] Instead of *results* - ref #1052
- Add PyPy targets to Tox & Travis. [Chris Adams] Closes #1049
- Merge pull request #1044 from areski/patch-1. [Chris Adams] Update Xapian install instructions (thanks @areski)
- Update Xapian install. [Areski Belaid]
- Docs: fix signal processors link in searchindex\_api. [Chris Adams] Correct a typo in b676b17dbc4b29275a019417e7f19f531740f05e
- Merge pull request #1050 from jogwen/patch-2. [Chris Adams]
- Link to 'signal processors' [Joanna Paulger]
- Merge pull request #1047 from g3rd/patch-1. [Chris Adams]

Update the installing search engine documentation URL (thanks @g3rd)

- Fixed the installing search engine doc URL. [Chad Shrock]
- Merge pull request #1025 from reinout/patch-1. [Chris Adams] Fixed typo in templatetag docs example (thanks to @reinout)
- Fixed typo in example. [Reinout van Rees]

It should be *css\_class* in the template tag example instead of just *class*. (It is mentioned correctly in the syntax line earlier).

#### **1.11.15 v2.2.0 (2014-08-03)**

- Release v2.2.0. [Chris Adams]
- Test refactor merge all the tests into one test suite (closes #951) [Chris Adams]

Major refactor by @honzakral which stabilized the test suite, makes it easier to run and add new tests and somewhat faster, too.

- Merged all the tests
- Mark tests as skipped when a backend is not available (e.g. no ElasticSearch or Solr connection)
- Massively simplified test runner (python setup.py test)

Minor updates: \* Travis:

- Test Python 3.4
- Use Solr 4.6.1
- Simplified legacy test code which can now be replaced by the test utilities in newer versions of Django
- Update ElasticSearch client & tests for ES 1.0+
- Add option for SearchModelAdmin to specify the haystack connection to use
- Fixed a bug with RelatedSearchQuerySet caching using multiple instances (429d234)
- RelatedSearchQuerySet: move class globals to instance properties. [Chris Adams]

This caused obvious failures in the test suite and presumably elsewhere when multiple RelatedSearchQuerySet instances were in use

• Merge pull request #1032 from maikhoepfel/patch-1. [Justin Caratzas]

Drop unused variable when post-processing results

• Drop unused variable when post-processing results. [Maik Hoepfel]

original\_results is not used in either method, and can be safely removed.

- 404 when initially retrieving mappings is ok. [Honza Král]
- Ignore 400 (index already exists) when creating an index in Elasticsearch. [Honza Král]
- ElasticSearch: update clear() for 1.x+ syntax. [Chris Adams]

As per <http://www.elasticsearch.org/guide/en/elasticsearch/reference/1.x/docs-delete-by-query.html> this should be nested inside a top-level query block:

 ${\text{``query''}: } {\text{``query\_string''}: \dots}$ 

- Add setup.cfg for common linters. [Chris Adams]
- ElasticSearch: avoid KeyError for empty spelling. [Chris Adams]

It was possible to get a KeyError when spelling suggestions were requested but no suggestions are returned by the backend.

Thanks to Steven Skoczen (@skoczen) for the patch

• Merge pull request #970 from tobych/patch-3. [Justin Caratzas]

Improve punctuation in super-scary YMMV warning

- Improve punctuation in super-scary YMMV warning. [Toby Champion]
- Merge pull request #969 from tobych/patch-2. [Justin Caratzas]
- Fix typo; clarify purpose of search template
- Fix typo; clarify purpose of search template. [Toby Champion]
- Merge pull request #968 from tobych/patch-1. [Justin Caratzas]
- Fix possessive "its" in tutorial.rst
- Fix possessive "its" [Toby Champion]
- Merge pull request #938 from Mbosco/patch-1. [Daniel Lindsley]

Update tutorial.rst

- Update tutorial.rst. [BoscoMW]
- Fix logging call in SQS post\_process\_results (see #648) [Chris Adams]

This was used in an except: handler and would only be executed when a load\_all() queryset retrieved a model which wasn't registered with the index.

• Merge pull request #946 from gkaplan/spatial-docs-fix. [Daniel Lindsley]

Small docs fix for spatial search example code

• Fix typo with instantiating Distance units. [Graham Kaplan]

• Solr backend: correct usage of pysolr delete. [Chris Adams]

We use HAYSTACK\_ID\_FIELD in other places but the value passed to pysolr's delete() method must use the keyword argument id:

<https://github.com/toastdriven/pysolr/blob/v3.1.0/pysolr.py#L756>

Although the value is passed to Solr an XML tag named  $\langle id \rangle$  it will always be checked against the actual uniqueKey field even if it uses a custom name:

[https://wiki.apache.org/solr/UpdateXmlMessages#A.22delete.22\\_documents\\_by\\_ID\\_and\\_by\\_Query](https://wiki.apache.org/solr/UpdateXmlMessages#A.22delete.22_documents_by_ID_and_by_Query)

Closes #943

- Add a note on elasticsearch-py versioning with regards to 1.0. [Honza Král]
- Ignore 404 when removing a document from elasticsearch. [Honza Král]

Fixes #942

• Ignore missing index during .clear() [Honza Král]

404 in indices.delete can only mean that the index is there, no issue for a delete operation

Fixes #647

- Tests: remove legacy targets. [Chris Adams]
	- Django 1.4 is no longer supported as per the documentation
	- Travis: use Python 3.3 targets instead of 3.2
- Tests: update pysolr requirement to 3.1.1. [Chris Adams]
	- 3.1.1 shipped a fix for a change in the Solr response format for the content extraction handler
- Merge pull request #888 from acdha/888-solr-field-list-regression. [Chris Adams]

Solr / ElasticSearch backends: restore run() kwargs handling

This fixes an earlier regression which did not break functionality but made *.values()* and *.values\_list()* much less of an optimization than intended.

#925 will be a more comprehensive refactor but this is enough of a performance win to be worth including if a point release happens before #925 lands.

• ElasticSearch backend: run() kwargs are passed directly to search backend. [Chris Adams]

This allows customization by subclasses and also fixes #888 by ensuring that the custom field list prepared by *ValuesQuerySet* and *ValuesListQuerySet* is actually used.

• Solr backend: run() kwargs are passed directly to search backend. [Chris Adams]

This allows customization by subclasses and also fixes #888 by ensuring that the custom field list prepared by *ValuesQuerySet* and *ValuesListQuerySet* is actually used.

• Tests: skip Solr content extraction with old PySolr. [Chris Adams]

Until pysolr 3.1.1 ships there's no point in running the Solr content extraction tests because they'll fail:

<https://github.com/toastdriven/pysolr/pull/104>

- Make sure DJANGO\_CT and DJANGO\_ID fields are not analyzed. [Honza Král]
- No need to store fields separately in elasticsearch. [Honza Král]

That will justlead to fields being stored once - as part of source as well as in separate index that would never be used by haystack (would be used only in special cases when requesting just that field, which can be, with minimal overhead, still just extracted from the source as it is).

- Remove extra code. [Honza Král]
- Simplify mappings for elasticsearch fields. [Honza Král]
	- don't specify defaults (index:analyzed for strings, boost: 1.0)
	- omit extra settings that have little or negative effects (term\_vector:with\_positions\_offsets)
	- only use type-specific settings (not\_analyzed makes no sense for non-string types)

Fixes #866

• Add narrow queries as individual subfilter to promote caching. [Honza Král]

Each narrow query will be cached individually which means more cache reuse

- Doc formatting fix. [Honza Král]
- Allow users to pass in additional kwargs to Solr and Elasticsearch backends. [Honza Král]

Fixes #674, #862

• Whoosh: allow multiple order\_by() fields. [Chris Adams]

The Whoosh backend previously prevented the use of more than one order\_by field. It now allows multiple fields as long as every field uses the same sort direction.

Thanks to @qris, @overflow for the patch

Closes #627 Closes #919

• Fix bounding box calculation for spatial queries (closes #718) [Chris Adams]

Thanks @jasisz for the fix

- Docs: fix ReST syntax error in searchqueryset\_api.rst. [Chris Adams]
- Tests: update test\_more\_like\_this for Solr 4.6. [Chris Adams]
- Tests: update test\_quotes\_regression exception test. [Chris Adams]

This was previously relying on the assumption that a query would not match, which is Solr version dependent, rather than simply confirming that no exception is raised

- Tests: update Solr schema to match current build\_solr\_schema. [Chris Adams]
	- Added fields used in spatial tests: location, username, comment
	- Updated schema for recent Solr
	- Ran *xmllint –c14n "\$\*" | xmllint –format –encode "utf-8" -*
- Tests: update requirements to match tox. [Chris Adams]
- Move test Solr instructions into a script. [Chris Adams]

These will just rot horribly if they're not actually executed on a regular basis. . .

- Merge pull request #907 from gam-phon/patch-1. [Chris Adams]
- Fix url for solr 3.5.0. [Yaser Alraddadi]
- Merge pull request #775 from stefanw/avoid-pks-seen-on-update. [Justin Caratzas]
- Avoid unnecessary, potentially huge db query on index update
- Merge branch 'master' into avoid-pks-seen-on-update. [Stefan Wehrmeyer]

Change smart\_text into smart\_bytes as in master

Conflicts: haystack/management/commands/update\_index.py

- Upgraded python3 in tox to 3.3. [justin caratzas]
	- 3.3 is a better target for haystack than 3.2, due to PEP414
- Merge pull request #885 from HonzaKral/elasticsearch-py. [Justin Caratzas] Use elasticsearch-py instead of pyelasticsearch.
- Use elasticsearch-py instead of pyelasticsearch. [Honza Král] elasticsearch-py is the official Python client for Elasticsearch.
- Merge pull request #899 from acdha/html5-input-type=search. [Justin Caratzas] Search form <input type="search">
- Use HTML5 <input type=search> (closes #899) [Chris Adams]
- Update travis config so that unit tests will run with latest solr + elasticsearch. [justin caratzas]
- Merge remote-tracking branch 'HonzaKral/filtered\_queries' Fixes #886. [Daniel Lindsley]
- Use terms filter for DJANGO\_CT, *much* faster. [Honza Král]
- Cleaner query composition when it comes to filters in ES. [Honza Král]
- Fixed typo in AUTHORS. [justin caratzas]
- Added pabluk to AUTHORS. [Pablo SEMINARIO]
- Fixed ValueError exception when SILENTLY\_FAIL=True. [Pablo SEMINARIO]
- Merge pull request #882 from benspaulding/docs/issue-607. [Justin Caratzas] Remove bit about SearchQuerySet.load\_all\_queryset deprecation
- Remove bit about SearchQuerySet.load\_all\_queryset deprecation. [Ben Spaulding]
- That method was entirely removed in commit b8048dc0e9e3.

Closes #607. Thanks to @bradleyayers for the report.

- Merge pull request #881 from benspaulding/docs/issue-606. [Justin Caratzas]
- Fix documentation regarding ModelSearchIndex to match current behavior
- Fix documentation regarding ModelSearchIndex to match current behavior. [Ben Spaulding]

Closes #606. Thanks to @bradleyayers for the report.

• Fixed #575 & #838, where a change in Whoosh 2.5> required explicitly setting the Searcher.search() limit to None to restore correct results. [Keryn Knight]

Thanks to scenable and Shige Abe (typeshige) for the initial reports, and to scenable for finding the root issue in Whoosh.

• Removed python 1.4 / python 3.2 tox env because thats not possible. [justin caratzas]

also pinned versions of requirements for testing

- Added test for autocomplete whitespace fix. [justin caratzas]
- Fixed autocomplete() method: spaces in query. [Ivan Virabyan]
- Fixed basepython for tox envs, thanks –showconfig. [justin caratzas]

also, added latest django 1.4 release, which doesn't error out currently.

Downgraded python3.3 to python3.2, as thats what the lastest debian stable includes. I'm working on compiling pypy and python3.3 on the test box, so those will probably be re-added as time allows.

failing tests: still solr context extraction + spatial

- Fixed simple backend for django 1.6, \_fields was removed. [justin caratzas]
- [tox] run tests for 1.6, fix test modules so they are found by the new test runner. [justin caratzas]

These changes are backwards-compatible with django 1.5. As of this commit, the only failing tests are the Solr extractraction test, and the spatial tests.

• Switch solr configs to solr 4. [justin caratzas]

almost all tests passing, but spatial not working

• Update solr schema template to fix stopwords\_en.txt relocation. [Patrick Altman]

Seems that in versions >3.6 and >4 stopwords\_en.txt moved to a new location. This won't be backwards compatible for older versions of solr.

Addresses issues #558, #560 In addition, issue #671 references this problem

- Pass *using* to index\_queryset for update. [bigjust]
- Update tox to test pypy, py26, py27, py33, django1.5 and django1.6. [bigjust]

django 1.6 doesn't actually work yet, but there are other efforts to get that working

- Fixed my own spelling test case. How embarrassing. [Dan Watson]
- Added a spelling test case for ElasticSearch. [Dan Watson]
- More ElasticSearch test fixes. [Dan Watson]
- Added some faceting tests for ElasticSearch. [Dan Watson]
- Fixed ordering issues in the ElasticSearch tests. [Dan Watson]
- Merge remote-tracking branch 'infoxchange/fix-elasticsearch-index- settings-reset' [Daniel Lindsley]
- Test ensuring recreating the index does not remove the mapping. [Alexey Kotlyarov]
- Reset backend state when deleting index. [Alexey Kotlyarov]

Reset setup\_complete and existing\_mapping when an index is deleted. This ensures create\_index is called later to restore the settings properly.

- Use Django's copy of six. [Dan Watson]
- Merge pull request #847 from luisbarrueco/mgmtcmd-fix. [Dan Watson]
- Fixed an update\_index bug when using multiple connections
- Fixed an update\_index bug when using multiple connections. [Luis Barrueco]
- Fixed a missed raw input call on Python 3. [Dan Watson]
- Merge pull request #840 from postatum/fix\_issue\_807. [Justin Caratzas] Fixed issue #807
- Fixed issue #807. [postatum]
- Merge pull request #837 from nicholasserra/signals-docs-fix. [Justin Caratzas] Tiny docs fix in signal\_processors example code
- Tiny docs fix in signal\_processors example code. [Nicholas Serra]
- Merge pull request #413 from phill-tornroth/patch-1. [Justin Caratzas] Silly little change, I know.. but I actually ran into a case where I acci
- Silly little change, I know.. but I actually ran into a case where I accidentally passed a list of models in without \*ing them. When that happens, we get a string formatting exception (not all arguments were formatted) instead of the useful "that ain't a model, kid" business. [Phill Tornroth]
- Merge pull request #407 from bmihelac/patch-1. [Justin Caratzas]

Fixed doc, query is context variable and not in request.

- Fixed doc, query is context variable and not in request. [bmihelac]
- Merge pull request #795 from davesque/update\_excluded\_indexes\_error\_message. [Justin Caratzas] Improve error message for duplicate index classes
- Improve error message for duplicate index classes. [David Sanders]

To my knowledge, the 'HAYSTACK\_EXCLUDED\_INDEXES' setting is no longer used.

- Started the v2.1.1 work. [Daniel Lindsley]
- Avoid unnecessary db query on index update. [Stefan Wehrmeyer]

pks seen is only needed if objects are removed from index, so only compute it if necessary. Improve pks seen to not build an intermediary list.

## **1.11.16 v2.1.0 (2013-07-28)**

- Bumped to v2.1.0! [Daniel Lindsley]
- Python 3 support is done, thanks to RevSys & the PSF! Updated requirements in the docs. [Daniel Lindsley]
- Added all the new additions to AUTHORS. [Daniel Lindsley]
- Merge branch 'py3' [Daniel Lindsley]
- Added Python 3 compatibility notes. [Daniel Lindsley]
- Whoosh mostly working under Python 3. See docs for details. [Daniel Lindsley]
- Backported things removed from Django 1.6. [Daniel Lindsley]
- Final core changes. [Daniel Lindsley]
- Solr tests all but passing under Py3. [Daniel Lindsley]
- Elasticsearch tests passing under Python 3. [Daniel Lindsley]

Requires git master (ES 1.0.0 beta) to work properly when using suggestions.

- Overrides passing under Py3. [Daniel Lindsley]
- Simple backend ported & passing. [Daniel Lindsley]
- Whoosh all but fully working under Python 3. [Daniel Lindsley]
- Closer on porting ES. [Daniel Lindsley]
- Core tests mostly pass on Py 3. o/ [Daniel Lindsley]

What's left are 3 failures, all ordering issues, where the correct output is present, but ordering is different between Py2 / Py3.

- More porting to Py3. [Daniel Lindsley]
- Started porting to py3. [Daniel Lindsley]
- Merge pull request #821 from knightzero/patch-1. [Justin Caratzas]
	- Update autocomplete.rst
- Update autocomplete.rst. [knightzero]
- Merge pull request #744 from trigger-corp/master. [Justin Caratzas] Allow for document boosting with elasticsearch
- Update the current elasticsearch boost test to also test document boosting. [Connor Dunn]
- Map boost field to \_boost in elasticsearch. [Connor Dunn]

Means that including a boost field in a document will cause document level boosting.

- Added ethurgood to AUTHORS. [Daniel Lindsley]
- Add test\_to\_python for elastisearch backend. [Eric Thurgood]
- Fix datetime instantiation in elasticsearch backend's \_to\_python. [Eric Thurgood]
- Merge pull request #810 from pabluk/minor-docs-fix. [Chris Adams]
- Updated description for TIMEOUT setting thanks @pabluk
- Updated description for TIMEOUT setting. [Pablo SEMINARIO]
- Updated the backend support docs. Thanks to kezabelle & dimiro1 for the report! [Daniel Lindsley]
- Added haystack-rqueue to "Other Apps". [Daniel Lindsley]
- Updated README & index. [Daniel Lindsley]
- Added installation instructions. [bigjust]
- Merge pull request #556 from h3/master. [Justin Caratzas]
- Updated to 'xapian\_backend.XapianEngine' docs & example
- Updated XapianEngine module path. [h3]
- Updated XapianEngine module path. [h3]
- Merge pull request #660 from seldon/master. [Justin Caratzas] Some minor docs fixes
- Fixed a few typos in docs. [Lorenzo Franceschini]
- Add Educreations to who uses Haystack. [bigjust]
- Merge pull request #692 from stephenpaulger/master. [Justin Caratzas] Change the README link to latest 1.2 release.
- Update README.rst. [Stephen Paulger]
- Update 1.2.6 link to 1.2.7
- Merge pull request #714 from miracle2k/patch-1. [Justin Caratzas] Note enabling INCLUDE\_SPELLING requires a reindex.
- Note enabling INCLUDE\_SPELLING requires a reindex. [Michael Elsdörfer]
- Unicode support in SimpleSearchQuery (closes #793) [slollo]
- Merge pull request #790 from andrewschoen/feature/haystack-identifier- module. [Andrew Schoen] Added a new setting, HAYSTACK\_IDENTIFIER\_METHOD, which will allow a cust. . .
- Added a new setting, HAYSTACK\_IDENTIFIER\_METHOD, which will allow a custom method to be provided for haystack.utils.get\_identifier. [Schoen]
- Fixed an exception log message in elasticsearch backend, and added a loading test for elasticsearch. [Dan Watson]
- Changed exception log message in whoosh backend to use class . name instead of just name (closes #641) [Jeffrey Tratner]
- Further bumped the docs on installing engines. [Daniel Lindsley]
- Update docs/installing\_search\_engines.rst. [Tom Dyson]

grammar, Elasticsearch version and formatting consistency fixes.

- Added GroundCity & Docket Alarm to the Who Uses docs. [Daniel Lindsley]
- Started the development on v2.0.1. [Daniel Lindsley]

### **1.11.17 v2.0.0 (2013-05-12)**

- Bumped to v2.0.0! [Daniel Lindsley]
- Changed how Raw inputs are handled. Thanks to kylemacfarlane for the (really good) report. [Daniel Lindsley]
- Added a (passing) test trying to verify #545. [Daniel Lindsley]
- Fixed a doc example on custom forms. Thanks to GrivIN and benspaulding for patches. [Daniel Lindsley]
- Added a reserved character for Solr (v4+ supports regexes). Thanks to RealBigB for the initial patch. [Daniel] Lindsley]
- Merge branch 'master' of github.com:toastdriven/django-haystack. [Jannis Leidel]
- Fixed the stats tests. [Daniel Lindsley]
- Adding description of stats support to docs. [Ranjit Chacko]
- Adding support for stats queries in Solr. [Ranjit Chacko]
- Added tests for the previous kwargs patch. [Daniel Lindsley]
- Bug fix to allow object removal without a commit. [Madan Thangavelu]
- Do not refresh the index after it has been deleted. [Kevin Tran]
- Fixed naming of manager for consistency. [Jannis Leidel]
	- renamed *HaystackManager* to *SearchIndexManager*
	- renamed *get\_query\_set* to *get\_search\_queryset*
- Updated the docs on running tests. [Daniel Lindsley]
- Merge branch 'madan' [Daniel Lindsley]
- Fixed the case where index\_name isn't available. [Daniel Lindsley]
- Fixing typo to allow manager to switch between different index\_labels. [Madan Thangavelu]
- Haystack manager and tests. [Madan Thangavelu]
- Removing unwanted spaces. [Madan Thangavelu]
- Object query manager for searchindex. [Madan Thangavelu]
- Added requirements file for testing. [Daniel Lindsley]
- Added a unit test for #786. [Dan Watson]
- Fixed a bug when passing "using" to SearchQuerySet (closes #786). [Rohan Gupta]
- Ignore the env directory. [Daniel Lindsley]
- Allow for setuptools as well as distutils. [Daniel Lindsley]
- Merge pull request #785 from mattdeboard/dev-mailing-list. [Chris Adams] Add note directing users to django-haystack-dev mailing list.
- Add note directing users to django-haystack-dev mailing list. [Matt DeBoard]
- Spelling suggestions for ElasticSearch (closes #769 and #747) [Dan Watson]
- Added support for sending facet options to the backend (closes #753) [Dan Watson]
- More like this: honor .models() restriction. [Chris Adams]

Original patch by @mattdeboard updated to remove test drift since it was originally submitted Closes #593 Closes #543

- Removed commercial support info. [Daniel Lindsley]
- Merge pull request #779 from pombredanne/pep386\_docfixes. [Jannis Leidel] Update version to 2.0.0b0 in doc conf
- Update version to 2.0.0b0 in doc conf... to redeem myself of the unlucky #777 minimess. [pombredanne]
- Merge pull request #778 from falinsky/patch-1. [Justin Caratzas] Fix bug in setup.py
- Fix bug. [Sergey Falinsky]
- Merge pull request #777 from pombredanne/patch-1. [Justin Caratzas]

Update version to be a PEP386 strict with a minor qualifier of 0 for now. . .

• Update version to be a PEP386 strict with a minor qualifier of 0 for now. [pombredanne]

This version becomes a "strict" version under PEP386 and should be recognized by install/packaging tools (such as distribute/distutils/setuptools) as newer than 2.0.0-beta. This will also help making small increments of the version which brings some sanity when using an update from HEAD and ensure that things will upgrade alright.

• Update index: display Unicode model names (closes #767) [Chris Adams]

The model's verbose\_name\_plural value is included as Unicode but under Python 2.x the progress message it was included in was a regular byte-string. Now it's correctly handled as Unicode throughout.

• Merge pull request #731 from adityar7/master. [Jannis Leidel]

Setup custom routers before settings up signal processor.

• Setup custom routers before settings up signal processor. [Aditya Rajgarhia]

Fixes <https://github.com/toastdriven/django-haystack/issues/727>

• Port the *from\_python* method from pyelasticsearch to the Elasticsearch backend, similar to *to\_python* in 181bbc2c010a135b536e4d1f7a1c5ae4c63e33db. [Jannis Leidel]

Fixes #762. Refs #759.

• Merge pull request #761 from stefanw/simple-models-filter. [Justin Caratzas]

Make models filter work on simple backend

- Make model filter for simple backend work. [Stefan Wehrmeyer] Adds Stefan Wehrmeyer to AUTHORS for patch
- Merge pull request #746 from lazerscience/fix-update-index-output. [Justin Caratzas] Using force\_text for indexing message
- Replacing *force\_text* with *force\_unicode*. #746. [Bernhard Vallant]
- Using force text for indexing message. [Bernhard Vallant] verbose\_name\_plural may be a functional proxy object from ugettext\_lazy, it should be forced to be a string!
- Support pyelasticsearch 0.4 change (closes #759) [Chris Adams]

pyelasticsearch 0.4 removed the *to\_python* method Haystack used.

Thanks to @erikrose for the quick patch

- Merge pull request #755 from toastdriven/issue/754-doc-build-warning. [Chris Adams]
- Add preceding dots to hyperlink target; fixes issue 754. [Ben Spaulding]

This error was introduced in commit faacbcb.

• Merge pull request #752 from bigjust/master. [Justin Caratzas]

Fix Simple Score field collision

• Simple: Fix bug in score field collision. [bigjust]

Previous commit 0a9c919 broke the simple backend for models that didn't have an indexed score field. Added a test to cover regression.

• Set zip\_safe in setup.py to prevent egg creation. [Jannis Leidel]

This is a work around for a bug in Django that prevents detection of management commands embedded in packages installed as setuptools eggs.

• Merge pull request #740 from acdha/simplify-search-view-name-property. [Chris Adams]

Remove redundant \_\_name\_\_ assignment on SearchView

• Remove redundant \_\_name\_\_assignment on SearchView. [Chris Adams]

name was being explicitly set to a value which was the same as the default value.

Additionally corrected the obsolete \_\_name\_\_ method declaration in the documentation which reflected the code prior to SHA:89d8096 in 2010.

• Merge pull request #698 from gjb83/master. [Chris Adams]

Fixed deprecation warning for url imports on Django 1.3

Thanks to @gjb83 for the patch.

- Removed star imports. [gjb83]
- Maintain Django 1.3 compatibility. [gjb83]
- Fixed deprecation warning. [gjb83]

django.conf.urls.defaults is now deprecated. Use django.conf.urls instead.

• Merge pull request #743 from bigjust/solr-managementcmd-fix. [Justin Caratzas] Solr build\_solr\_schema: fixed a bug in build\_solr\_schema. Thanks to mjum...

• Solr build\_solr\_schema: fixed a bug in build\_solr\_schema. Thanks to mjumbewu for the report! [Justin Caratzas]

If you tried to run build\_solr\_schema with a backend that supports schema building, but was not Solr (like Whoosh), then you would get an invalid schema. This fix raises the ImproperlyConfigured exception with a proper message.

- Merge pull request #742 from bigjust/simple-backend-score-fix. [Justin Caratzas]
- Simple: removed conflicting score field from raw result objects. [Justin Caratzas]

This keeps consistency with the Solr backend, which resolves this conflict in the same manner.

• ElasticSearch: fix AltParser test. [Chris Adams]

AltParser queries are still broken but that fucntionality has only been listed as supported on Solr.

• Better Solr AltParser quoting (closes #730) [Chris Adams]

Previously the Solr AltParser implementation embedded the search term as an attribte inside the {!. . . } construct, which required it to be doubly escaped.

This change contributed by @ivirabyan moves the value outside the query, requiring only our normal quoting:

q=(\_query\_:"{!edismax}Assassin's Creed")

instead of:

q=(\_query\_:"{!edismax v='Assassin's Creed'}")

Thanks @ivirabyan for the patch!

• Solr: use nested query syntax for AltParser queries. [Chris Adams]

The previous implementation would, given a query like this:

sqs.filter(content=AltParser('dismax', 'library', qf="title^2 text" mm=1))

generate a query like this:

{!dismax v=library qf="title^2 text" mm=1}

This works in certain situations but causes Solr to choke while parsing it when Haystack wraps this term in parentheses:

```
org.apache.lucene.queryParser.ParseException: Cannot parse '({!dismax mm=1 qf=
˓→'title^2 text institution^0.8' v=library})':
Encountered " <1t; RANGEEX_GOOP> "qf=\'title^1.25 "" at line 1, column 16.
```
The solution is to use the nested query syntax described here:

<http://searchhub.org/2009/03/31/nested-queries-in-solr/>

This will produce a query like this, which works with Solr 3.6.2:

(\_query\_:"{!edismax mm=1 qf='title^1.5 text institution^0.5' v=library}")

Leaving the actual URL query string looking like this:

```
q=%28_query_%3A%22%7B%21edismax+mm%3D1+qf%3D%27title%5E1.5+text+institution%5E0.5
˓→%27+v%3Dlibrary%7D%22%29
```
– Tests updated for the new query generation output

- A Solr backend task was added to actually run the dismax queries and verify that we're not getting Solr 400s errors due to syntax gremlins
- Pass active backend to index queryset calls (closes #534) [Chris Adams]

Now the Index index\_queryset() and read\_queryset() methods will be called with the active backend name so they can optionally perform backend-specific filtering.

This is extremely useful when using something like Solr cores to maintain language specific backends, allowing an Index to select the appropriate documents for each language:

```
def index_queryset(self, using=None):
    return Post.objects.filter(language=using)
```
Changes:

- clear\_index, update\_index and rebuild\_index all default to processing *every* backend. --using may now be provided multiple times to select a subset of the configured backends.
- Added examples to the Multiple Index documentation page
- Because Windows. [Daniel Lindsley]
- Fixed the docs on debugging to cover v2. Thanks to eltesttox for the report. [Daniel Lindsley]
- That second colon matters. [Daniel Lindsley]
- Further docs on autocomplete. [Daniel Lindsley]
- Fixed the imports that would stomp on each other. [Daniel Lindsley]

Thanks to codeinthehole, Attorney-Fee & imacleod for pointing this out.

• BACKWARD-INCOMPATIBLE: Removed RealTimeSearchIndex in favor of SignalProcessors. [Daniel Lindsley]

This only affects people who were using RealTimeSearchIndex (or a queuing variant) to perform near real-time updates. Those users should refer to the Migration documentation.

- Updated ignores. [Daniel Lindsley]
- Merge pull request #552 from hadesgames/master. [Jannis Leidel]

Fixes process leak when using update\_index with workers.

- Fixed update\_index process leak. [Tache Alexandru]
- Merge branch 'master' of github.com:toastdriven/django-haystack. [Jannis Leidel]
- Merge pull request #682 from acdha/682-update index-tz-support. [Chris Adams]

update\_index should use non-naive datetime when settings.USE\_TZ=True

- Tests for update\_index timezone support. [Chris Adams]
	- Confirm that update\_index –age uses the Django timezone-aware now support function
	- Skip this test on Django 1.3
- Update\_index: use tz-aware datetime where applicable. [Chris Adams]

This will allow Django 1.4 users with USE\_TZ=True to use update\_index with time windowing as expected otherwise the timezone offset needs to be manually included in the value passed to -a

• Tests: mark expected failures in Whoosh suite. [Chris Adams]

This avoids making it painful to run the test suite and flags the tests which need attention

- Tests: mark expected failures in ElasticSearch suite. [Chris Adams]
- This avoids making it painful to run the test suite and flags the tests which need attention
- Multiple index tests: correct handling of Whoosh teardown. [Chris Adams]

We can't remove the Whoosh directory per-test - only after every test has run...

• Whoosh tests: use a unique tempdir. [Chris Adams]

This ensures that there's no way for results to persist across runs and lets the OS clean up the mess if we fail catastrophically

- The multiindex and regular whoosh tests will have different prefixes to ease debugging
- Merge pull request #699 from acdha/tox-multiple-django-versions. [Chris Adams]

Minor tox.ini & test runner tidying

- Test runner: set exit codes on failure. [Chris Adams]
- Tox: refactor envlist to include Django versions. [Chris Adams]
	- Expanded base dependencies
	- Set TEST\_RUNNER\_ARGS=-v0 to reduce console noise
	- Add permutations of python 2.5, 2.6, 2.7 and django 1.3 and 1.4
- Test runner: add \$TEST\_RUNNER\_ARGS env. variable. [Chris Adams]

This allows you to export TEST\_RUNNER\_ARGS=-v0 to affect all 9 invocations

- Tox: store downloads in tmpdir. [Chris Adams]
- Be a bit more careful when resetting connections in the multiprocessing updater. Fixes #562. [Jannis Leidel]
- Fixed distance handling in result parser of the elasticsearch backend. This is basically the second part of #566. Thanks to Josh Drake for the initial patch. [Jannis Leidel]
- Merge pull request #670 from dhan88/master. [Jannis Leidel]

Elasticsearch backend using incorrect coordinates for geo\_bounding\_box (within) filter

- Elasticsearch geo\_bounding\_box filter expects top\_left (northwest) and bottom\_right (southeast). Haystack's elasticsearch backend is passing northeast and southwest coordinates instead. [Danny Han]
- Merge pull request #666 from caioariede/master. [Jannis Leidel]
- Fixes incorrect call to put\_mapping on ElasticSearch backend
- Fixes incorrect call to put\_mapping on elasticsearch backend. [Caio Ariede]
- Added ericholscher to AUTHORS. [Daniel Lindsley]
- Add a title for the support matrix so it's linkable. [Eric Holscher]
- Tests: command-line help and coverage.py support. [Chris Adams]

This makes run\_all\_tests.sh a little easier to use and simplifies the process of running under coverage.py

Closes #683

- Tests: basic help and coverage.py support. [Chris Adams] run\_all\_tests.sh now supports –help and –with-coverage
- Add a CONTRIBUTING.md file for Github. [Chris Adams]

This is a migrated copy of docs/contributing.rst so Github can suggest it when pull requests are being created

• Fix combination logic for complex queries. [Chris Adams]

Previously combining querysets which used a mix of logical AND and OR operations behaved unexpectedly.

Thanks to @mjl for the patch and tests in SHA: 9192dbd

Closes #613, #617

- Added rz to AUTHORS. [Daniel Lindsley]
- Fixed string joining bug in the simple backend. [Rodrigo Guzman]
- Added failing test case for #438. [Daniel Lindsley]
- Fix Solr more-like-this tests (closes #655) [Chris Adams]
	- Refactored the MLT tests to be less brittle in checking only the top 5 results without respect to slight ordering variations.
	- Refactored LiveSolrMoreLikeThisTestCase into multiple tests
	- Convert MLT templatetag tests to rely on mocks for stability and to avoid hard-coding backend assumptions, at the expense of relying completely on the backend MLT queryset-level tests to exercise that code.
	- Updated MLT code to always assume deferred querysets are available (introduced in Django 1.1) and removed a hard-coded internal attr check
- All backends: fixed more like this & deferreds. [Chris Adams]

Django removed the get proxied model helper function in the 1.3 dev cycle:

<https://code.djangoproject.com/ticket/17678>

This change adds support for the simple new property access used by 1.3+

BACKWARD INCOMPATIBLE: Django 1.2 is no longer supported

- Updated elasticsearch backend to use a newer pyelasticsearch release that features an improved API , connection pooling and better exception handling. [Jannis Leidel]
- Added Gidsy to list of who uses Haystack. [Jannis Leidel]
- Increased the number of terms facets returned by the Elasticsearch backend to 100 from the default 10 to work around an issue upstream. [Jannis Leidel]

This is hopefully only temporary until it's fixed in Elasticsearch, see [https://github.com/elasticsearch/](https://github.com/elasticsearch/elasticsearch/issues/1776) [elasticsearch/issues/1776.](https://github.com/elasticsearch/elasticsearch/issues/1776)

- Merge pull request #643 from stephenmcd/master. [Chris Adams]
	- Fixed logging in simple\_backend
- Fixed logging in simple backend. [Stephen McDonald]
- Added Pitchup to Who Uses. [Daniel Lindsley]
- Merge branch 'unittest2-fix' [Chris Adams]
- Better unittest2 detection. [Chris Adams]
	- This supports Python 2.6 and earlier by shifting the import to look towards the future name rather than the past
- Merge pull request #652 from acdha/solr-content-extraction-test-fix. [Chris Adams]
	- Fix the Solr content extraction handler tests
- Add a minimal .travis.yml file to suppress build spam. [Chris Adams]
	- Until the travis-config branch is merged in, this can be spread around to avoid wasting time running builds before we're ready
- Tests: enable Solr content extraction handler. [Chris Adams]

This is needed for the test\_content\_extraction test to pass

- Tests: Solr: fail immediately on config errors. [Chris Adams]
- Solr tests: clean unused imports. [Chris Adams]
- Suppress console DeprecationWarnings. [Chris Adams]
- Merge pull request #651 from acdha/unittest2-fix. [Chris Adams]

Update unittest2 import logic so the tests can actually be run

- Update unittest2 import logic. [Chris Adams]
- We'll try to get it from Django 1.3+ but Django 1.2 users will need to install it manually
- Merge pull request #650 from bigjust/patch-1. [Chris Adams]

Fix typo in docstring

- Fix typo. [Justin Caratzas]
- Refactor to use a dummy logger that lets you turn off logging. [Travis Swicegood]
- A bunch of Solr testing cleanup. [Chris Adams]
- Skip test is pysolr isn't available. [Travis Swicegood]
- Updated Who Uses to correct a backend usage. [Daniel Lindsley]
- Updated documentation about using the main pyelasticsearch release. [Jannis Leidel]
- Merge pull request #628 from kjoconnor/patch-1. [Jannis Leidel]

Missing '

- Missing ' [Kevin O'Connor]
- Fixed a mostly-empty warning in the SearchQuerySet docs. Thanks to originell for the report! [Daniel Lindsley]
- Fixed the "Who Uses" entry on AstroBin. [Daniel Lindsley]
- Use the match\_all query to speed up performing filter only queries dramatically. [Jannis Leidel]
- Fixed typo in docs. Closes #612. [Jannis Leidel]
- Updated link to celery-haystack repository. [Jannis Leidel]
- Fixed the docstring of SearchQuerySet.none. Closes #435. [Jannis Leidel]
- Fixed the way quoting is done in the Whoosh backend when using the  $\_\text{in}$  filter. [Jason Kraus]
- Added the solrconfig.xml I use for testing. [Daniel Lindsley]
- Fixed typo in input types docs. Closes #551. [Jannis Leidel]
- Make sure an search engine's backend isn't instantiated on every call to the backend but only once. Fixes #580. [Jannis Leidel]
- Restored sorting to ES backend that was broken in d1fa95529553ef8d053308159ae4efc455e0183f. [Jannis Leidel]
- Prevent spatial filters from stomping on existing filters in ElasticSearch backend. [Josh Drake]
- Merge branch 'mattdeboard-sq-run-refactor' [Jannis Leidel]
- Fixed an ES test that seems like a change in behavior in recent ES versions. [Jannis Leidel]
- Merge branch 'sq-run-refactor' of <https://github.com/mattdeboard> /django-haystack into mattdeboard-sq-runrefactor. [Jannis Leidel]
- Refactor Solr & ES SearchQuery subclasses to use the build\_params from BaseSearchQuery to build the kwargs to be passed to the search engine. [Matt DeBoard]

This refactor is made to make extending Haystack simpler. I only ran the Solr tests which invoked a run call (via get\_results), and those passed. I did not run the ElasticSearch tests; however, the run method for both Lucene-based search engines were identical before, and are identical now. The test I did run – LiveSolrSearchQueryTestCase.test\_log\_query – passed.

- Merge branch 'master' of [https://github.com/toastdriven/django-](https://github.com/toastdriven/django) haystack. [Jannis Leidel]
- Merge pull request #568 from duncm/master. [Jannis Leidel]

Fix exception in SearchIndex.get\_model()

- Fixed SearchIndex.get\_model() to raise exception instead of returning it. [Duncan Maitland]
- Merge branch 'master' of [https://github.com/toastdriven/django-](https://github.com/toastdriven/django) haystack. [Jannis Leidel]
- Fixed Django 1.4 compatibility. Thanks to bloodchild for the report! [Daniel Lindsley]
- Refactored SearchBackend.search so that kwarg-generation operations are in a discrete method. [Matt DeBoard]

This makes it much simpler to subclass SearchBackend (& the engine-specific variants) to add support for new parameters.

- Added witten to AUTHORS. [Daniel Lindsley]
- Fix for #378: Highlighter returns unexpected results if one term is found within another. [dan]
- Removed jezdez's old entry in AUTHORS. [Daniel Lindsley]
- Added Jannis to Primary Authors. [Daniel Lindsley]
- Merge branch 'master' of github.com:jezdez/django-haystack. [Jannis Leidel]
- Fixed a raise condition when using the simple backend (e.g. in tests) and changing the DEBUG setting dynamically (e.g. in integration tests). [Jannis Leidel]
- Add missing *ImproperlyConfigured* import from django's exceptions. [Luis Nell]

l178 failed.

- Commercial support is now officially available for Haystack. [Daniel Lindsley]
- Using multiple workers (and resetting the connection) causes things to break when the app is finished and it moves to the next and does qs.count() to get a count of the objects in that app to index with psycopg2 reporting a closed connection. Manually closing the connection before each iteration if using multiple workers before building the queryset fixes this issue. [Adam Fast]
- Removed code leftover from v1.X. Thanks to kossovics for the report! [Daniel Lindsley]
- Fixed a raise condition when using the simple backend (e.g. in tests) and changing the DEBUG setting dynamically (e.g. in integration tests). [Jannis Leidel]
- All backends let individual documents fail, rather than failing whole chunks. Forward port of acdha's work on 1.2.X. [Daniel Lindsley]
- Added ikks to AUTHORS. [Daniel Lindsley]
- Fixed model\_choices to use smart\_unicode. [Igor Tamara]
- +localwiki.org. [Philip Neustrom]
- Added Pix Populi to "Who Uses". [Daniel Lindsley]
- Added contribution guidelines. [Daniel Lindsley]
- Updated the docs to reflect the supported version of Django. Thanks to catalanojuan for the original patch! [Daniel Lindsley]
- Fix PYTHONPATH Export and add Elasticsearch example. [Craig Nagy]
- Updated the Whoosh URL. Thanks to cbess for the original patch! [Daniel Lindsley]
- Reset database connections on each process on update\_index when using –workers. [Diego Búrigo Zacarão]
- Moved the build\_queryset method to SearchIndex. [Alex Vidal]

This method is used to build the queryset for indexing operations. It is copied from the build\_queryset function that lived in the update index management command.

Making this change allows developers to modify the queryset used for indexing even when a date filter is necessary. See *tests/core/indexes.py* for tests.

- Fixed a bug where Indexable could be mistakenly recognized as a discoverable class. Thanks to twoolie for the original patch! [Daniel Lindsley]
- Fixed a bug with query construction. Thanks to dstufft for the report! [Daniel Lindsley]

This goes back to erroring on the side of too many parens, where there weren't enough before. The engines will no-op them when they're not important.

- Fixed a bug where South would cause Haystack to setup too soon. Thanks to adamfast for the report! [Daniel Lindsley]
- Added Crate.io to "Who Uses"! [Daniel Lindsley]
- Fixed a small typo in spatial docs. [Frank Wiles]
- Logging: avoid forcing string interpolation. [Chris Adams]
- Fixed docs on using a template for Solr schema. [Daniel Lindsley]
- Add note to 'Installing Search Engines' doc explaining how to override the template used by 'build\_solr\_schema' [Matt DeBoard]
- Better handling of . models. Thanks to zbyte64 for the report & HonzaKral for the original patch! [Daniel] Lindsley]
- Added Honza to AUTHORS. [Daniel Lindsley]
- Handle sorting for ElasticSearch better. [Honza Kral]
- Update docs/backend\_support.rst. [Issac Kelly]
- Fixed a bug where it's possible to erroneously try to get spelling suggestions. Thanks to bigjust for the report! [Daniel Lindsley]
- The dateutil requirement is now optional. Thanks to arthurnn for the report. [Daniel Lindsley]
- Fixed docs on Solr spelling suggestion until the new Suggester support can be added. Thanks to zw0rk & many others for the report! [Daniel Lindsley]
- Bumped to beta. [Daniel Lindsley]
	- We're not there yet, but we're getting close.
- Added saved-search to subproject docs. [Daniel Lindsley]
- Search index discovery no longer swallows errors with reckless abandon. Thanks to denplis for the report! [Daniel Lindsley]
- Elasticsearch backend officially supported. [Daniel Lindsley]
	- All tests passing.
- Back down to 3 on latest pyelasticsearch. [Daniel Lindsley]
- And then there were 3 (Elasticsearch test failures). [Daniel Lindsley]
- Solr tests now run faster. [Daniel Lindsley]
- Improved the tutorial docs. Thanks to denplis for the report! [Daniel Lindsley]
- Down to 9 failures on Elasticsearch. [Daniel Lindsley]
- Because the wishlist has changed. [Daniel Lindsley]
- A few small fixes. Thanks to robhudson for the report! [Daniel Lindsley]
- Added an experimental Elasticsearch backend. [Daniel Lindsley]
	- Tests are not yet passing but it works in basic hand-testing. Passing test coverage coming soon.
- Fixed a bug related to the use of Exact. [Daniel Lindsley]
- Removed accidental indent. [Daniel Lindsley]
- Ensure that importing fields without the GeoDjango kit doesn't cause an error. Thanks to dimamoroz for the report! [Daniel Lindsley]
- Added the ability to reload a connection. [Daniel Lindsley]
- Fixed rebuild\_index to properly have all options available. [Daniel Lindsley]
- Fixed a bug in pagination. Thanks to sgoll for the report! [Daniel Lindsley]
- Added an example to the docs on what to put in INSTALLED\_APPS. Thanks to Dan Krol for the suggestion. [Daniel Lindsley]
- Changed imports so the geospatial modules are only imported as needed. [Dan Loewenherz]
- Better excluded index detection. [Daniel Lindsley]
- Fixed a couple of small typos. [Sean Bleier]
- Made sure the toolbar templates are included in the source distribution. [Jannis Leidel]
- Fixed a few documentation issues. [Jannis Leidel]
- Moved my contribution for the geospatial backend to a attribution of Gidsy which funded my work. [Jannis Leidel]
- Small docs fix. [Daniel Lindsley]
- Added input types, which enables advanced querying support. Thanks to CMGdigital for funding the development! [Daniel Lindsley]
- Added geospatial search support! [Daniel Lindsley]

I have anxiously waited to add this feature for almost 3 years now. Support is finally present in more than one backend & I was generously given some paid time to work on implementing this.

Thanks go out to:

- CMGdigital, who paid for  $\sim 50\%$  of the development of this feature & were awesomely supportive.
- $-$  Jannis Leidel (jezdez), who did the original version of this patch & was an excellent sounding board.
- $-$  Adam Fast, for patiently holding my hand through some of the geospatial confusions & for helping me verify GeoDjango functionality.
- Justin Bronn, for the great work he originally did on GeoDjango, which served as a point of reference/inspiration on the API.

And thanks to all others who have submitted a variety of patches/pull requests/interest throughout the years trying to get this feature in place.

- Added .values() / .values\_list() methods, for fetching less data. Thanks to acdha for the original implementation! [Daniel Lindsley]
- Reduced the number of queries Haystack has to perform in many cases (pagination/facet\_counts/spelling\_suggestions). Thanks to acdha for the improvements! [Daniel Lindsley]
- Spruced up the layout on the new DjDT panel. [Daniel Lindsley]
- Fixed compatibility with Django pre-1.4 trunk. \* The MAX\_SHOW\_ALL\_ALLOWED variable is no longer available, and hence causes an ImportError with Django versions higher 1.3. \* The "list\_max\_show\_all" attribute on the ChangeList object is used instead. \* This patch maintains compatibility with Django 1.3 and lower by trying to import the MAX\_SHOW\_ALL\_ALLOWED variable first. [Aram Dulyan]
- Updated setup.py for the new panel bits. [Daniel Lindsley]
- Added a basic DjDT panel for Haystack. Thanks to robhudson for planting the seed that Haystack should bundle this! [Daniel Lindsley]
- Added the ability to specify apps or individual models to update\_index. Thanks to CMGdigital for funding this development! [Daniel Lindsley]
- Added --start/--end flags to update\_index to allow finer-grained control over date ranges. Thanks to CMGdigital for funding this development! [Daniel Lindsley]
- I hate Python packaging. [Daniel Lindsley]
- Made SearchIndex classes thread-safe. Thanks to craigds for the report & original patch. [Daniel Lindsley]
- Added a couple more uses. [Daniel Lindsley]
- Bumped reqs in docs for content extraction bits. [Daniel Lindsley]
- Added a long description for PyPI. [Daniel Lindsley]
- Solr backend support for rich-content extraction. [Chris Adams]

This allows indexes to use text extracted from binary files as well as normal database content.

• Fixed errant self.log. [Daniel Lindsley]

Thanks to terryh for the report!

• Fixed a bug with index inheritance. [Daniel Lindsley]

Fields would seem to not obey the MRO while method did. Thanks to ironfroggy for the report!

- Fixed a long-time bug where the Whoosh backend didn't have a  $log$  attribute. [Daniel Lindsley]
- Fixed a bug with Whoosh's edge n-gram support to be consistent with the implementation in the other engines. [Daniel Lindsley]
- Added celery-haystack to Other Apps. [Daniel Lindsley]
- Changed auto query so it can be run on other, non-content fields. [Daniel Lindsley]
- Removed extra loops through the field list for a slight performance gain. [Daniel Lindsley]
- Moved EXCLUDED\_INDEXES to a per-backend setting. [Daniel Lindsley]
- BACKWARD-INCOMPATIBLE: The default filter is now \_\_contains (in place of \_\_exact). [Daniel Lindsley]

If you were relying on this behavior before, simply add \_\_exact to the fieldname.

- BACKWARD-INCOMPATIBLE: All "concrete" SearchIndex classes must now mixin indexes. Indexable as well in order to be included in the index. [Daniel Lindsley]
- Added tox to the mix. [Daniel Lindsley]
- Allow for less configuration. Thanks to jeromer & cyberdelia for the reports! [Daniel Lindsley]
- Fixed up the management commands to show the right alias & use the default better. Thanks to jeromer for the report! [Daniel Lindsley]
- Fixed a bug where signals wouldn't get setup properly, especially on RealTimeSearchIndex. Thanks to byoungb for the report! [Daniel Lindsley]
- Fixed formatting in the tutorial. [Daniel Lindsley]
- Removed outdated warning about padding numeric fields. Thanks to mchaput for pointing this out! [Daniel Lindsley]
- Added a silent failure option to prevent Haystack from suppressing some failures. [Daniel Lindsley]

This option defaults to  $True$  for compatibility  $\&$  to prevent cases where lost connections can break reindexes/searches.

- Fixed the simple backend to not throw an exception when handed an SQ. Thanks to diegobz for the report! [Daniel Lindsley]
- Whoosh now supports More Like This! Requires Whoosh 1.8.4. [Daniel Lindsley]
- Deprecated  $qet\_queryset \&$  fixed how indexing happens. Thanks to Craig de Stigter  $&$  others for the report! [Daniel Lindsley]
- Fixed a bug where RealTimeSearchIndex was erroneously included in index discovery. Thanks to dedsm for the report & original patch! [Daniel Lindsley]
- Added Vickery to "Who Uses". [Daniel Lindsley]
- Require Whoosh 1.8.3+. It's for your own good. [Daniel Lindsley]
- Added multiprocessing support to update\_index! Thanks to CMGdigital for funding development of this feature. [Daniel Lindsley]
- Fixed a bug where set couldn't be used with in. Thanks to Kronuz for the report! [Daniel Lindsley]
- Added a DecimalField. [Daniel Lindsley]
- Fixed a bug where a different style of import could confuse the collection of indexes. Thanks to groovecoder for the report. [Daniel Lindsley]
- Fixed a typo in the autocomplete docs. Thanks to anderso for the catch! [Daniel Lindsley]
- Fixed a backward-incompatible query syntax change Whoosh introduced between 1.6.1 & 1.6.2 that causes only one model to appear as though it is indexed. [Daniel Lindsley]
- Updated AUTHORS to reflect the Kent's involvement in multiple index support. [Daniel Lindsley]
- BACKWARD-INCOMPATIBLE: Added multiple index support to Haystack, which enables you to talk to more than one search engine in the same codebase. Thanks to: [Daniel Lindsley]
	- Kent Gormat for funding the development of this feature.
	- alex, freakboy3742 & all the others who contributed to Django's multidb feature, on which much of this was based.
	- acdha for inspiration & feedback.
	- dcramer for inspiration & feedback.
	- mcroydon for patch review & docs feedback.

This commit starts the development efforts for Haystack v2.

### **1.11.18 v1.2.7 (2012-04-06)**

- Bumped to v1.2.7! [Daniel Lindsley]
- Solr: more informative logging when full\_prepare fails during update. [Chris Adams]
	- Change the exception handler to record per-object failures
	- Log the precise object which failed in a manner which tools like Sentry can examine
- Added ikks to AUTHORS. [Daniel Lindsley]
- Fixed model\_choices to use smart\_unicode. Thanks to ikks for the patch! [Daniel Lindsley]
- Fixed compatibility with Django pre-1.4 trunk. \* The MAX\_SHOW\_ALL\_ALLOWED variable is no longer available, and hence causes an ImportError with Django versions higher 1.3. \* The "list\_max\_show\_all" attribute on the ChangeList object is used instead. \* This patch maintains compatibility with Django 1.3 and lower by trying to import the MAX\_SHOW\_ALL\_ALLOWED variable first. [Aram Dulyan]
- Fixed a bug in pagination. Thanks to sgoll for the report! [Daniel Lindsley]
- Added an example to the docs on what to put in INSTALLED APPS. Thanks to Dan Krol for the suggestion. [Daniel Lindsley]
- Added .values() / .values\_list() methods, for fetching less data. [Chris Adams]
- Reduced the number of queries Haystack has to perform in many cases (pagination/facet\_counts/spelling\_suggestions). [Chris Adams]
- Fixed compatibility with Django pre-1.4 trunk. \* The MAX\_SHOW\_ALL\_ALLOWED variable is no longer available, and hence causes an ImportError with Django versions higher 1.3. \* The "list\_max\_show\_all" attribute on the ChangeList object is used instead. \* This patch maintains compatibility with Django 1.3 and lower by trying to import the MAX\_SHOW\_ALL\_ALLOWED variable first. [Aram Dulyan]

### **1.11.19 v1.2.6 (2011-12-09)**

- I hate Python packaging. [Daniel Lindsley]
- Bumped to v1.2.6! [Daniel Lindsley]
- Made SearchIndex classes thread-safe. Thanks to craigds for the report & original patch. [Daniel Lindsley]
- Added a long description for PyPI. [Daniel Lindsley]
- Fixed errant self.log. [Daniel Lindsley]

Thanks to terryh for the report!

• Started 1.2.6. [Daniel Lindsley]

### **1.11.20 v1.2.5 (2011-09-14)**

- Bumped to v1.2.5! [Daniel Lindsley]
- Fixed a bug with index inheritance. [Daniel Lindsley]

Fields would seem to not obey the MRO while method did. Thanks to ironfroggy for the report!

- Fixed a long-time bug where the Whoosh backend didn't have a log attribute. [Daniel Lindsley]
- Fixed a bug with Whoosh's edge n-gram support to be consistent with the implementation in the other engines. [Daniel Lindsley]
- Added tswicegood to AUTHORS. [Daniel Lindsley]
- Fixed the clear\_index management command to respect the  $--$ site option. [Travis Swicegood]
- Removed outdated warning about padding numeric fields. Thanks to mchaput for pointing this out! [Daniel Lindsley]
- Added a silent failure option to prevent Haystack from suppressing some failures. [Daniel Lindsley]

This option defaults to True for compatibility & to prevent cases where lost connections can break reindexes/searches.

- Fixed the simple backend to not throw an exception when handed an SQ. Thanks to diegobz for the report! [Daniel Lindsley]
- Bumped version post-release. [Daniel Lindsley]
- Whoosh now supports More Like This! Requires Whoosh 1.8.4. [Daniel Lindsley]

### **1.11.21 v1.2.4 (2011-05-28)**

- Bumped to v1.2.4! [Daniel Lindsley]
- Fixed a bug where the old get\_queryset wouldn't be used during update\_index. Thanks to Craig de Stigter & others for the report. [Daniel Lindsley]
- Bumped to v1.2.3! [Daniel Lindsley]
- Require Whoosh 1.8.3+. It's for your own good. [Daniel Lindsley]

### **1.11.22 v1.2.2 (2011-05-19)**

- Bumped to v1.2.2! [Daniel Lindsley]
- Added multiprocessing support to update\_index! Thanks to CMGdigital for funding development of this feature. [Daniel Lindsley]
- Fixed a bug where set couldn't be used with  $\_\text{in}$ . Thanks to Kronuz for the report! [Daniel Lindsley]
- Added a DecimalField. [Daniel Lindsley]

### **1.11.23 v1.2.1 (2011-05-14)**

- Bumped to v1.2.1. [Daniel Lindsley]
- Fixed a typo in the autocomplete docs. Thanks to anderso for the catch! [Daniel Lindsley]
- Fixed a backward-incompatible query syntax change Whoosh introduced between 1.6.1 & 1.6.2 that causes only one model to appear as though it is indexed. [Daniel Lindsley]

# **1.11.24 v1.2.0 (2011-05-03)**

- V1.2.0! [Daniel Lindsley]
- Added request to the FacetedSearchView context. Thanks to dannercustommade for the report! [Daniel Lindsley]
- Fixed the docs on enabling spelling suggestion support in Solr. [Daniel Lindsley]
- Fixed a bug so that ValuesListQuerySet now works with the \_\_in filter. Thanks to jcdyer for the report! [Daniel Lindsley]
- Added the new SearchIndex.read\_queryset bits. [Sam Cooke]
- Changed update\_index so that it warns you if your SearchIndex.get\_queryset returns an unusable object. [Daniel Lindsley]
- Removed Python 2.3 compat code & bumped requirements for the impending release. [Daniel Lindsley]
- Added treyhunner to AUTHORS. [Daniel Lindsley]
- Improved the way selected facets are handled. [Chris Adams]
	- selected\_facets may be provided multiple times.
	- Facet values are quoted to avoid backend confusion (i.e. *author:Joe Blow* is seen by Solr as *author:Joe AND Blow* rather than the expected *author:"Joe Blow"*)
- Add test for Whoosh field boost. [Trey Hunner]
- Enable field boosting with Whoosh backend. [Trey Hunner]
- Fixed the Solr & Whoosh backends to use the correct site when processing results. Thanks to Madan Thangavelu for the original patch! [Daniel Lindsley]
- Added lukeman to AUTHORS. [Daniel Lindsley]
- Updating Solr download and installation instructions to reference version 1.4.1 as 1.3.x is no longer available. Fixes #341. [lukeman]
- Revert "Shifted handle registrations into models.py." [Daniel Lindsley]

This seems to be breaking for people, despite working here  $\&$  passing tests. Back to the drawing board...

This reverts commit 106758f88a9bc5ab7e505be62d385d876fbc52fe.

• Shifted handle\_registrations into models.py. [Daniel Lindsley]

For historical reasons, it was (wrongly) kept & run in  $\text{__init__}.py.$  This should help fix many people's issues with it running too soon.

- Pulled out EmptyResults for testing elsewhere. [Daniel Lindsley]
- Fixed a bug where boolean filtering wouldn't work properly on Whoosh. Thanks to alexrobbins for pointing it out! [Daniel Lindsley]
- Added link to 1.1 version of the docs. [Daniel Lindsley]
- Whoosh 1.8.1 compatibility. [Daniel Lindsley]
- Added TodasLasRecetas to "Who Uses". Thanks Javier! [Daniel Lindsley]
- Added a new method to SearchQuerySet to allow you to specify a custom result\_class to use in place of SearchResult. Thanks to aaronvanderlip for getting me thinking about this! [Daniel Lindsley]
- Added better autocomplete support to Haystack. [Daniel Lindsley]
- Changed SearchForm to be more permissive of missing form data, especially when the form is unbound. Thanks to cleifer for pointing this out! [Daniel Lindsley]
- Ensured that the primary key of the result is a string. Thanks to gremmie for pointing this out! [Daniel Lindsley]
- Fixed a typo in the tutorial. Thanks to JavierLopezMunoz for pointing this out! [Daniel Lindsley]
- Added appropriate warnings about HAYSTACK <ENGINE> PATH settings in the docs. [Daniel Lindsley]
- Added some checks for badly-behaved backends. [Daniel Lindsley]
- Ensure use template can't be used with MultiValueField. [Daniel Lindsley]
- Added n-gram fields for auto-complete style searching. [Daniel Lindsley]
- Added django-celery-haystack to the subapp docs. [Daniel Lindsley]
- Fixed the the faceting docs to correctly link to narrowed facets. Thanks to daveumr for pointing that out! [Daniel Lindsley]
- Updated docs to reflect the form\_kwargs that can be used for customization. [Daniel Lindsley]
- Whoosh backend now explicitly closes searchers in an attempt to use fewer file handles. [Daniel Lindsley]
- Changed fields so that boost is now the parameter of choice over weight (though weight has been retained for backward compatibility). Thanks to many people for the report! [Daniel Lindsley]
- Bumped revision. [Daniel Lindsley]

### **1.11.25 v1.1 (2010-11-23)**

- Bumped version to v1.1! [Daniel Lindsley]
- The build solr schema command can now write directly to a file. Also includes tests for the new overrides. [Daniel Lindsley]
- Haystack's reserved field names are now configurable. [Daniel Lindsley]
- BACKWARD-INCOMPATIBLE: auto\_query has changed so that only double quotes cause exact match searches. Thanks to craigds for the report! [Daniel Lindsley]
- Added docs on handling content-type specific output in results. [Daniel Lindsley]
- Added tests for content\_type. [Daniel Lindsley]
- Added docs on boosting. [Daniel Lindsley]
- Updated the searchfield\_api docs. [Daniel Lindsley]
- template name can be a list of templates passed to loader. select template. Thanks to zifot for the suggestion. [Daniel Lindsley]
- Moved handle facet parameters call into FacetField's \_\_init \_\_. [Travis Cline]
- Updated the pysolr dependency docs & added a debugging note about boost support. [Daniel Lindsley]
- Starting the beta. [Daniel Lindsley]
- Fixed a bug with FacetedSearchForm where cleaned\_data may not exist. Thanks to imageinary for the report! [Daniel Lindsley]
- Added the ability to build epub versions of the docs. [Alfredo]
- Clarified that the current supported version of Whoosh is the 1.1.1+ series. Thanks to glesica for the report & original patch! [Daniel Lindsley]
- The SearchAdmin now correctly uses SEARCH\_VAR instead of assuming things. [Rob Hudson]
- Added the ability to "weight" individual fields to adjust their relevance. [David Sauve]
- Fixed facet fieldname lookups to use the proper fieldname. [Daniel Lindsley]
- Removed unneeded imports from the Solr backend. [Daniel Lindsley]
- Further revamping of faceting. Each field type now has a faceted variant that's created either with faceted=True or manual initialization. [Daniel Lindsley]

This should also make user-created field types possible, as many of the gross isinstance checks were removed.

- Fixes SearchQuerySet not pickleable. Patch by oyiptong, tests by toastdriven. [oyiptong]
- Added the ability to remove objects from the index that are no longer in the database to the update\_index management command. [Daniel Lindsley]
- Added a range filter type. Thanks to davisp & lukesneeringer for the suggestion! [Daniel Lindsley]

Note that integer ranges are broken on the current Whoosh (1.1.1). However, date & character ranges seem to work fine.

- Consistency. [Daniel Lindsley]
- Ensured that multiple calls to count don't result in multiple queries. Thanks to Nagyman and others for the report! [Daniel Lindsley]
- Ensure that when fetching the length of a result set that the whole index isn't consumed (especially on Whoosh & Xapian). [Daniel Lindsley]
- Really fixed dict ordering bugs in SearchSite. [Travis Cline]
- Changed how you query for facets and how how they are presented in the facet counts. Allows customization of facet field names in indexes. [Travis Cline]

Lightly backward-incompatible (git only).

• Made it easier to override SearchView/SearchForm behavior when no query is present. [Daniel Lindsley]

No longer do you need to override both SearchForm & SearchView if you want to return all results. Use the built-in SearchView, provide your own custom SearchForm subclass & override the no\_query\_found method per the docstring.

- Don't assume that any pk castable to an integer should be an integer. [Carl Meyer]
- Fetching a list of all fields now produces correct results regardless of dict-ordering. Thanks to carljm & veselosky for the report! [Daniel Lindsley]
- Added notes about what is needed to make schema-building independent of dict-ordering. [Daniel Lindsley]
- Sorted model order matters. [Daniel Lindsley]
- Prevent Whoosh from erroring if the end offset is less than or equal to 0. Thanks to zifot for the report! [Daniel Lindsley]
- Removed insecure use of  $eval$  from the Whoosh backend. Thanks to SmileyChris for pointing this out. [Daniel] Lindsley]
- Disallow indexed=False on FacetFields. Thanks to jefftriplett for the report! [Daniel Lindsley]
- Added FacetField & changed the way facets are processed. [Daniel Lindsley]

Facet data is no longer quietly duplicated just before it goes into the index. Instead, full fields are created (with all the standard data & methods) to contain the faceted information.

This change is backward-compatible, but allows for better extension, not requiring data duplication into an unfaceted field and a little less magic.

• EmptyQuerySet.facet\_counts() won't hit the backend. [Chris Adams]

This avoids an unnecessary extra backend query displaying the default faceted search form.

- TextMate fail. [Daniel Lindsley]
- Changed \_\_name\_\_ to an attribute on SearchView to work with decorators. Thanks to trybik for the report! [Daniel Lindsley]
- Changed some wording on the tutorial to indicate where the data template should go. Thanks for the suggestion Davepar! [Daniel Lindsley]
- Merge branch 'whoosh-1.1' [Daniel Lindsley]
- Final cleanup before merging Whoosh 1.1 branch! [Daniel Lindsley]
- Final Whoosh 1.1.1 fixes. Waiting for an official release of Whoosh & hand testing, then this ought to be merge-able. [Daniel Lindsley]
- Upgraded the Whoosh backend to 1.1. Still one remaining test failure and two errors. Waiting on mchaput's thoughts/patches. [Daniel Lindsley]
- Mistakenly committed this change. This bug is not fixed. [Daniel Lindsley]
- Better handling of attempts at loading backends when the various supporting libraries aren't installed. Thanks to traviscline for the report. [Daniel Lindsley]
- Fixed random test failures from not running the Solr tests in awhile. [Daniel Lindsley]
- Changed mlt test to use a set comparison to eliminate failures due to ordering differences. [Travis Cline]
- Sped up Solr backend tests by moving away from RealTimeSearchIndex since it was adding objects to Solr when loading fixtures. [Travis Cline]
- Automatically add suggestion to the context if HAYSTACK\_INCLUDE\_SPELLING is set. Thanks to notanumber for the suggestion! [Daniel Lindsley]
- Added apollo13 to AUTHORS for the SearchForm. init cleanup. [Daniel Lindsley]
- Use kwargs.pop instead of try/except. [Florian Apolloner]
- Added Rob to AUTHORS for the admin cleanup. [Daniel Lindsley]
- Fixed selection\_note text by adding missing zero. [Rob Hudson]
- Fixed full\_result\_count in admin search results. [Rob Hudson]
- Fixed admin actions in admin search results. [Rob Hudson]
- Added DevCheatSheet to "Who Uses". [Daniel Lindsley]
- Added Christchurch Art Gallery to "Who Uses". [Daniel Lindsley]
- Forgot to include ghostrocket as submitting a patch on the previous commit. [Daniel Lindsley]
- Fixed a serious bug in the simple backend that would flip the object instance and class. [Daniel Lindsley]
- Updated Whoosh to 0.3.18. [Daniel Lindsley]
- Updated NASA's use of Haystack in "Who Uses". [Daniel Lindsley]
- Changed how ModelSearchIndex introspects to accurately use IntegerField instead of FloatField as it was using. [Daniel Lindsley]
- Added CongresoVisible to Who Uses. [Daniel Lindsley]
- Added a test to verify a previous change to the simple backend. [Daniel Lindsley]
- Fixed the new admin bits to not explode on Django 1.1. [Daniel Lindsley]
- Added SearchModelAdmin, which enables Haystack-based search within the admin. [Daniel Lindsley]
- Fixed a bug when not specifying a limit when using the more\_like\_this template tag. Thanks to symroe for the original patch. [Daniel Lindsley]
- Fixed the error messages that occur when looking up attributes on a model. Thanks to acdha for the patch. [Daniel Lindsley]
- Added pagination to the example search template in the docs so it's clear that it is supported. [Daniel Lindsley]
- Fixed copy-paste foul in Installing Search Engines docs. [Daniel Lindsley]
- Fixed the simple backend to return SearchResult instances, not just bare model instances. Thanks to Agos for the report. [Daniel Lindsley]
- Fixed the clear index management command to respect --verbosity. Thanks to kylemacfarlane for the report. [Daniel Lindsley]
- Altered the simple backend to only search textual fields. This makes the backend work consistently across all databases and is likely the desired behavior anyhow. Thanks to kylemacfarlane for the report. [Daniel Lindsley]
- Fixed a bug in the Highlighter which would double-highlight HTML tags. Thanks to EmilStenstrom for the original patch. [Daniel Lindsley]
- Updated management command docs to mention all options that are accepted. [Daniel Lindsley]
- Altered the Whoosh backend to correctly clear the index when using the RAMStorage backend. Thanks to kylemacfarlane for the initial patch. [Daniel Lindsley]
- Changed SearchView to allow more control over how many results are shown per page. Thanks to simonw for the suggestion. [Daniel Lindsley]
- Ignore .pyo files when listing out the backend options. Thanks to kylemacfarlane for the report. [Daniel Lindsley]
- Added CustomMade to Who Uses. [Daniel Lindsley]
- Moved a backend import to allow changing the backend Haystack uses on the fly. [Daniel Lindsley]

Useful for testing.

- Added more debugging information to the docs. [Daniel Lindsley]
- Added DeliverGood.org to the "Who Uses" docs. [Daniel Lindsley]
- Added an settings override on HAYSTACK\_LIMIT\_TO\_REGISTERED\_MODELS as a possible performance optimization. [Daniel Lindsley]
- Added the ability to pickle SearchResult objects. Thanks to dedsm for the original patch. [Daniel Lindsley]
- Added docs and fixed tests on the backend loading portions. Thanks to kylemacfarlane for the report. [Daniel Lindsley]
- Fixed bug with build solr schema where stored=False would be ignored. Thanks to johnthedebs for the report. [Daniel Lindsley]
- Added debugging notes for Solr. Thanks to smccully for reporting this. [Daniel Lindsley]
- Fixed several errors in the simple backend. Thanks to notanumber for the original patch. [Daniel Lindsley]
- Documentation fixes for Xapian. Thanks to notanumber for the edits! [Daniel Lindsley]
- Fixed a typo in the tutorial. Thanks to cmbeelby for pointing this out. [Daniel Lindsley]
- Fixed an error in the tutorial. Thanks to bencc for pointing this out. [Daniel Lindsley]
- Added a warning to the docs that SearchQuerySet.raw\_search does not chain. Thanks to jacobstr for the report. [Daniel Lindsley]
- Fixed an error in the documentation on providing fields for faceting. Thanks to ghostmob for the report. [Daniel Lindsley]
- Fixed a bug where a field that's both nullable & faceted would error if no data was provided. Thanks to LarryEitel for the report. [Daniel Lindsley]
- Fixed a regression where the built-in Haystack fields would no longer facet correctly. Thanks to traviscline for the report. [Daniel Lindsley]
- Fixed last code snippet on the SearchIndex.prepare\_FOO docs. Thanks to sk1p for pointing that out. [Daniel Lindsley]
- Fixed a bug where the schema could be built improperly if similar fieldnames had different options. [Daniel Lindsley]
- Added to existing tests to ensure that multiple faceted fields are included in the index. [Daniel Lindsley]
- Finally added a README. [Daniel Lindsley]
- Added a note about versions of the docs. [Daniel Lindsley]
- Go back to the default Sphinx theme. The custom Haystack theme is too much work and too little benefit. [Daniel Lindsley]
- Added a note in the tutorial about building the schema when using Solr. Thanks to trey0 for the report! [Daniel Lindsley]
- Fixed a bug where using SearchQuerySet.models() on an unregistered model would be silently ignored. [Daniel Lindsley]

It is still silently ignored, but now emits a warning informing the user of why they may receive more results back than they expect.

- Added notes about the simple backend in the docs. Thanks to notanumber for catching the omission. [Daniel] Lindsley]
- Removed erroneous old docs about Lucene support, which never landed. [Daniel Lindsley]
- Merge branch 'master' of github.com:toastdriven/django-haystack. [Daniel Lindsley]
- Fixed typo in the tutorial. Thanks fxdgear for pointing that out! [Daniel Lindsley]
- Fixed a bug related to Unicode data in conjunction with the dummy backend. Thanks to kylemacfarlane for the report! [Daniel Lindsley]
- Added Forkinit to Who Uses. [Daniel Lindsley]
- Added Rampframe to Who Uses. [Daniel Lindsley]
- Added other apps documentation for Haystack-related apps. [Daniel Lindsley]
- Unified the way DEFAULT OPERATOR is setup. [Daniel Lindsley]
- You can now override ITERATOR\_LOAD\_PER\_QUERY with a setting if you're consuming big chunks of a SearchQuerySet. Thanks to kylemacfarlane for the report. [Daniel Lindsley]
- Moved the preparation of faceting data to a SearchIndex.full\_prepare() method for easier overriding. Thanks to xav for the suggestion! [Daniel Lindsley]
- The more\_like\_this tag now silently fails if things go south. Thanks to piquadrat for the patch! [Daniel] Lindsley]
- Added a fleshed out simple\_backend for basic usage + testing. [David Sauve]
- SearchView.build\_form() now accepts a dict to pass along to the form. Thanks to traviscline for the patch! [Daniel Lindsley]
- Fixed the setup.py to include haystack.utils and added to the MANIFEST.in. Thanks to jezdez for the patch! [Daniel Lindsley]
- Fixed date faceting in Solr. [Daniel Lindsley]

No more OOMs and very fast over large data sets.

- Added the search\_view\_factory function for thread-safe use of SearchView. [Daniel Lindsley]
- Added more to the docs about the SearchQuerySet.narrow() method to describe when/why to use it. [Daniel Lindsley]
- Fixed Whoosh tests. [Daniel Lindsley]

Somewhere, a reference to the old index was hanging around causing incorrect failures.

- The Whoosh backed now uses the AsyncWriter, which ought to provide better performance. Requires Whoosh 0.3.15 or greater. [Daniel Lindsley]
- Added a way to pull the correct fieldname, regardless if it's been overridden or not. [Daniel Lindsley]
- Added docs about adding new fields. [Daniel Lindsley]
- Removed a painful isinstance check which should make non-standard usages easier. [Daniel Lindsley]
- Updated docs regarding reserved field names in Haystack. [Daniel Lindsley]
- Pushed some of the new faceting bits down in the implementation. [Daniel Lindsley]
- Removed unnecessary fields from the Solr schema template. [Daniel Lindsley]
- Revamped how faceting is done within Haystack to make it easier to work with. [Daniel Lindsley]
- Add more sites to Who Uses. [Daniel Lindsley]
- Fixed a bug in ModelSearchIndex where the index fieldname would not get set. Also added a way to override it in a general fashion. Thanks to traviscline for the patch! [Daniel Lindsley]
- Backend API standardization. Thanks to batiste for the report! [Daniel Lindsley]
- Removed a method that was supposed to have been removed before 1.0. Oops. [Daniel Lindsley]
- Added the ability to override field names within the index. Thanks to traviscline for the suggestion and original patch! [Daniel Lindsley]
- Corrected the AUTHORS because slai actually provided the patch. Sorry about that. [Daniel Lindsley]
- Refined the internals of ModelSearchIndex to be a little more flexible. Thanks to traviscline for the patch! [Daniel Lindsley]
- The Whoosh backend now supports RamStorage for use with testing or other non-permanent indexes. [Daniel Lindsley]
- Fixed a bug in the Highlighter involving repetition and regular expressions. Thanks to alanzoppa for the original patch! [Daniel Lindsley]
- Fixed a bug in the Whoosh backend when a MultiValueField is empty. Thanks to alanwj for the original patch! [Daniel Lindsley]
- All dynamic imports now use importlib. Thanks to bfirsh for the original patch mentioning this. [Daniel] Lindsley]

A backported version of importlib is included for compatibility with Django 1.0.

- Altered EmptySearchQuerySet so it's usable from templates. Thanks to bfirsh for the patch! [Daniel Lindsley]
- Added tests to ensure a Whoosh regression is no longer present. [Daniel Lindsley]
- Fixed a bug in Whoosh where using just .models() would create an invalid query. Thanks to ricobl for the original patch. [Daniel Lindsley]
- Forms with initial data now display it when used with SearchView. Thanks to osirius for the original patch. [Daniel Lindsley]
- App order is now consistent with INSTALLED\_APPS when running update\_index. [Daniel Lindsley]
- Updated docs to reflect the recommended way to do imports in when defining SearchIndex classes. [Daniel] Lindsley]

This is not my preferred style but reduces the import errors some people experience.

- Fixed omission of Xapian in the settings docs. Thanks to flebel for pointing this out. [Daniel Lindsley]
- Little bits of cleanup related to testing. [Daniel Lindsley]
- Fixed an error in the docs related to pre-rendering data. [Daniel Lindsley]
- Added Pegasus News to Who Uses. [Daniel Lindsley]
- Corrected an import in forms for consistency. Thanks to bkonkle for pointing this out. [Daniel Lindsley]
- Fixed bug where passing a customized site would not make it down through the whole stack. Thanks to Peter Bengtsson for the report and original patch. [Daniel Lindsley]
- Bumped copyright years. [Daniel Lindsley]
- Changed Whoosh backend so most imports will raise the correct exception. Thanks to shabda for the suggestion. [Daniel Lindsley]
- Refactored Solr's tests to minimize reindexes. Runs ~50% faster. [Daniel Lindsley]
- Fixed a couple potential circular imports. [Daniel Lindsley]
- The same field can now have multiple query facets. Thanks to bfirsh for the original patch. [Daniel Lindsley]
- Added schema for testing Solr. [Daniel Lindsley]
- Fixed a string interpolation bug when adding an invalid data facet. Thanks to simonw for the original patch. [Daniel Lindsley]
- Fixed the default highlighter to give slightly better results, especially with short strings. Thanks to Robert-Gawron for the original patch. [Daniel Lindsley]
- Changed the rebuild\_index command so it can take all options that can be passed to either clear\_index or update\_index. Thanks to brosner for suggesting this. [Daniel Lindsley]
- Added --noinput flag to clear\_index. Thanks to aljosa for the suggestion. [Daniel Lindsley]
- Updated the example in the template to be a little more real-world and user friendly. Thanks to j0hnsmith for pointing this out. [Daniel Lindsley]
- Fixed a bug with the Whoosh backend where scores weren't getting populated correctly. Thanks to horribtastic for the report. [Daniel Lindsley]
- Changed EmptySearchQuerySet so it returns an empty list when slicing instead of mistakenly running queries. Thanks to askfor for reporting this bug. [Daniel Lindsley]
- Switched SearchView & FacetedSearchView to use EmptySearchQuerySet (instead of a regular list) when there are no results. Thanks to acdha for the original patch. [Daniel Lindsley]
- Added RedditGifts to "Who Uses". [Daniel Lindsley]
- Added Winding Road to "Who Uses". [Daniel Lindsley]
- Added ryszard's full name to AUTHORS. [Daniel Lindsley]
- Added initialization bits to part of the Solr test suite. Thanks to notanumber for pointing this out. [Daniel Lindsley]
- Started the 1.1-alpha work. Apologies for not doing this sooner. [Daniel Lindsley]
- Added an advanced setting for disabling Haystack's initialization in the event of a conflict with other apps. [Daniel Lindsley]
- Altered SearchForm to use .is\_valid() instead of .clean(), which is a more idiomatic/correct usage. Thanks to askfor for the suggestion. [Daniel Lindsley]
- Added MANIFEST to ignore list. [Daniel Lindsley]
- Fixed Django 1.0 compatibility when using the Solr backend. [Daniel Lindsley]
- Marked Haystack as 1.0 final. [Daniel Lindsley]
- Incorrect test result from changing the documented way the highlight template tag gets called. [Daniel Lindsley]
- Updated the example in faceting documentation to provide better results and explanation on the reasoning. [Daniel Lindsley]
- Added further documentation about SearchIndex/RealTimeSearchIndex. [Daniel Lindsley]
- Added docs about *SearchQuerySet.highlight*. [toastdriven]
- Added further docs on *RealTimeSearchIndex*. [toastdriven]
- Added documentation on the RealTimeSearchIndex class. [toastdriven]
- Fixed the documentation for the arguments on the *highlight* tag. Thanks to lucalenardi for pointing this out. [Daniel Lindsley]
- Fixed tutorial to mention where the *NoteSearchIndex* should be placed. Thanks to bkeating for pointing this out. [Daniel Lindsley]
- Marked Haystack as 1.0.0 release candidate 1. [Daniel Lindsley]
- Haystack now requires Whoosh 0.3.5. [Daniel Lindsley]
- Last minute documentation cleanup. [Daniel Lindsley]
- Added documentation about the management commands that come with Haystack. [Daniel Lindsley]
- Added docs on the template tags included with Haystack. [Daniel Lindsley]
- Added docs on highlighting. [Daniel Lindsley]
- Removed some unneeded legacy code that was causing conflicts when Haystack was used with apps that load all models (such as *django- cms2*, *localemiddleware* or *django-transmeta*). [Daniel Lindsley]
- Removed old code from the *update\_index* command. [Daniel Lindsley]
- Altered spelling suggestion test to something a little more consistent. [Daniel Lindsley]
- Added tests for slicing the end of a *RelatedSearchQuerySet*. [Daniel Lindsley]
- Fixed case where *SearchQuerySet.more\_like\_this* would fail when using deferred Models. Thanks to Alex Gaynor for the original patch. [Daniel Lindsley]
- Added default logging bits to prevent "No handlers found" message. [Daniel Lindsley]
- BACKWARD-INCOMPATIBLE: Renamed *reindex* management command to *update\_index*, renamed *clear\_search\_index* management command to *clear\_index* and added a *rebuild\_index* command to both clear & reindex. [Daniel Lindsley]
- BACKWARD-INCOMPATIBLE: *SearchIndex* no longer hooks up *post\_save/post\_delete* signals for the model it's registered with. [Daniel Lindsley]

If you use *SearchIndex*, you will have to manually cron up a *reindex* (soon to become *update\_index*) management command to periodically refresh the data in your index.

If you were relying on the old behavior, please use *RealTimeSearchIndex* instead, which does hook up those signals.

- Ensured that, if a *MultiValueField* is marked as *indexed=False* in Whoosh, it ought not to post-process the field. [Daniel Lindsley]
- Ensured data going into the indexes round-trips properly. Fixed *DateField*/*DateTimeField* handling for all backends and *MultiValueField* handling in Whoosh. [Daniel Lindsley]
- Added a customizable *highlight* template tag plus an underlying *Highlighter* implementation. [Daniel Lindsley]
- Added more documentation about using custom *SearchIndex.prepare\_FOO* methods. [Daniel Lindsley]
- With Whoosh 0.3.5+, the number of open files is greatly reduced. [Daniel Lindsley]
- Corrected example in docs about *RelatedSearchQuerySet*. Thanks to askfor for pointing this out. [Daniel Lindsley]
- Altered *SearchResult* objects to fail gracefully when the model/object can't be found. Thanks to akrito for the report. [Daniel Lindsley]
- Fixed a bug where *auto\_query* would fail to escape strings that pulled out for exact matching. Thanks to jefftriplett for the report. [Daniel Lindsley]
- Added Brick Design to Who Uses. [Daniel Lindsley]
- Updated backend support docs slightly. [Daniel Lindsley]
- Added the ability to combine *SearchQuerySet's via '&* or *|*. Thanks to reesefrancis for the suggestion. [Daniel] Lindsley]
- Revised the most of the tutorial. [Daniel Lindsley]
- Better documented how user-provided data should be sanitized. [Daniel Lindsley]
- Fleshed out the *SearchField* documentation. [Daniel Lindsley]
- Fixed formatting on SearchField documentation. [Daniel Lindsley]
- Added basic SearchField documentation. [Daniel Lindsley]

More information about the kwargs and usage will be eventually needed.

- Bumped the *ulimit* so Whoosh tests pass consistently on Mac OS X. [Daniel Lindsley]
- Fixed the *default* kwarg in *SearchField* (and subclasses) to work properly from a user's perspective. [Daniel Lindsley]
- BACKWARD-INCOMPATIBLE: Fixed raw\_search to cooperate when paginating/slicing as well as many other conditions. [Daniel Lindsley]

This no longer immediately runs the query, nor pokes at any internals. It also now takes into account other details, such as sorting & faceting.

- Fixed a bug in the Whoosh backend where slicing before doing a hit count could cause strange results when paginating. Thanks to kylemacfarlane for the original patch. [Daniel Lindsley]
- The Whoosh tests now deal with the same data set as the Solr tests and cover various aspects better. [Daniel Lindsley]
- Started to pull out the real-time, signal-based updates out of the main *SearchIndex* class. Backward compatible for now. [Daniel Lindsley]
- Fixed docs to include *utils* documentation. [Daniel Lindsley]
- Updated instructions for installing *pysolr*. Thanks to sboisen for pointing this out. [Daniel Lindsley]
- Added acdha to AUTHORS for previous commit. [Daniel Lindsley]
- Added exception handling to the Solr Backend to silently fail/log when Solr is unavailable. Thanks to acdha for the original patch. [Daniel Lindsley]
- The *more* like this tag is now tested within the suite. Also has lots of cleanup for the other Solr tests. [Daniel Lindsley]
- On both the Solr & Whoosh backends, don't do an update if there's nothing being updated. [Daniel Lindsley]
- Moved Haystack's internal fields out of the backends and into *SearchIndex.prepare*. [Daniel Lindsley]

This is both somewhat more DRY as well as a step toward Haystack being useful to non-Django projects.

- Fixed a bug in the *build\_schema* where fields that aren't supposed to be indexed are still getting post-procesed by Solr. Thanks to Jonathan Slenders for the report. [Daniel Lindsley]
- Added HUGE to Who Uses. [Daniel Lindsley]
- Fixed bug in Whoosh where it would always generate spelling suggestions off the full query even when given a different query string to check against. [Daniel Lindsley]
- Simplified the SQ object and removed a limitation on kwargs/field names that could be passed in. Thanks to traviscline for the patch. [Daniel Lindsley]
- Documentation on *should\_update* fixed to match the new signature. Thanks to kylemacfarlane for pointing this out. [Daniel Lindsley]
- Fixed missing words in Best Practices documentation. Thanks to frankwiles for the original patch. [Daniel Lindsley]
- The *update\_object* method now passes along kwargs as needed to the *should\_update* method. Thanks to askfor for the suggestion. [Daniel Lindsley]
- Updated docs about the removal of the Whoosh fork. [Daniel Lindsley]
- Removed extraneous *BadSearchIndex3* from test suite. Thanks notanumber! [Daniel Lindsley]
- We actually want *repr*, not *str*. [Daniel Lindsley]
- Pushed the *model* attr check lower down into the 'SearchField's and make it occur later, so that exceptions come at a point where Django can better deal with them. [Daniel Lindsley]
- Fixed attempting to access an invalid *model\_attr*. Thanks to notanumber for the original patch. [Daniel Lindsley]
- Added SQ objects (replacing the QueryFilter object) as the means to generate queries/query fragments. Thanks to traviscline for all the hard work. [Daniel Lindsley]

The SQ object is similar to Django's Q object and allows for arbitrarily complex queries. Only backward incompatible if you were relying on the SearchQuery/QueryFilter APIs.

- Reformatted debugging docs a bit. [Daniel Lindsley]
- Added debugging information about the Whoosh lock error. [Daniel Lindsley]
- Brought the TODO up to date. [Daniel Lindsley]
- Added a warning to the documentation about how *\_\_startswith* may not always provide the expected results. Thanks to codysoyland for pointing this out. [Daniel Lindsley]
- Added debugging documentation, with more examples coming in the future. [Daniel Lindsley]
- Added a new *basic\_search* view as a both a working example of how to write traditional views and as a threadsafe view, which the class- based ones may/may not be. [Daniel Lindsley]
- Fixed sample template in the documentation. Thanks to lemonad for pointing this out. [Daniel Lindsley]
- Updated documentation to include a couple more Sphinx directives. Index is now more useful. [Daniel Lindsley]
- Made links more obvious in documentation. [Daniel Lindsley]
- Added an *example\_project* demonstrating how a sample project might be setup. [Daniel Lindsley]
- Fixed *load\_backend* to use the argument passed instead of always the *settings.HAYSTACK\_SEARCH\_ENGINE*. Thanks to newgene for the report. [Daniel Lindsley]
- Regression where sometimes *narrow\_queries* got juggled into a list when it should be a set everywhere. Thanks tcline & ericholscher for the report. [Daniel Lindsley]
- Updated the Whoosh backend's version requirement to reflect the fully working version of Whoosh. [Daniel Lindsley]
- With the latest SVN version of Whoosh (r344), *SearchQuerySet()* now works properly in Whoosh. [Daniel Lindsley]
- Added a *FacetedModelSearchForm*. Thanks to mcroydon for the original patch. [Daniel Lindsley]
- Added translation capabilities to the *SearchForm* variants. Thanks to hejsan for pointing this out. [Daniel Lindsley]
- Added AllForLocal to Who Uses. [Daniel Lindsley]
- The underlying caching has been fixed so it no longer has to fill the entire cache before it to ensure consistency. [Daniel Lindsley]

This results in significantly faster slicing and reduced memory usage. The test suite is more complete and ensures this functionality better.

This also removes *load\_all\_queryset* from the main *SearchQuerySet* implementation. If you were relying on this behavior, you should use *RelatedSearchQuerySet* instead.

- Log search queries with *DEBUG = True* for debugging purposes, similar to what Django does. [Daniel Lindsley]
- Updated LJ's Who Uses information. [Daniel Lindsley]
- Added Sunlight Labs & NASA to the Who Uses list. [Daniel Lindsley]
- Added Eldarion to the Who Uses list. [Daniel Lindsley]
- When more of the cache is populated, provide a more accurate *len()* of the *SearchQuerySet*. This ought to only affect advanced usages, like excluding previously-registered models or *load\_all\_queryset*. [Daniel Lindsley]
- Fixed a bug where *SearchQuerySet's longer than 'REPR\_OUTPUT\_SIZE* wouldn't include a note about truncation when *\_\_repr\_\_* is called. [Daniel Lindsley]
- Added the ability to choose which site is used when reindexing. Thanks to SmileyChris for pointing this out and the original patch. [Daniel Lindsley]
- Fixed the lack of a *\_\_unicode\_\_* method on *SearchResult* objects. Thanks to mint\_xian for pointing this out. [Daniel Lindsley]
- Typo'd the setup.py changes. Thanks to jlilly for catching that. [Daniel Lindsley]
- Converted all query strings to Unicode for Whoosh. Thanks to simonw108 for pointing this out. [Daniel Lindsley]
- Added template tags to *setup.py*. Thanks to Bogdan for pointing this out. [Daniel Lindsley]
- Added two more tests to the Whoosh backend, just to make sure. [Daniel Lindsley]
- Corrected the way Whoosh handles *order by*. Thanks to Rowan for pointing this out. [Daniel Lindsley]
- For the Whoosh backend, ensure the directory is writable by the current user to try to prevent failed writes. [Daniel Lindsley]
- Added a better label to the main search form field. [Daniel Lindsley]
- Bringing the Whoosh backend up to version 0.3.0b14. This version of Whoosh has better query parsing, faster indexing and, combined with these changes, should cause fewer disruptions when used in a multiprocess/multithreaded environment. [Daniel Lindsley]
- Added optional argument to *spelling\_suggestion* that lets you provide a different query than the one built by the SearchQuerySet. [Daniel Lindsley]

Useful for passing along a raw user-provided query, especially when there is a lot of post-processing done.

- SearchResults now obey the type of data chosen in their corresponding field in the SearchIndex if present. Thanks to evgenius for the original report. [Daniel Lindsley]
- Fixed a bug in the Solr backend where submitting an empty string to search returned an ancient and incorrect datastructure. Thanks kapa77 for the report. [Daniel Lindsley]
- Fixed a bug where the cache would never properly fill due to the number of results returned being lower than the hit count. This could happen when there were results excluded due to being in the index but the model NOT being registered in the *SearchSite*. Thanks akrito and tcline for the report. [Daniel Lindsley]
- Altered the docs to look more like the main site. [Daniel Lindsley]
- Added a (short) list of who uses Haystack. Would love to have more on this list. [Daniel Lindsley]
- Fixed docs on preparing data. Thanks fud. [Daniel Lindsley]
- Added the *ModelSearchIndex* class for easier *SearchIndex* generation. [Daniel Lindsley]
- Added a note about using possibly unsafe data with *filter/exclude*. Thanks to ryszard for pointing this out. [Daniel Lindsley]
- Standardized the API on *date\_facet*. Thanks to notanumber for the original patch. [Daniel Lindsley]
- Moved constructing the schema down to the *SearchBackend* level. This allows more flexibility when creating a schema. [Daniel Lindsley]
- Fixed a bug where a hyphen provided to *auto\_query* could break the query string. Thanks to ddanier for the report. [Daniel Lindsley]

• BACKWARD INCOMPATIBLE - For consistency, *get query set* has been renamed to *get queryset* on *SearchIndex* classes. [Daniel Lindsley]

A simple search & replace to remove the underscore should be all that is needed.

- Missed two bits while updating the documentation for the Xapian backend. [Daniel Lindsley]
- Updated documentation to add the Xapian backend information. A big thanks to notatnumber for all his hard work on the Xapian backend. [Daniel Lindsley]
- Added *EmptySearchQuerySet*. Thanks to askfor for the suggestion! [Daniel Lindsley]
- Added "Best Practices" documentation. [Daniel Lindsley]
- Added documentation about the *HAYSTACK\_SITECONF* setting. [Daniel Lindsley]
- Fixed erroneous documentation on Xapian not supporting boost. Thanks notanumber! [Daniel Lindsley]
- BACKWARD INCOMPATIBLE The *haystack.autodiscover()* and other site modifications now get their own configuration file and should no longer be placed in the *ROOT\_URLCONF*. Thanks to SmileyChris for the original patch and patrys for further feedback. [Daniel Lindsley]
- Added *verbose\_name\_plural* to the *SearchResult* object. [Daniel Lindsley]
- Added a warning about ordering by integers with the Whoosh backend. [Daniel Lindsley]
- Added a note about ordering and accented characters. [Daniel Lindsley]
- Updated the *more\_like\_this* tag to allow for narrowing the models returned by the tag. [Daniel Lindsley]
- Fixed *null=True* for *IntegerField* and *FloatField*. Thanks to ryszard for the report and original patch. [Daniel Lindsley]
- Reverted aabdc9d4b98edc4735ed0c8b22aa09796c0a29ab as it would cause mod\_wsgi environments to fail in conjunction with the admin on Django 1.1. [Daniel Lindsley]
- Added the start of a glossary of terminology. [Daniel Lindsley]
- Various documentation fixes. Thanks to sk1p & notanumber. [Daniel Lindsley]
- The *haystack.autodiscover()* and other site modifications may now be placed in ANY URLconf, not just the *ROOT\_URLCONF*. Thanks to SmileyChris for the original patch. [Daniel Lindsley]
- Fixed invalid/empty pages in the SearchView. Thanks to joep and SmileyChris for patches. [Daniel Lindsley]
- Added a note and an exception about consistent fieldnames for the document field across all *SearchIndex* classes. Thanks sk1p\_! [Daniel Lindsley]
- Possible thread-safety fix related to registration handling. [Daniel Lindsley]
- BACKWARD INCOMPATIBLE The 'boost' method no longer takes kwargs. This makes boost a little more useful by allowing advanced terms. [Daniel Lindsley]

To migrate code, convert multiple kwargs into separate 'boost' calls, quote what was the key and change the '=' to a ','.

- Updated documentation to match behavioral changes to MLT. [Daniel Lindsley]
- Fixed a serious bug in MLT on Solr. Internals changed a bit and now things work correctly. [Daniel Lindsley]
- Removed erroneous 'zip\_safe' from setup.py. Thanks ephelon. [Daniel Lindsley]
- Added *null=True* to fields, allowing you to ignore/skip a field when indexing. Thanks to Kevin for the original patch. [Daniel Lindsley]
- Fixed a standing test failure. The dummy setup can't do *load all* due to mocking. [Daniel Lindsley]
- Added initial *additional* query to MLT to allow for narrowing results. [Daniel Lindsley]
- Fixed nasty bug where results would get duplicated due to cached results. [Daniel Lindsley]
- Altered *ITERATOR\_LOAD\_PER\_QUERY* from 20 to 10. [Daniel Lindsley]
- Corrected tutorial when dealing with fields that have *use\_template=True*. [Daniel Lindsley]
- Updated documentation to reflect basic Solr setup. [Daniel Lindsley]
- Fix documentation on grabbing Whoosh and on the 'load all' parameter for SearchForms. [Daniel Lindsley]
- Fixed bug where the '\_\_in' filter wouldn't work with phrases or data types other than one-word string/integer. [Daniel Lindsley]
- Fixed bug so that the 'load\_all' option in 'SearchView' now actually does what it says it should. How embarrassing. . . [Daniel Lindsley]
- Added ability to specify custom QuerySets for loading records via 'load\_all'/'load\_all\_queryset'. [Daniel Lindsley]
- Fixed a bug where results from non-registered models could appear in the results. [Daniel Lindsley]
- BACKWARD INCOMPATIBLE Changed 'module\_name' to 'model\_name' throughout Haystack related to SearchResult objects. Only incompatible if you were relying on this attribute. [Daniel Lindsley]
- Added the ability to fetch additional and stored fields from a SearchResult as well as documentation on the SearchResult itself. [Daniel Lindsley]
- Added the ability to look through relations in SearchIndexes via '\_\_'. [Daniel Lindsley]
- Added note about the 'text' fieldname convention. [Daniel Lindsley]
- Added an 'update object' and 'remove object' to the SearchSite objects as a shortcut. [Daniel Lindsley]
- Recover gracefully from queries Whoosh judges to be invalid. [Daniel Lindsley]
- Missed test from previous commit. [Daniel Lindsley]
- Added stemming support to Whoosh. [Daniel Lindsley]
- Removed the commented version. [Daniel Lindsley]
- Django 1.0.X compatibility fix for the reindex command. [Daniel Lindsley]
- Reindexes should now consume a lot less RAM. [Daniel Lindsley]

Evidently, when you run a ton of queries touching virtually everything in your DB, you need to clean out the "logged" queries from the connection. Sad but true.

• Altered *SearchBackend.remove* and *SearchBackend.get\_identifier* to accept an object or a string identifier (in the event the object is no longer available). [Daniel Lindsley]

This is useful in an environment where you no longer have the original object on hand and know what it is you wish to delete.

- Added a simple (read: ghetto) way to run the test suite without having to mess with settings. [Daniel Lindsley]
- Added a setting *HAYSTACK\_BATCH\_SIZE* to control how many objects are processed at once when running a reindex. [Daniel Lindsley]
- Fixed import that was issuing a warning. [Daniel Lindsley]
- Further tests to make sure *unregister* works appropriately as well, just to be paranoid. [Daniel Lindsley]
- Fixed a bizarre bug where backends may see a different site object than the rest of the application code. THIS REQUIRES SEARCH & REPLACING ALL INSTANCES OF *from haystack.sites import site* TO *from haystack import site*. [Daniel Lindsley]

No changes needed if you've been using *haystack.autodiscover()*.

- Pushed save/delete signal registration down to the SearchIndex level. [Daniel Lindsley]
	- This should make it easier to alter how individual indexes are setup, allowing you to queue updates, prevent deletions, etc. The internal API changed slightly.
- Created a default 'clean' implementation, as the first three (and soon fourth) backends all use identical code. [Daniel Lindsley]
- Updated tests to match new 'model\_choices'. [Daniel Lindsley]
- Added timeout support to Solr. [Daniel Lindsley]
- Capitalize the Models in the model\_choices. [Daniel Lindsley]
- Removed unnecessary import. [Daniel Lindsley]
- No longer need to watch for DEBUG in the 'haystack\_info' command. [Daniel Lindsley]
- Fixed bug in Whoosh backend when spelling suggestions are disabled. [Daniel Lindsley]
- Added a "clear\_search\_index" management command. [Daniel Lindsley]
- Removed comments as pysolr now supports timeouts and the other comment no longer applies. [Daniel Lindsley]
- Removed Solr-flavored schema bits. [Daniel Lindsley]

Still need to work out a better way to handle user created fields that don't fit neatly into subclassing one of the core Field types.

- Moved informational messages to a management command to behave better when using dumpdata or wsgi. [Daniel Lindsley]
- Changed some Solr-specific field names. Requires a reindex. [Daniel Lindsley]
- Typo'd docstring. [Daniel Lindsley]
- Removed empty test file from spelling testing. [Daniel Lindsley]
- Documentation for getting spelling support working on Solr. [Daniel Lindsley]
- Initial spelling support added. [Daniel Lindsley]
- Added a 'more\_like\_this' template tag. [Daniel Lindsley]
- Removed an unnecessary 'run'. This cause MLT (and potentially 'raw\_search') to fail by overwriting the results found. [Daniel Lindsley]
- Added Whoosh failure. Needs inspecting. [Daniel Lindsley]
- Finally added views/forms documentation. A touch rough still. [Daniel Lindsley]
- Fixed a bug in FacetedSearchView where a SearchQuerySet method could be called on an empty list instead. [Daniel Lindsley]
- More faceting documentation. [Daniel Lindsley]
- Started faceting documentation. [Daniel Lindsley]
- Updated docs to finally include details about faceting. [Daniel Lindsley]
- Empty or one character searches in Whoosh returned the wrong data structure. Thanks for catching this, silviogutierrez! [Daniel Lindsley]
- Added scoring to Whoosh now that 0.1.20+ support it. [Daniel Lindsley]
- Fixed a bug in the Solr tests due to recent changes in pysolr. [Daniel Lindsley]
- Added documentation on the 'narrow' method. [Daniel Lindsley]
- Added additional keyword arguments on raw search. [Daniel Lindsley]
- Added 'narrow' support in Whoosh. [Daniel Lindsley]
- Fixed Whoosh backend's handling of pre-1900 dates. Thanks JoeGermuska! [Daniel Lindsley]
- Backed out the Whoosh quoted dates patch. [Daniel Lindsley]

Something still seems amiss in the Whoosh query parser, as ranges and dates together don't seem to get parsed together properly.

- Added a small requirements section to the docs. [Daniel Lindsley]
- Added notes about enabling the MoreLikeThisHandler within Solr. [Daniel Lindsley]
- Revised how tests are done so each backend now gets its own test app. [Daniel Lindsley]

All tests pass once again.

- Added 'startswith' filter. [Daniel Lindsley]
- Fixed the \_\_repr\_ method on QueryFilters. Thanks JoeGermuska for the original patch! [Daniel Lindsley]
- BACKWARDS INCOMPATIBLE Both the Solr & Whoosh backends now provide native Python types back in SearchResults. [Daniel Lindsley]

This also allows Whoosh to use native types better from the 'SearchQuerySet' API itself.

This unfortunately will also require all Whoosh users to reindex, as the way some data (specifically datetimes/dates but applicable to others) is stored in the index.

- SearchIndexes now support inheritance. Thanks smulloni! [Daniel Lindsley]
- Added FacetedSearchForm to make handling facets easier. [Daniel Lindsley]
- Heavily refactored the SearchView to take advantage of being a class. [Daniel Lindsley]

It should now be much easier to override bits without having to copy-paste the entire call nethod, which was more than slightly embarrassing before.

- Fixed Solr backend so that it properly converts native Python types to something Solr can handle. Thanks smulloni for the original patch! [Daniel Lindsley]
- SearchResults now include a verbose name for display purposes. [Daniel Lindsley]
- Fixed reverse order\_by's when using Whoosh. Thanks matt\_c for the original patch. [Daniel Lindsley]
- Handle Whoosh stopwords behavior when provided a single character query string. [Daniel Lindsley]
- Lightly refactored tests to only run engines with their own settings. [Daniel Lindsley]
- Typo'd the tutorial when setting up your own SearchSite. Thanks mcroydon! [Daniel Lindsley]
- Altered loading statements to only display when DEBUG is True. [Daniel Lindsley]
- Write to STDERR where appropriate. Thanks zerok for suggesting this change. [Daniel Lindsley]
- BACKWARD INCOMPATIBLE Altered the search query param to 'q' instead of 'query'. Thanks simonw for prompting this change. [Daniel Lindsley]
- Removed the Whoosh patch in favor of better options. Please see the documentation. [Daniel Lindsley]
- Added Whoosh patch for 0.1.15 to temporarily fix reindexes. [Daniel Lindsley]
- Altered the reindex command to handle inherited models. Thanks smulloni! [Daniel Lindsley]

• Removed the no longer needed Whoosh patch. [Daniel Lindsley]

Whoosh users should upgrade to the latest Whoosh (0.1.15) as it fixes the issues that the patch covers as well as others.

- Documented the 'content' shortcut. [Daniel Lindsley]
- Fixed an incorrect bit of documentation on the default operator setting. Thanks benspaulding! [Daniel Lindsley]
- Added documentation about Haystack's various settings. [Daniel Lindsley]
- Corrected an issue with the Whoosh backend that can occur when no indexes are registered. Now provides a better exception. [Daniel Lindsley]
- Documentation fixes. Thanks benspaulding! [Daniel Lindsley]
- Fixed Whoosh patch, which should help with the "KeyError" exceptions when searching with models. Thanks Matias Costa! [Daniel Lindsley]
- Improvements to the setup.py. Thanks jezdez & ask! [Daniel Lindsley]
- Fixed the .gitignore. Thanks ask! [Daniel Lindsley]
- FacetedSearchView now inherits from SearchView. Thanks cyberdelia! [Daniel Lindsley]

This will matter much more soon, as SearchView is going to be refactored to be more useful and extensible.

- Documentation fixes. [Daniel Lindsley]
- Altered the whoosh patch. Should apply cleanly now. [Daniel Lindsley]
- Better linking to the search engine installation notes. [Daniel Lindsley]
- Added documentation on setting up the search engines. [Daniel Lindsley]
- Provide an exception when importing a backend dependency fails. Thanks brosner for the initial patch. [Daniel Lindsley]
- Yay stupid typos! [Daniel Lindsley]
- Relicensing under BSD. Thanks matt c for threatening to use my name in an endorsement of a derived product! [Daniel Lindsley]
- Fixed a bug in ModelSearchForm. Closes #1. Thanks dotsphinx! [Daniel Lindsley]
- Added link to pysolr binding. [Daniel Lindsley]
- Refined documentation on preparing SearchIndex data. [Daniel Lindsley]
- Changed existing references from 'model\_name' to 'module\_name'. [Daniel Lindsley]

This was done to be consistent both internally and with Django. Thanks brosner!

- Documentation improvements. Restyled and friendlier intro page. [Daniel Lindsley]
- Added documentation on preparing data. [Daniel Lindsley]
- Additions and re-prioritizing the TODO list. [Daniel Lindsley]
- Added warnings to Whoosh backend in place of silently ignoring unsupported features. [Daniel Lindsley]
- Corrected Xapian's capabilities. Thanks richardb! [Daniel Lindsley]
- BACKWARD INCOMPATIBLE Altered all settings to be prefixed with **HAYSTACK**. Thanks Collin! [Daniel Lindsley]
- Test cleanup from previous commits. [Daniel Lindsley]
- Changed the DEFAULT\_OPERATOR back to 'AND'. Thanks richardb! [Daniel Lindsley]
- Altered the way registrations get handled. [Daniel Lindsley]
- Various fixes. Thanks brosner! [Daniel Lindsley]
- Added new 'should\_update' method to documentation. [Daniel Lindsley]
- Added 'should\_update' method to SearchIndexes. [Daniel Lindsley]

This allows you to control, on a per-index basis, what conditions will cause an individual object to reindex. Useful for models that update frequently with changes that don't require indexing.

- Added FAQ docs. [Daniel Lindsley]
- Alter Whoosh backend to commit regardless. This avoids locking issues that can occur on higher volume sites. [Daniel Lindsley]
- A more efficient implementation of index clearing in Whoosh. [Daniel Lindsley]
- Added details about settings needed in settings.py. [Daniel Lindsley]
- Added setup.py. Thanks cyberdelia for prompting it. [Daniel Lindsley]
- Reindex management command now can reindex a limited range (like last 24 hours). Thanks traviscline. [Daniel Lindsley]
- More things to do. [Daniel Lindsley]
- Documentation formatting fixes. [Daniel Lindsley]
- Added SearchBackend docs. [Daniel Lindsley]
- Corrected reST formatting. [Daniel Lindsley]
- Additional TODO's. [Daniel Lindsley]
- Initial SearchIndex documentation. [Daniel Lindsley]
- Formally introduced the TODO. [Daniel Lindsley]
- Updated backend support list. [Daniel Lindsley]
- Added initial documentation for SearchSites. [Daniel Lindsley]
- Changed whoosh backend to fix limiting sets. Need to revisit someday. [Daniel Lindsley]
- Added patch for Whoosh backend and version notes in documentation. [Daniel Lindsley]
- Initial Whoosh backend complete. [Daniel Lindsley]
- Does not yet support highlighting or scoring.
- Removed some unnecessary dummy code. [Daniel Lindsley]
- Work on trying to get the default site to load reliably in all cases. [Daniel Lindsley]
- Trimmed down the urls for tests now that the dummy backend works correctly. [Daniel Lindsley]
- Dummy now correctly loads the right SearchBackend. [Daniel Lindsley]
- Removed faceting from the default SearchView. [Daniel Lindsley]
- Refactored tests so they are no longer within the haystack app. [Daniel Lindsley]

Further benefits include less mocking and haystack's tests no longer contributing overall testing of end-user apps. Documentation included.

- Removed old comment. [Daniel Lindsley]
- Fixed a potential race condition. Also, since there's no way to tell when everything is ready to go in Django, adding an explicit call to SearchQuerySet's \_\_init\_\_ to force the site to load if it hasn't already. [Daniel Lindsley]
- More tests on models() support. [Daniel Lindsley]
- Pulled schema building out into the site to leverage across backends. [Daniel Lindsley]
- Altered backend loading for consistency with Django and fixed the long-incorrect-for-non-obvious-and-tediousreasons version number. Still beta but hopefully that changes soon. [Daniel Lindsley]
- Missed a spot when fixing Search Sites. [Daniel Lindsley]
- BACKWARD INCOMPATIBLE Created a class name conflict during the last change (double use of SearchIndex). Renamed original SearchIndex to SearchSite, which is slightly more correct anyhow. [Daniel Lindsley]

This will only affect you if you've custom built sites (i.e. not used autodiscover().

- More documentation. Started docs on SearchQuery. [Daniel Lindsley]
- Further fleshed out SearchQuerySet documentation. [Daniel Lindsley]
- BACKWARD INCOMPATIBLE (2 of 2) Altered autodiscover to search for 'search\_indexes.py' instead of 'indexes.py' to prevent collisions and be more descriptive. [Daniel Lindsley]
- BACKWARD INCOMPATIBLE (1 of 2) The ModelIndex class has been renamed to be SearchIndex to make room for future improvements. [Daniel Lindsley]
- Fleshed out a portion of the SearchQuerySet documentation. [Daniel Lindsley]
- SearchQuerySet.auto\_query now supports internal quoting for exact matches. [Daniel Lindsley]
- Fixed semi-serious issue with SearchQuery objects, causing bits to leak from one query to the next when cloning. [Daniel Lindsley]
- Altered Solr port for testing purposes. [Daniel Lindsley]
- Now that Solr and core feature set are solid, moved haystack into beta status. [Daniel Lindsley]
- Added simple capabilities for retrieving facets back. [Daniel Lindsley]
- Bugfix to make sure model choices don't get loaded until after the IndexSite is populated. [Daniel Lindsley]
- Initial faceting support complete. [Daniel Lindsley]
- Query facets tested. [Daniel Lindsley]
- Bugfix to (field) facets. [Daniel Lindsley]

Using a dict is inappropriate, as the output from Solr is sorted by count. Now using a two-tuple.

- Backward-incompatible changes to faceting. Date-based faceting is now present. [Daniel Lindsley]
- Solr implementation of faceting started. Needs more tests. [Daniel Lindsley]
- Initial faceting support in place. Needs more thought and a Solr implementation. [Daniel Lindsley]
- Unbreak iterables in queries. [Daniel Lindsley]
- Bugfixes for Unicode handling and loading deleted models. [Daniel Lindsley]
- Fixed bug in Solr's run method. [Daniel Lindsley]
- Various bug fixes. [Daniel Lindsley]
- Backward-Incompatible: Refactored ModelIndexes to allow greater customization before indexing. See "prepare()" methods. [Daniel Lindsley]
- Updated "build\_solr\_schema" command for revised fields. [Daniel Lindsley]
- Refactored SearchFields. Lightly backwards-incompatible. [Daniel Lindsley]
- No more duplicates from the "build solr schema" management command. [Daniel Lindsley]
- Removed the kwargs. Explicit is better than implicit. [Daniel Lindsley]
- Tests for highlighting. [Daniel Lindsley]
- Added initial highlighting support. Needs tests and perhaps a better implementation. [Daniel Lindsley]
- Started "build solr schema" command. Needs testing with more than one index. [Daniel Lindsley]
- Argh. "select related()" is killing reindexes. Again. [Daniel Lindsley]
- Stored fields now come back as part of the search result. [Daniel Lindsley]
- Fixed Solr's SearchQuery.clean to handle reserved words more appropriately. [Daniel Lindsley]
- Filter types seem solid and have tests. [Daniel Lindsley]
- App renamed (for namespace/sanity/because it's really different reasons). [Daniel Lindsley]
- Started trying to support the various filter types. Needs testing and verification. [Daniel Lindsley]
- Fixed tests in light of the change to "OR". [Daniel Lindsley]
- Readded "select related" to reindex command. [Daniel Lindsley]
- I am a moron. [Daniel Lindsley]
- "OR" is now the default operator. Also, "auto\_query" now handles not'ed keywords. [Daniel Lindsley]
- "More Like This" now implemented and functioning with Solr backend. [Daniel Lindsley]
- Removed broken references to \_\_name\_\_. [Daniel Lindsley]
- Internal documentation fix. [Daniel Lindsley]
- Solr backend can now clear on a per-model basis. [Daniel Lindsley]
- Solr backend tests fleshed out. Initial stability of Solr. [Daniel Lindsley]

This needs more work (as does everything) but it seems to be working reliably from my testing (both unit and "real-world"). Onward and upward.

- Massive renaming/refactoring spree. Tests 100% passing again. [Daniel Lindsley]
- Renamed BaseSearchQuerySet to SearchQuerySet. Now requires instantiation. [Daniel Lindsley]
- Standardizing syntax. [Daniel Lindsley]
- Backend support update. [Daniel Lindsley]
- An attempt to make sure the main IndexSite is always setup, even outside web requests. Also needs improvement. [Daniel Lindsley]
- Reindexes now work. [Daniel Lindsley]
- Some painful bits to make things work for now. Needs improvement. [Daniel Lindsley]
- Support kwargs on the search. [Daniel Lindsley]
- Move solr backend tests in prep for fully testing the backend. [Daniel Lindsley]
- Some ContentField/StoredField improvements. [Daniel Lindsley]

StoredFields now have a unique template per field (as they should have from the start) and there's a touch more checking. You can also now override the template name for either type of field.

- Fixed backend loading upon unpickling SearchBackend. [Daniel Lindsley]
- Tweak internal doc. [Daniel Lindsley]
- MOAR DOCS. [Daniel Lindsley]
- Internal documentation and cleanup. Also alters the behavior of SearchQuerySet's "order by" method slightly, bringing it more in-line with QuerySet's behavior. [Daniel Lindsley]
- Documentation/license updates. [Daniel Lindsley]
- Fixed ModelIndexes and created tests for them. 100% tests passing again. [Daniel Lindsley]
- Started refactoring ModelIndexes. Needs tests (and possibly a little love). [Daniel Lindsley]
- Implemented Solr's boost, clean, multiple order-by. Fixed Solr's score retrieval (depends on custom pysolr) and exact match syntax. [Daniel Lindsley]
- Minor changes/cleanup. [Daniel Lindsley]
- Updated docs and a FIXME. [Daniel Lindsley]
- SearchView/SearchForm tests passing. [Daniel Lindsley]
- Changed BaseSearchQuery to accept a SearchBackend instance instead of the class. [Daniel Lindsley]
- Better dummy implementation, a bugfix to raw search and SearchView/SearchForm tests. [Daniel Lindsley]
- Temporarily changed the Solr backend to ignore fields. Pysolr will need a patch and then reenable this. [Daniel Lindsley]
- Merge branch 'master' of ssh://daniel@mckenzie/home/daniel/djangosearch refactor into HEAD. [Daniel] Lindsley]
- Started SearchView tests and added URLconf. [Daniel Lindsley]
- Started SearchView tests and added URLconf. [Daniel Lindsley]
- Added note about basic use. Needs refactoring. [Matt Croydon]
- Merged index.rst. [Matt Croydon]
- Fixed result lookups when constructing a SearchResult. [Daniel Lindsley]
- Added more docs. [Daniel Lindsley]
- Added FIXME for exploration on Solr backend. [Daniel Lindsley]
- Solr's SearchQuery now handles phrases (exact match). [Daniel Lindsley]
- More work on the Solr backend. [Daniel Lindsley]
- Added more imports for future test coverage. [Daniel Lindsley]
- Added stubs for backend tests. [Daniel Lindsley]
- Documentation updates. [Daniel Lindsley]
- Refactored forms/views. Needs tests. [Daniel Lindsley]
- Removed old entries in .gitignore. [Daniel Lindsley]
- Implemented load\_all. [Daniel Lindsley]
- Fixed query result retrieval. [Daniel Lindsley]
- Updated documentation index and tweaked overview formatting. [Matt Croydon]
- Slight docs improvements. [Daniel Lindsley]
- Started work on Solr backend. [Daniel Lindsley]
- Ignore build. [Matt Croydon]
- Refactored documentation to format better in Sphinx. [Matt Croydon]
- Added \_build to .gitignore. [Matt Croydon]
- Added sphinx config for documentation. [Matt Croydon]
- Verified \_fill\_cache behavior. 100% test pass. [Daniel Lindsley]
- Added a couple new desirable bits of functionality. Mostly stubbed. [Daniel Lindsley]
- Removed fixme and updated docs. [Daniel Lindsley]
- Removed an old reference to SearchPaginator. [Daniel Lindsley]
- Updated import paths to new backend Base\* location. [Daniel Lindsley]
- Relocated base backend classes to \_\_init\_\_.py for consistency with Django. [Daniel Lindsley]
- BaseSearchQuerySet initial API complete and all but working. One failing test related to caching results. [Daniel Lindsley]
- Added new (improved?) template path for index templates. [Daniel Lindsley]
- Removed SearchPaginator, as it no longer provides anything over the standard Django Paginator. [Daniel Lindsley]
- Added len/iter support to BaseSearchQuerySet. Need to finish getitem support and test. [Daniel Lindsley]
- Started to update ModelIndex. [Daniel Lindsley]
- Started to alter dummy to match new class names/API. [Daniel Lindsley]
- Little bits of cleanup. [Daniel Lindsley]
- Added overview of where functionality belongs in djangosearch. This should likely make it's way into other docs and go away eventually. [Daniel Lindsley]
- BaseSearchQuery now tracks filters via QueryFilter objects. Tests complete for QueryFilter and nearly complete for BaseSearchQuery. [Daniel Lindsley]
- Started docs on creating new backends. [Daniel Lindsley]
- Started tests for BaseSearchQuery and BaseSearchQuerySet. [Daniel Lindsley]
- Fixed site loading. [Daniel Lindsley]
- More work on the Base\* classes. [Daniel Lindsley]
- Started docs on creating new backends. [Daniel Lindsley]
- Yet more work on BaseSearchQuerySet. Now with fewer FIXMEs. [Daniel Lindsley]
- More work on BaseSearchQuerySet and added initial BaseSearchQuery object. [Daniel Lindsley]
- Removed another chunk of SearchPaginator as SearchQuerySet becomes more capable. Hopefully, SearchPaginator will simply go away soon. [Daniel Lindsley]
- Fixed ModelSearchForm to check the site's registered models. [Daniel Lindsley]
- Reenabled how other backends might load. [Daniel Lindsley]
- Added ignores. [Daniel Lindsley]
- Started documenting what backends are supported and what they can do. [Daniel Lindsley]
- More work on SearchQuerySet. [Daniel Lindsley]
- More renovation and IndexSite's tests pass 100%. [Daniel Lindsley]
- Fleshed out sites tests. Need to setup environment in order to run them. [Daniel Lindsley]
- Started adding tests. [Daniel Lindsley]
- First blush at SearchQuerySet. Non-functional, trying to lay out API and basic funationality. [Daniel Lindsley]
- Removed old results.py in favor of the coming SearchQuerySet. [Daniel Lindsley]
- Noted future improvements on SearchPaginator. [Daniel Lindsley]
- Removed old reference to autodiscover and added default site a la NFA. [Daniel Lindsley]
- Commented another use of RELEVANCE. [Daniel Lindsley]
- Little backend tweaks. [Daniel Lindsley]
- Added autodiscover support. [Daniel Lindsley]
- Readded management command. [Daniel Lindsley]
- Added SearchView and ModelSearchForm back in. Needs a little work. [Daniel Lindsley]
- Readded results. Need to look at SoC for ideas. [Daniel Lindsley]
- Readded paginator. Needs docs/tests. [Daniel Lindsley]
- Readded core backends + solr. Will add others as they reach 100% functionality. [Daniel Lindsley]
- Added ModelIndex back in. Customized to match new setup. [Daniel Lindsley]
- Added signal registration as well as some introspection capabilities. [Daniel Lindsley]
- Initial commit. Basic IndexSite implementation complete. Needs tests. [Daniel Lindsley]

## **1.12 Contributing**

Haystack is open-source and, as such, grows (or shrinks) & improves in part due to the community. Below are some guidelines on how to help with the project.

## **1.12.1 Philosophy**

- Haystack is BSD-licensed. All contributed code must be either
	- the original work of the author, contributed under the BSD, or. . .
	- work taken from another project released under a BSD-compatible license.
- GPL'd (or similar) works are not eligible for inclusion.
- Haystack's git master branch should always be stable, production-ready & passing all tests.
- Major releases (1.x.x) are commitments to backward-compatibility of the public APIs. Any documented API should ideally not change between major releases. The exclusion to this rule is in the event of either a security issue or to accommodate changes in Django itself.
- Minor releases  $(x,3,x)$  are for the addition of substantial features or major bugfixes.
- Patch releases  $(x.x.4)$  are for minor features or bugfixes.

## **1.12.2 Guidelines For Reporting An Issue/Feature**

So you've found a bug or have a great idea for a feature. Here's the steps you should take to help get it added/fixed in Haystack:

- First, check to see if there's an existing issue/pull request for the bug/feature. All issues are at [https://github.com/](https://github.com/toastdriven/django-haystack/issues) [toastdriven/django-haystack/issues](https://github.com/toastdriven/django-haystack/issues) and pull reqs are at [https://github.com/toastdriven/django-haystack/pulls.](https://github.com/toastdriven/django-haystack/pulls)
- If there isn't one there, please file an issue. The ideal report includes:
	- A description of the problem/suggestion.
	- How to recreate the bug.
	- If relevant, including the versions of your:
		- \* Python interpreter
		- \* Django
		- \* Haystack
		- \* Search engine used (as well as bindings)
		- \* Optionally of the other dependencies involved
	- Ideally, creating a pull request with a (failing) test case demonstrating what's wrong. This makes it easy for us to reproduce & fix the problem. Instructions for running the tests are at *[Welcome to Haystack!](#page-4-0)*

You might also hop into the IRC channel (#haystack on irc.freenode.net)  $\&$  raise your question there, as there may be someone who can help you with a work-around.

## **1.12.3 Guidelines For Contributing Code**

If you're ready to take the plunge & contribute back some code/docs, the process should look like:

- Fork the project on GitHub into your own account.
- Clone your copy of Haystack.
- Make a new branch in git & commit your changes there.
- Push your new branch up to GitHub.
- Again, ensure there isn't already an issue or pull request out there on it. If there is & you feel you have a better fix, please take note of the issue number & mention it in your pull request.
- Create a new pull request (based on your branch), including what the problem/feature is, versions of your software & referencing any related issues/pull requests.

In order to be merged into Haystack, contributions must have the following:

- A solid patch that:
	- is clear.
	- works across all supported versions of Python/Django.
	- follows the existing style of the code base formatted with [isort](https://pypi.org/project/isort/) and [Black](https://pypi.org/project/black/) using the provided configuration in the repo
	- comments included as needed.
- A test case that demonstrates the previous flaw that now passes with the included patch.
- If it adds/changes a public API, it must also include documentation for those changes.
- Must be appropriately licensed (see "Philosophy").
- Adds yourself to the AUTHORS file.

If your contribution lacks any of these things, they will have to be added by a core contributor before being merged into Haystack proper, which may take substantial time for the all-volunteer team to get to.

#### **1.12.4 Guidelines For Core Contributors**

If you've been granted the commit bit, here's how to shepherd the changes in:

- Any time you go to work on Haystack, please use git pull --rebase to fetch the latest changes.
- Any new features/bug fixes must meet the above guidelines for contributing code (solid patch/tests passing/docs included).
- Commits are typically cherry-picked onto a branch off master.
	- This is done so as not to include extraneous commits, as some people submit pull reqs based on their git master that has other things applied to it.
- A set of commits should be squashed down to a single commit.
	- $-$  git merge  $-$ -squash is a good tool for performing this, as is git rebase  $-i$  HEAD~N.
	- This is done to prevent anyone using the git repo from accidently pulling work-in-progress commits.
- Commit messages should use past tense, describe what changed & thank anyone involved. Examples:

```
"""Added support for the latest version of Whoosh (v2.3.2)."""
"""Fixed a bug in ``solr_backend.py``. Thanks to joeschmoe for the report!"""
"""BACKWARD-INCOMPATIBLE: Altered the arguments passed to ``SearchBackend``.
Further description appears here if the change warrants an explanation
as to why it was done."""
```
- For any patches applied from a contributor, please ensure their name appears in the AUTHORS file.
- When closing issues or pull requests, please reference the SHA in the closing message (i.e. Thanks! Fixed in SHA: 6b93f6). GitHub will automatically link to it.

## **1.13 Python 3 Support**

As of Haystack v2.1.0, it has been ported to support both Python 2 & Python 3 within the same codebase. This builds on top of what [six](http://pythonhosted.org/six/) & [Django](https://docs.djangoproject.com/en/1.5/topics/python3/#str-and-unicode-methods) provide.

No changes are required for anyone running an existing Haystack installation. The API is completely backwardcompatible, so you should be able to run your existing software without modification.

Virtually all tests pass under both Python 2 & 3, with a small number of expected failures under Python (typically related to ordering, see below).

#### **1.13.1 Supported Backends**

The following backends are fully supported under Python 3. However, you may need to update these dependencies if you have a pre-existing setup.

• Solr (pysolr $>=$ 3.1.0)

• Elasticsearch

#### **1.13.2 Notes**

#### **Testing**

If you were testing things such as the query generated by a given SearchQuerySet or how your forms would render, under Python 3.3.2+, [hash randomization](http://docs.python.org/3/whatsnew/3.3.html#builtin-functions-and-types) is in effect, which means that the ordering of dictionaries is no longer consistent, even on the same platform.

Haystack took the approach of abandoning making assertions about the entire structure. Instead, we either simply assert that the new object contains the right things or make a call to sorted(...) around it to ensure order. It is recommended you take a similar approach.

## **1.14 Migrating From Haystack 1.X to Haystack 2.X**

Haystack introduced several backward-incompatible changes in the process of moving from the 1.X series to the 2.X series. These were done to clean up the API, to support new features & to clean up problems in 1.X. At a high level, they consisted of:

- The removal of SearchSite & haystack.site.
- The removal of handle\_registrations & autodiscover.
- The addition of multiple index support.
- The addition of SignalProcessors & the removal of RealTimeSearchIndex.
- The removal/renaming of various settings.

This guide will help you make the changes needed to be compatible with Haystack 2.X.

## **1.14.1 Settings**

Most prominently, the old way of specifying a backend  $\&$  its settings has changed to support the multiple index feature. A complete Haystack 1.X example might look like:

```
HAYSTACK_SEARCH_ENGINE = 'solr'
HAYSTACK_SOLR_URL = 'http://localhost:9001/solr/default'
HAYSTACK_SOLR_TIMEOUT = 60 * 5
HAYSTACK_INCLUDE_SPELLING = True
HAYSTACK_BATCH_SIZE = 100
# Or...HAYSTACK_SEARCH_ENGINE = 'whoosh'
HAYSTACK_WHOOSH_PATH = '/home/search/whoosh_index'
HAYSTACK_WHOOSH_STORAGE = 'file'
HAYSTACK_WHOOSH_POST_LIMIT = 128 * 1024 * 1024
HAYSTACK_INCLUDE_SPELLING = True
HAYSTACK_BATCH_SIZE = 100
\# Or...
HAYSTACK_SEARCH_ENGINE = 'xapian'
HAYSTACK_XAPIAN_PATH = '/home/search/xapian_index'
```

```
HAYSTACK_INCLUDE_SPELLING = True
HAYSTACK_BATCH_SIZE = 100
```
In Haystack 2.X, you can now supply as many backends as you like, so all of the above settings can now be active at the same time. A translated set of settings would look like:

```
HAYSTACK_CONNECTIONS = {
    'default': {
        'ENGINE': 'haystack.backends.solr_backend.SolrEngine',
        'URL': 'http://localhost:9001/solr/default',
        'TIMEOUT': 60 * 5,
        'INCLUDE_SPELLING': True,
        'BATCH_SIZE': 100,
    },
    'autocomplete': {
        'ENGINE': 'haystack.backends.whoosh_backend.WhooshEngine',
        'PATH': '/home/search/whoosh_index',
        'STORAGE': 'file',
        'POST_LIMIT': 128 * 1024 * 1024,
        'INCLUDE_SPELLING': True,
        'BATCH_SIZE': 100,
    },
    'slave': {
        'ENGINE': 'xapian_backend.XapianEngine',
        'PATH': '/home/search/xapian_index',
        'INCLUDE_SPELLING': True,
        'BATCH_SIZE': 100,
    },
}
```
You are required to have at least one connection listed within HAYSTACK CONNECTIONS, it must be named default  $\&$  it must have a valid ENGINE within it. Bare minimum looks like:

```
HAYSTACK_CONNECTIONS = {
    'default': {
        'ENGINE': 'haystack.backends.simple_backend.SimpleEngine'
    }
}
```
The key for each backend is an identifier you use to describe the backend within your app. You should refer to the *[Multiple Indexes](#page-138-0)* documentation for more information on using the new multiple indexes & routing features.

Also note that the ENGINE setting has changed from a lowercase "short name" of the engine to a full path to a new Engine class within the backend. Available options are:

- haystack.backends.solr backend.SolrEngine
- haystack.backends.whoosh\_backend.WhooshEngine
- haystack.backends.simple\_backend.SimpleEngine

Additionally, the following settings were outright removed  $\&$  will generate an exception if found:

- HAYSTACK SITECONF Remove this setting  $&$  the file it pointed to.
- HAYSTACK\_ENABLE\_REGISTRATIONS
- HAYSTACK\_INCLUDE\_SPELLING

### **1.14.2 Backends**

The dummy backend was outright removed from Haystack, as it served very little use after the simple (pure-ORMpowered) backend was introduced.

If you wrote a custom backend, please refer to the "Custom Backends" section below.

#### **1.14.3 Indexes**

The other major changes affect the SearchIndex class. As the concept of haystack.site & SearchSite are gone, you'll need to modify your indexes.

A Haystack 1.X index might've looked like:

```
import datetime
from haystack.indexes import *
from haystack import site
from myapp.models import Note
class NoteIndex(SearchIndex):
   text = CharField(document=True, use_template=True)
   author = CharField(model_attr='user')
   pub_date = DateTimeField(model_attr='pub_date')
   def get_queryset(self):
        """Used when the entire index for model is updated."""
        return Note.objects.filter(pub_date__lte=datetime.datetime.now())
```
site.register(Note, NoteIndex)

A converted Haystack 2.X index should look like:

```
import datetime
from haystack import indexes
from myapp.models import Note
class NoteIndex(indexes.SearchIndex, indexes.Indexable):
   text = indexes.CharField(document=True, use_template=True)
    author = indexes.CharField(model_attr='user')
   pub_date = indexes.DateTimeField(model_attr='pub_date')
   def get_model(self):
       return Note
    def index_queryset(self, using=None):
        """Used when the entire index for model is updated."""
        return self.get_model().objects.filter(pub_date__lte=datetime.datetime.now())
```
Note the import on site & the registration statements are gone. Newly added are is the NoteIndex.get\_model method. This is a **required** method  $\&$  should simply return the Model class the index is for.

There's also a new, additional class added to the class definition. The indexes.Indexable class is a simple mixin that serves to identify the classes Haystack should automatically discover  $\&$  use. If you have a custom base class (say QueuedSearchIndex) that other indexes inherit from, simply leave the indexes.Indexable off that declaration & Haystack won't try to use it.

Additionally, the name of the document=True field is now enforced to be text across all indexes. If you need it named something else, you should set the HAYSTACK\_DOCUMENT\_FIELD setting. For example:

HAYSTACK\_DOCUMENT\_FIELD = 'pink\_polka\_dot'

Finally, the index\_queryset method should supplant the get\_queryset method. This was present in the Haystack 1.2.X series (with a deprecation warning in 1.2.4+) but has been removed in Haystack v2.

Finally, if you were unregistering other indexes before, you should make use of the new EXCLUDED\_INDEXES setting available in each backend's settings. It should be a list of strings that contain the Python import path to the indexes that should not be loaded & used. For example:

```
HAYSTACK_CONNECTIONS = {
    'default': {
        'ENGINE': 'haystack.backends.solr_backend.SolrEngine',
        'URL': 'http://localhost:9001/solr/default',
        'EXCLUDED_INDEXES': [
            # Imagine that these indexes exist. They don't.
            'django.contrib.auth.search_indexes.UserIndex',
            'third_party_blog_app.search_indexes.EntryIndex',
        ]
    }
}
```
This allows for reliable swapping of the index that handles a model without relying on correct import order.

#### **1.14.4 Removal of RealTimeSearchIndex**

Use of the haystack.indexes.RealTimeSearchIndex is no longer valid. It has been removed in favor of RealtimeSignalProcessor. To migrate, first change the inheritance of all your RealTimeSearchIndex subclasses to use SearchIndex instead:

```
# Old.
class MySearchIndex(indexes.RealTimeSearchIndex, indexes.Indexable):
    # ...
# New.
class MySearchIndex(indexes.SearchIndex, indexes.Indexable):
    # \ldots
```
Then update your settings to enable use of the RealtimeSignalProcessor:

HAYSTACK\_SIGNAL\_PROCESSOR = 'haystack.signals.RealtimeSignalProcessor'

#### **1.14.5 Done!**

For most basic uses of Haystack, this is all that is necessary to work with Haystack 2.X. You should rebuild your index if needed & test your new setup.

## **1.14.6 Advanced Uses**

#### **Swapping Backend**

If you were manually swapping the SearchQuery or SearchBackend being used by SearchQuerySet in the past, it's now preferable to simply setup another connection & use the SearchQuerySet.using method to select that connection instead.

Also, if you were manually instantiating SearchBackend or SearchQuery, it's now preferable to rely on the connection's engine to return the right thing. For example:

```
from haystack import connections
backend = connections['default'].get_backend()
query = connections['default'].get_query()
```
#### **Custom Backends**

If you had written a custom SearchBackend and/or custom SearchQuery, there's a little more work needed to be Haystack 2.X compatible.

You should, but don't have to, rename your SearchBackend  $\&$  SearchQuery classes to be more descriptive/less collide-y. For example, solr\_backend. SearchBackend became solr\_backend. SolrSearchBackend. This prevents non-namespaced imports from stomping on each other.

You need to add a new class to your backend, subclassing BaseEngine. This allows specifying what backend  $\&$ query should be used on a connection with less duplication/naming trickery. It goes at the bottom of the file (so that the classes are defined above it) and should look like:

```
from haystack.backends import BaseEngine
from haystack.backends.solr_backend import SolrSearchQuery
# Code then...
class MyCustomSolrEngine(BaseEngine):
   # Use our custom backend.
   backend = MySolrBackend
    # Use the built-in Solr query.
    query = SolrSearchQuery
```
Your HAYSTACK\_CONNECTIONS ['default'] ['ENGINE'] should then point to the full Python import path to your new BaseEngine subclass.

Finally, you will likely have to adjust the SearchBackend. \_\_init\_ & SearchQuery. \_\_init\_\_, as they have changed significantly. Please refer to the commits for those backends.

# CHAPTER 2

## Advanced Uses

Once you've got Haystack working, here are some of the more complex features you may want to include in your application.

## **2.1 Best Practices**

What follows are some general recommendations on how to improve your search. Some tips represent performance benefits, some provide a better search index. You should evaluate these options for yourself and pick the ones that will work best for you. Not all situations are created equal and many of these options could be considered mandatory in some cases and unnecessary premature optimizations in others. Your mileage may vary.

## **2.1.1 Good Search Needs Good Content**

Most search engines work best when they're given corpuses with predominantly text (as opposed to other data like dates, numbers, etc.) in decent quantities (more than a couple words). This is in stark contrast to the databases most people are used to, which rely heavily on non-text data to create relationships and for ease of querying.

To this end, if search is important to you, you should take the time to carefully craft your SearchIndex subclasses to give the search engine the best information you can. This isn't necessarily hard but is worth the investment of time and thought. Assuming you've only ever used the BasicSearchIndex, in creating custom SearchIndex classes, there are some easy improvements to make that will make your search better:

- For your document=True field, use a well-constructed template.
- Add fields for data you might want to be able to filter by.
- If the model has related data, you can squash good content from those related models into the parent model's SearchIndex.
- Similarly, if you have heavily de-normalized models, it may be best represented by a single indexed model rather than many indexed models.

#### **Well-Constructed Templates**

A relatively unique concept in Haystack is the use of templates associated with SearchIndex fields. These are data templates, will never been seen by users and ideally contain no HTML. They are used to collect various data from the model and structure it as a document for the search engine to analyze and index.

Note: If you read nothing else, this is the single most important thing you can do to make search on your site better for your users. Good templates can make or break your search and providing the search engine with good content to index is critical.

Good templates structure the data well and incorporate as much pertinent text as possible. This may include additional fields such as titles, author information, metadata, tags/categories. Without being artificial, you want to construct as much context as you can. This doesn't mean you should necessarily include every field, but you should include fields that provide good content or include terms you think your users may frequently search on.

Unless you have very unique numbers or dates, neither of these types of data are a good fit within templates. They are usually better suited to other fields for filtering within a SearchQuerySet.

#### **Additional Fields For Filtering**

Documents by themselves are good for generating indexes of content but are generally poor for filtering content, for instance, by date. All search engines supported by Haystack provide a means to associate extra data as attributes/fields on a record. The database analogy would be adding extra columns to the table for filtering.

Good candidates here are date fields, number fields, de-normalized data from related objects, etc. You can expose these things to users in the form of a calendar range to specify, an author to look up or only data from a certain series of numbers to return.

You will need to plan ahead and anticipate what you might need to filter on, though with each field you add, you increase storage space usage. It's generally **NOT** recommended to include every field from a model, just ones you are likely to use.

#### **Related Data**

Related data is somewhat problematic to deal with, as most search engines are better with documents than they are with relationships. One way to approach this is to de-normalize a related child object or objects into the parent's document template. The inclusion of a foreign key's relevant data or a simple Django {% for %} templatetag to iterate over the related objects can increase the salient data in your document. Be careful what you include and how you structure it, as this can have consequences on how well a result might rank in your search.

## **2.1.2 Avoid Hitting The Database**

A very easy but effective thing you can do to drastically reduce hits on the database is to pre-render your search results using stored fields then disabling the load\_all aspect of your SearchView.

Warning: This technique may cause a substantial increase in the size of your index as you are basically using it as a storage mechanism.

To do this, you setup one or more stored fields (*indexed=False*) on your SearchIndex classes. You should specify a template for the field, filling it with the data you'd want to display on your search results pages. When the model attached to the SearchIndex is placed in the index, this template will get rendered and stored in the index alongside the record.

Note: The downside of this method is that the HTML for the result will be locked in once it is indexed. To make changes to the structure, you'd have to reindex all of your content. It also limits you to a single display of the content (though you could use multiple fields if that suits your needs).

The second aspect is customizing your SearchView and its templates. First, pass the load\_all=False to your SearchView, ideally in your URLconf. This prevents the SearchQuerySet from loading all models objects for results ahead of time. Then, in your template, simply display the stored content from your SearchIndex as the HTML result.

Warning: To do this, you must absolutely avoid using { { result.object } } or any further accesses beyond that. That call will hit the database, not only nullifying your work on lessening database hits, but actually making it worse as there will now be at least query for each result, up from a single query for each type of model with load\_all=True.

#### **2.1.3 Content-Type Specific Templates**

Frequently, when displaying results, you'll want to customize the HTML output based on what model the result represents.

In practice, the best way to handle this is through the use of include along with the data on the SearchResult.

Your existing loop might look something like:

```
{% for result in page.object_list %}
    < p ><a href="{{ result.object.get_absolute_url }}">{{ result.object.title }}</a>
    \langle p \rangle{% empty %}
    <p>No results found.</p>
{% endfor %}
```
An improved version might look like:

```
{% for result in page.object_list %}
   {% if result.content_type == "blog.post" %}
   {% include "search/includes/blog/post.html" %}
   {% endif %}
   {% if result.content_type == "media.photo" %}
   {% include "search/includes/media/photo.html" %}
   {% endif %}
{% empty %}
   <p>No results found.</p>
{% endfor %}
```
Those include files might look like:

```
# search/includes/blog/post.html
<div class="post_result">
   <h3><a href="{{ result.object.get_absolute_url }}">{{ result.object.title }}</a></
-h3>
```

```
<p>{{ result.object.tease }}</p>
\langle div>
# search/includes/media/photo.html
<div class="photo_result">
    <a href="{{ result.object.get_absolute_url }}">
    <img src="http://your.media.example.com/media/{{ result.object.photo.url }}"></a>
    <p>Taken By {{ result.object.taken_by }}</p>
\langlediv>
```
You can make this even better by standardizing on an includes layout, then writing a template tag or filter that generates the include filename. Usage might looks something like:

```
{% for result in page.object_list %}
    {% with result|search_include as fragment %}
    {% include fragment %}
   {% endwith %}
{% empty %}
   <p>No results found.</p>
{% endfor %}
```
### **2.1.4 Real-Time Search**

If your site sees heavy search traffic and up-to-date information is very important, Haystack provides a way to constantly keep your index up to date.

You can enable the RealtimeSignalProcessor within your settings, which will allow Haystack to automatically update the index whenever a model is saved/deleted.

You can find more information within the *[Signal Processors](#page-136-0)* documentation.

## **2.1.5 Use Of A Queue For A Better User Experience**

By default, you have to manually reindex content, Haystack immediately tries to merge it into the search index. If you have a write-heavy site, this could mean your search engine may spend most of its time churning on constant merges. If you can afford a small delay between when a model is saved and when it appears in the search results, queuing these merges is a good idea.

You gain a snappier interface for users as updates go into a queue (a fast operation) and then typical processing continues. You also get a lower churn rate, as most search engines deal with batches of updates better than many single updates. You can also use this to distribute load, as the queue consumer could live on a completely separate server from your webservers, allowing you to tune more efficiently.

Implementing this is relatively simple. There are two parts, creating a new QueuedSignalProcessor class and creating a queue processing script to handle the actual updates.

For the QueuedSignalProcessor, you should inherit from haystack.signals. BaseSignalProcessor, then alter the setup/teardown methods to call an enqueuing method instead of directly calling handle\_save/handle\_delete. For example:

**from haystack import** signals

```
class QueuedSignalProcessor(signals.BaseSignalProcessor):
    # Override the built-in.
   def setup(self):
       models.signals.post_save.connect(self.enqueue_save)
       models.signals.post_delete.connect(self.enqueue_delete)
    # Override the built-in.
   def teardown(self):
       models.signals.post_save.disconnect(self.enqueue_save)
       models.signals.post_delete.disconnect(self.enqueue_delete)
    # Add on a queuing method.
   def enqueue_save(self, sender, instance, **kwargs):
        # Push the save & information onto queue du jour here
        ...
    # Add on a queuing method.
   def enqueue_delete(self, sender, instance, **kwargs):
        # Push the delete & information onto queue du jour here
        ...
```
For the consumer, this is much more specific to the queue used and your desired setup. At a minimum, you will need to periodically consume the queue, fetch the correct index from the SearchSite for your application, load the model from the message and pass that model to the update object or remove object methods on the SearchIndex. Proper grouping, batching and intelligent handling are all additional things that could be applied on top to further improve performance.

## **2.2 Highlighting**

Haystack supports two different methods of highlighting. You can either use SearchQuerySet.highlight or the built-in {% highlight %} template tag, which uses the Highlighter class. Each approach has advantages and disadvantages you need to weigh when deciding which to use.

If you want portable, flexible, decently fast code, the {% highlight %} template tag (or manually using the underlying Highlighter class) is the way to go. On the other hand, if you care more about speed and will only ever be using one backend, SearchQuerySet.highlight may suit your needs better.

Use of SearchQuerySet.highlight is documented in the *[SearchQuerySet API](#page-150-0)* documentation and the {% highlight %} tag is covered in the *[Template Tags](#page-19-0)* documentation, so the rest of this material will cover the Highlighter implementation.

#### **2.2.1 Highlighter**

The Highlighter class is a pure-Python implementation included with Haystack that's designed for flexibility. If you use the {% highlight %} template tag, you'll be automatically using this class. You can also use it manually in your code. For example:

```
>>> from haystack.utils.highlighting import Highlighter
>>> my_text = 'This is a sample block that would be more meaningful in real life.'
>>> my_query = 'block meaningful'
>>> highlight = Highlighter(my_query)
```

```
>>> highlight.highlight(my_text)
u'...<span class="highlighted">block</span> that would be more <span class=
˓→"highlighted">meaningful</span> in real life.'
```
The default implementation takes three optional kwargs: html\_tag, css\_class and max\_length. These allow for basic customizations to the output, like so:

```
>>> from haystack.utils.highlighting import Highlighter
>>> my_text = 'This is a sample block that would be more meaningful in real life.'
>>> my_query = 'block meaningful'
>>> highlight = Highlighter(my_query, html_tag='div', css_class='found', max_
˓→length=35)
>>> highlight.highlight(my_text)
u'...<div class="found">block</div> that would be more <div class="found">meaningful</
˓→div>...'
```
Further, if this implementation doesn't suit your needs, you can define your own custom highlighter class. As long as it implements the API you've just seen, it can highlight however you choose. For example:

```
# In ``myapp/utils.py``...
from haystack.utils.highlighting import Highlighter
class BorkHighlighter(Highlighter):
   def render_html(self, highlight_locations=None, start_offset=None, end_
˓→offset=None):
       highlighted_chunk = self.text_block[start_offset:end_offset]
        for word in self.query_words:
            highlighted_chunk = highlighted_chunk.replace(word, 'Bork!')
        return highlighted_chunk
```
Then set the HAYSTACK\_CUSTOM\_HIGHLIGHTER setting to myapp.utils.BorkHighlighter. Usage would then look like:

```
>>> highlight = BorkHighlighter(my_query)
>>> highlight.highlight(my_text)
u'Bork! that would be more Bork! in real life.'
```
Now the {% highlight %} template tag will also use this highlighter.

## **2.3 Faceting**

#### **2.3.1 What Is Faceting?**

Faceting is a way to provide users with feedback about the number of documents which match terms they may be interested in. At its simplest, it gives document counts based on words in the corpus, date ranges, numeric ranges or even advanced queries.

Faceting is particularly useful when trying to provide users with drill-down capabilities. The general workflow in this regard is:

1. You can choose what you want to facet on.

- 2. The search engine will return the counts it sees for that match.
- 3. You display those counts to the user and provide them with a link.
- 4. When the user chooses a link, you narrow the search query to only include those conditions and display the results, potentially with further facets.

Note: Faceting can be difficult, especially in providing the user with the right number of options and/or the right areas to be able to drill into. This is unique to every situation and demands following what real users need.

You may want to consider logging queries and looking at popular terms to help you narrow down how you can help your users.

Haystack provides functionality so that all of the above steps are possible. From the ground up, let's build a faceted search setup. This assumes that you have been to work through the *[Getting Started with Haystack](#page-6-0)* and have a working Haystack installation. The same setup from the *[Getting Started with Haystack](#page-6-0)* applies here.

#### **2.3.2 1. Determine Facets And SearchQuerySet**

Determining what you want to facet on isn't always easy. For our purposes, we'll facet on the author field.

In order to facet effectively, the search engine should store both a standard representation of your data as well as exact version to facet on. This is generally accomplished by duplicating the field and storing it via two different types. Duplication is suggested so that those fields are still searchable in the standard ways.

To inform Haystack of this, you simply pass along a faceted=True parameter on the field(s) you wish to facet on. So to modify our existing example:

```
class NoteIndex(SearchIndex, indexes.Indexable):
   text = CharField(document=True, use_template=True)
   author = CharField(model_attr='user', faceted=True)
   pub_date = DateTimeField(model_attr='pub_date')
```
Haystack quietly handles all of the backend details for you, creating a similar field to the type you specified with \_exact appended. Our example would now have both a author and author\_exact field, though this is largely an implementation detail.

To pull faceting information out of the index, we'll use the SearchQuerySet.facet method to setup the facet and the SearchQuerySet.facet counts method to retrieve back the counts seen.

Experimenting in a shell (./manage.py shell) is a good way to get a feel for what various facets might look like:

```
>>> from haystack.query import SearchQuerySet
>>> sqs = SearchQuerySet().facet('author')
>>> sqs.facet_counts()
{
    'dates': {},
    'fields': {
         'author': [
             ('john', 4),
             ('daniel', 2),
             ('sally', 1),
             ('terry', 1),
        \frac{1}{2},
    },
```
'queries': {}

}

Note: Note that, despite the duplication of fields, you should provide the regular name of the field when faceting. Haystack will intelligently handle the underlying details and mapping.

As you can see, we get back a dictionary which provides access to the three types of facets available: fields, dates and queries. Since we only faceted on the author field (which actually facets on the author\_exact field managed by Haystack), only the fields key has any data associated with it. In this case, we have a corpus of eight documents with four unique authors.

Note: Facets are chainable, like most SearchQuerySet methods. However, unlike most SearchQuerySet methods, they are *NOT* affected by  $filter$  or similar methods. The only method that has any effect on facets is the narrow method (which is how you provide drill-down).

#### **Configuring facet behaviour**

You can configure the behaviour of your facets by passing options for each facet in your SearchQuerySet. These options can be backend specific.

limit *tested on Solr*

The limit parameter limits the results for each query. On Solr, the default [facet.limit](https://wiki.apache.org/solr/SimpleFacetParameters#facet.limit) is 100 and a negative number removes the limit.

Example usage:

```
>>> from haystack.query import SearchQuerySet
>>> sqs = SearchQuerySet().facet('author', limit=-1)
>>> sqs.facet_counts()
{
    'dates': {},
    'fields': {
        'author': [
            ('abraham', 1),
            ('benny', 2),
            ('cindy', 1),
            ('diana', 5),
        ],
    },
    'queries': {}
}
>>> sqs = SearchQuerySet().facet('author', limit=2)
>>> sqs.facet_counts()
{
    'dates': {},
    'fields': {
        'author': [
            ('abraham', 1),
            ('benny', 2),
        \vert,
```

```
},
'queries': {}
```
#### sort *tested on Solr*

}

The sort parameter will sort the results for each query. Solr's default [facet.sort](https://wiki.apache.org/solr/SimpleFacetParameters#facet.sort) is index, which will sort the facets alphabetically. Changing the parameter to count will sort the facets by the number of results for each facet value.

Example usage:

```
>>> from haystack.query import SearchQuerySet
>>> sqs = SearchQuerySet().facet('author', sort='index', )
>>> sqs.facet_counts()
{
    'dates': {},
    'fields': {
        'author': [
             ('abraham', 1),
            ('benny', 2),
            ('cindy', 1),
             ('diana', 5),
        \lceil,
    },
    'queries': {}
}
>>> sqs = SearchQuerySet().facet('author', sort='count', )
>>> sqs.facet_counts()
{
    'dates': {},
    'fields': {
        'author': [
            ('diana', 5),
             ('benny', 2),
             ('abraham', 1),
             ('cindy', 1),
        ],
    },
    'queries': {}
}
```
Now that we have the facet we want, it's time to implement it.

#### **2.3.3 2. Switch to the FacetedSearchView and FacetedSearchForm**

There are three things that we'll need to do to expose facets to our frontend. The first is construct the SearchQuerySet we want to use. We should have that from the previous step. The second is to switch to the FacetedSearchView. This view is useful because it prepares the facet counts and provides them in the context as facets.

Optionally, the third step is to switch to the FacetedSearchForm. As it currently stands, this is only useful if you want to provide drill-down, though it may provide more functionality in the future. We'll do it for the sake of having it in place but know that it's not required.

In your URLconf, you'll need to switch to the FacetedSearchView. Your URLconf should resemble:

```
from django.conf.urls import url
from haystack.forms import FacetedSearchForm
from haystack.views import FacetedSearchView
urlpatterns = [
   url(r'^$', FacetedSearchView(form_class=FacetedSearchForm, facet_fields=['author
˓→']), name='haystack_search'),
]
```
The FacetedSearchView will now instantiate the FacetedSearchForm. The specified facet\_fields will be present in the context variable facets. This is added in an overridden extra\_context method.

## **2.3.4 3. Display The Facets In The Template**

Templating facets involves simply adding an extra bit of processing to display the facets (and optionally to link to provide drill-down). An example template might look like this:

```
<form method="get" action=".">
    <table>
        <tbody>
            {{ form.as_table }}
            <tr>
                <td>&nbsp;</td>
                <td><input type="submit" value="Search"></td>
            \langletr>
        </tbody>
    </table>
</form>
{% if query %}
   <!-- Begin faceting. -->
    <h2>By Author</h2>
    <div>
        <dl>{% if facets.fields.author %}
                <dt>Author</dt>
                {# Provide only the top 5 authors #}
                {% for author in facets.fields.author|slice:":5" %}
                     <dd><a href="{{ request.get_full_path }} & amp; selected_
˓→facets=author_exact:{{ author.0|urlencode }}">{{ author.0 }}</a> ({{ author.1 }})</
˓→dd>
                {% endfor %}
            {% else %}
                <p>No author facets.</p>
            {% endif %}
        \langle dl>
    </div>
    <!-- End faceting -->
    <!-- Display results... -->
    {% for result in page.object_list %}
        <div class="search_result">
            <h3><a href="{{ result.object.get_absolute_url }}">{{ result.object.title.
˓→}}</a></h3>
```

```
<p>{{ result.object.body|truncatewords:80 }}</p>
        \langle /div>
    {% empty %}
        <p>Sorry, no results found.</p>
    {% endfor %}
{% endif %}
```
Displaying the facets is a matter of looping through the facets you want and providing the UI to suit. The author. 0 is the facet text from the backend and the author.1 is the facet count.

## **2.3.5 4. Narrowing The Search**

We've also set ourselves up for the last bit, the drill-down aspect. By appending on the selected\_facets to the URLs, we're informing the FacetedSearchForm that we want to narrow our results to only those containing the author we provided.

For a concrete example, if the facets on author come back as:

```
{
    'dates': {},
    'fields': {
        'author': [
             ('john', 4),('daniel', 2),
             ('sally', 1),
             ('terry', 1),
        ],
    },
    'queries': {}
}
```
You should present a list similar to:

```
<ul><li><a href="/search/?q=Haystack&selected_facets=author_exact:john">john</a> (4)</
\rightarrowli>
    <li><a href="/search/?q=Haystack&selected_facets=author_exact:daniel">daniel</a>
\leftrightarrow (2) </1i>
    <li><a href="/search/?q=Haystack&selected_facets=author_exact:sally">sally</a> (1)
\leftarrow </li>
    <li><a href="/search/?q=Haystack&selected_facets=author_exact:terry">terry</a> (1)
\leftrightarrow \angle 1i>
\langle/ul>
```
Warning: Haystack can automatically handle most details around faceting. However, since selected\_facets is passed directly to narrow, it must use the duplicated field name. Improvements to this are planned but incomplete.

This is simply the default behavior but it is possible to override or provide your own form which does additional processing. You could also write your own faceted SearchView, which could provide additional/different facets based on facets chosen. There is a wide range of possibilities available to help the user navigate your content.

## **2.4 Autocomplete**

Autocomplete is becoming increasingly common as an add-on to search. Haystack makes it relatively simple to implement. There are two steps in the process, one to prepare the data and one to implement the actual search.

## **2.4.1 Step 1. Setup The Data**

To do autocomplete effectively, the search backend uses n-grams (essentially a small window passed over the string). Because this alters the way your data needs to be stored, the best approach is to add a new field to your SearchIndex that contains the text you want to autocomplete on.

You have two choices: NgramField and EdgeNgramField. Though very similar, the choice of field is somewhat important.

- If you're working with standard text, EdgeNgramField tokenizes on whitespace. This prevents incorrect matches when part of two different words are mashed together as one n-gram. This is what most users should use.
- If you're working with Asian languages or want to be able to autocomplete across word boundaries, NgramField should be what you use.

Example (continuing from the tutorial):

```
import datetime
from haystack import indexes
from myapp.models import Note
class NoteIndex(indexes.SearchIndex, indexes.Indexable):
   text = indexes.CharField(document=True, use_template=True)
   author = indexes.CharField(model_attr='user')
   pub_date = indexes.DateTimeField(model_attr='pub_date')
    # We add this for autocomplete.
   content_auto = indexes.EdgeNgramField(model_attr='content')
   def get_model(self):
        return Note
    def index_queryset(self, using=None):
        """Used when the entire index for model is updated."""
        return Note.objects.filter(pub date lte=datetime.datetime.now())
```
As with all schema changes, you'll need to rebuild/update your index after making this change.

## **2.4.2 Step 2. Performing The Query**

Haystack ships with a convenience method to perform most autocomplete searches. You simply provide a field and the query you wish to search on to the SearchQuerySet.autocomplete method. Given the previous example, an example search would look like:

```
from haystack.query import SearchQuerySet
SearchQuerySet().autocomplete(content_auto='old')
# Result match things like 'goldfish', 'cuckold' and 'older'.
```
The results from the SearchQuerySet.autocomplete method are full search results, just like any regular filter.

If you need more control over your results, you can use standard SearchQuerySet.filter calls. For instance:

```
from haystack.query import SearchQuerySet
sqs = SearchQuerySet().filter(content_auto=request.GET.get('q', ''))
```
This can also be extended to use SQ for more complex queries (and is what's being done under the hood in the SearchQuerySet.autocomplete method).

#### **2.4.3 Example Implementation**

The above is the low-level backend portion of how you implement autocomplete. To make it work in browser, you need both a view to run the autocomplete and some Javascript to fetch the results.

Since it comes up often, here is an example implementation of those things.

Warning: This code comes with no warranty. Don't ask for support on it. If you copy-paste it and it burns down your server room, I'm not liable for any of it.

It worked this one time on my machine in a simulated environment.

And yeah, semicolon-less + 2 space + comma-first. Deal with it.

A stripped-down view might look like:

```
# views.py
import simplejson as json
from django.http import HttpResponse
from haystack.query import SearchQuerySet
def autocomplete(request):
   sqs = SearchQuerySet().autocomplete(content_auto=request.GET.get('q', ''))[:5]
   suggestions = [result.title for result in sqs]
    # Make sure you return a JSON object, not a bare list.
    # Otherwise, you could be vulnerable to an XSS attack.
   the_data = json.dumps ({
        'results': suggestions
    })
    return HttpResponse(the_data, content_type='application/json')
```
The template might look like:

```
<!DOCTYPE html>
<html>
<head>
  <meta charset="utf-8">
  <title>Autocomplete Example</title>
</head>
<body>
  <h1>Autocomplete Example</h1>
  <form method="post" action="/search/" class="autocomplete-me">
    <input type="text" id="id_q" name="q">
```

```
<input type="submit" value="Search!">
 </form>
 <script src="http://ajax.googleapis.com/ajax/libs/jquery/1.8.3/jquery.min.js"></
˓→script>
 <script type="text/javascript">
   // In a perfect world, this would be its own library file that got included
   // on the page and only the ``$(document).ready(...) `` below would be present.
   // But this is an example.
   var Autocomplete = function(options) {
     this.form_selector = options.form_selector
     this.url = options.url || '/search/autocomplete/'
     this.delay = parseInt(options.delay || 300)
     this.minimum_length = parseInt(options.minimum_length || 3)
     this.form_elem = null
     this.query_box = null
   }
   Autocomplete.prototype.setup = function() {
     var self = this
     this.form_elem = $(this.form_selector)
     this.query_box = this.form_elem.find('input[name=q]')
     // Watch the input box.
     this.query_box.on('keyup', function() {
       var query = self.query_box.val()
       if(query.length < self.minimum_length) {
         return false
       }
       self.fetch(query)
     })
     // On selecting a result, populate the search field.
     this.form_elem.on('click', '.ac-result', function(ev) {
       self.query_box.val($(this).text())
       $('.ac-results').remove()
       return false
     })
   }
   Autocomplete.prototype.fetch = function(query) {
     var self = this
     $.ajax({
       url: this.url
      , data: {
         'q': query
       }
     , success: function(data) {
         self.show_results(data)
       }
     })
   }
```

```
(continued from previous page)
```

```
Autocomplete.prototype.show_results = function(data) {
      // Remove any existing results.
      $('.ac-results').remove()
      var results = data.results || []
      var results_wrapper = $('<div class="ac-results"></div>')
      var base_elem = $('<div class="result-wrapper"><a href="#" class="ac-result"></
˓→a></div>')
     if(results.length > 0) {
       for(var res_offset in results) {
         var elem = base_elem.clone()
         // Don't use .html(...) here, as you open yourself to XSS.
         // Really, you should use some form of templating.
         elem.find('.ac-result').text(results[res_offset])
         results_wrapper.append(elem)
        }
      }
     else {
       var elem = base_elem.clone()
       elem.text("No results found.")
       results_wrapper.append(elem)
      }
     this.query_box.after(results_wrapper)
   }
   $(document).ready(function() {
     window.autocomplete = new Autocomplete({
       form_selector: '.autocomplete-me'
      })
     window.autocomplete.setup()
   })
 </script>
</body>
</html>
```
## **2.5 Boost**

Scoring is a critical component of good search. Normal full-text searches automatically score a document based on how well it matches the query provided. However, sometimes you want certain documents to score better than they otherwise would. Boosting is a way to achieve this. There are three types of boost:

- Term Boost
- Document Boost
- Field Boost

Note: Document & Field boost support was added in Haystack 1.1.

Despite all being types of boost, they take place at different times and have slightly different effects on scoring.

Term boost happens at query time (when the search query is run) and is based around increasing the score if a certain word/phrase is seen.

On the other hand, document & field boosts take place at indexing time (when the document is being added to the index). Document boost causes the relevance of the entire result to go up, where field boost causes only searches within that field to do better.

Warning: Be warned that boost is very, very sensitive & can hurt overall search quality if over-zealously applied. Even very small adjustments can affect relevance in a big way.

#### **2.5.1 Term Boost**

Term boosting is achieved by using SearchQuerySet.boost. You provide it the term you want to boost on & a floating point value (based around 1.0 as 100% - no boost).

Example:

```
# Slight increase in relevance for documents that include "banana".
sqs = SearchQuerySet().boost('banana', 1.1)
# Big decrease in relevance for documents that include "blueberry".
sqs = SearchQuerySet().boost('blueberry', 0.8)
```
See the *[SearchQuerySet API](#page-150-0)* docs for more details on using this method.

#### **2.5.2 Document Boost**

Document boosting is done by adding a boost field to the prepared data SearchIndex creates. The best way to do this is to override SearchIndex.prepare:

```
from haystack import indexes
from notes.models import Note
class NoteSearchIndex(indexes.SearchIndex, indexes.Indexable):
    # Your regular fields here then...
   def prepare(self, obj):
        data = super(NoteSearchIndex, self).prepare(obj)
        data['boost'] = 1.1return data
```
Another approach might be to add a new field called boost. However, this can skew your schema and is not encouraged.

#### **2.5.3 Field Boost**

Field boosting is enabled by setting the boost kwarg on the desired field. An example of this might be increasing the significance of a title:

```
from haystack import indexes
from notes.models import Note
class NoteSearchIndex(indexes.SearchIndex, indexes.Indexable):
```

```
text = indexes.CharField(document=True, use_template=True)
title = indexes.CharField(model_attr='title', boost=1.125)
def get_model(self):
    return Note
```
Note: Field boosting only has an effect when the SearchQuerySet filters on the field which has been boosted. If you are using a default search view or form you will need override the search method or other include the field in your search query. This example CustomSearchForm searches the automatic content field and the title field which has been boosted:

```
from haystack.forms import SearchForm
class CustomSearchForm(SearchForm):
   def search(self):
        if not self.is_valid():
            return self.no_query_found()
        if not self.cleaned_data.get('q'):
            return self.no_query_found()
        q = self.cleaned data[ 'q']sqs = self.searchqueryset.fiter(SQ(content = AutoQuery(q)) |˓→SQ(title=AutoQuery(q)))
        if self.load_all:
            sqs = sqs.load all()return sqs.highlight()
```
## <span id="page-136-0"></span>**2.6 Signal Processors**

Keeping data in sync between the (authoritative) database & the (non-authoritative) search index is one of the more difficult problems when using Haystack. Even frequently running the update index management command still introduces lag between when the data is stored  $\&$  when it's available for searching.

A solution to this is to incorporate Django's signals (specifically models.db.signals.post\_save & models. db.signals.post\_delete), which then trigger *individual* updates to the search index, keeping them in nearperfect sync.

Older versions of Haystack (pre-v2.0) tied the SearchIndex directly to the signals, which caused occasional conflicts of interest with third-party applications.

To solve this, starting with Haystack v2.0, the concept of a  $Sigma1$ gnalProcessor has been introduced. In it's simplest form, the SignalProcessor listens to whatever signals are setup  $\&$  can be configured to then trigger the updates without having to change any SearchIndex code.

Warning: Incorporating Haystack's SignalProcessor into your setup will increase the overall load (CPU & perhaps I/O depending on configuration). You will need to capacity plan for this & ensure you can make the tradeoff of more real-time results for increased load.

#### **2.6.1 Default - BaseSignalProcessor**

The default setup is configured to use the haystack.signals.BaseSignalProcessor class, which includes all the underlying code necessary to handle individual updates/deletes, BUT DOES NOT HOOK UP THE SIG-NALS.

This means that, by default, NO ACTION IS TAKEN BY HAYSTACK when a model is saved or deleted. The BaseSignalProcessor.setup & BaseSignalProcessor.teardown methods are both empty to prevent anything from being setup at initialization time.

This usage is configured very simply (again, by default) with the HAYSTACK\_SIGNAL\_PROCESSOR setting. An example of manually setting this would look like:

HAYSTACK\_SIGNAL\_PROCESSOR = 'haystack.signals.BaseSignalProcessor'

This class forms an excellent base if you'd like to override/extend for more advanced behavior. Which leads us to. . .

#### **2.6.2 Realtime - RealtimeSignalProcessor**

The other included SignalProcessor is the haystack.signals.RealtimeSignalProcessor class. It is an extremely thin extension of the BaseSignalProcessor class, differing only in that in implements the setup/teardown methods, tying ANY Model save/delete to the signal processor.

If the model has an associated SearchIndex, the RealtimeSignalProcessor will then trigger an update/delete of that model instance within the search index proper.

Configuration looks like:

HAYSTACK\_SIGNAL\_PROCESSOR = 'haystack.signals.RealtimeSignalProcessor'

This causes all SearchIndex classes to work in a realtime fashion.

Note: These updates happen in-process, which if a request-response cycle is involved, may cause the user with the browser to sit & wait for indexing to be completed. Since this wait can be undesirable, especially under load, you may wish to look into queued search options. See the *[Haystack-Related Applications](#page-32-0)* documentation for existing options.

#### **2.6.3 Custom SignalProcessors**

The BaseSignalProcessor & RealtimeSignalProcessor classes are fairly simple/straightforward to customize or extend. Rather than forking Haystack to implement your modifications, you should create your own subclass within your codebase (anywhere that's importable is usually fine, though you should avoid models.py files).

For instance, if you only wanted User saves to be realtime, deferring all other updates to the management commands, you'd implement the following code:

```
from django.contrib.auth.models import User
from django.db import models
from haystack import signals
class UserOnlySignalProcessor(signals.BaseSignalProcessor):
    def setup(self):
        # Listen only to the ``User`` model.
        models.signals.post_save.connect(self.handle_save, sender=User)
```

```
models.signals.post_delete.connect(self.handle_delete, sender=User)
def teardown(self):
    # Disconnect only for the ``User`` model.
    models.signals.post_save.disconnect(self.handle_save, sender=User)
    models.signals.post_delete.disconnect(self.handle_delete, sender=User)
```
For other customizations (modifying how saves/deletes should work), you'll need to override/extend the handle\_save/handle\_delete methods. The source code is your best option for referring to how things currently work on your version of Haystack.

## <span id="page-138-0"></span>**2.7 Multiple Indexes**

Much like Django's [multiple database support,](http://docs.djangoproject.com/en/1.3/topics/db/multi-db/) Haystack has "multiple index" support. This allows you to talk to several different engines at the same time. It enables things like master-slave setups, multiple language indexing, separate indexes for general search & autocomplete as well as other options.

#### **2.7.1 Specifying Available Connections**

You can supply as many backends as you like, each with a descriptive name. A complete setup that accesses all backends might look like:

```
HAYSTACK CONNECTIONS = {
    'default': {
        'ENGINE': 'haystack.backends.solr_backend.SolrEngine',
        'URL': 'http://localhost:9001/solr/default',
        'TIMEOUT': 60 * 5,
        'INCLUDE_SPELLING': True,
        'BATCH SIZE': 100,
        'SILENTLY_FAIL': True,
    },
    'autocomplete': {
        'ENGINE': 'haystack.backends.whoosh_backend.WhooshEngine',
        'PATH': '/home/search/whoosh_index',
        'STORAGE': 'file',
        'POST_LIMIT': 128 * 1024 * 1024,
        'INCLUDE_SPELLING': True,
        'BATCH SIZE': 100,
        'SILENTLY_FAIL': True,
    },
    'slave': {
        'ENGINE': 'xapian_backend.XapianEngine',
        'PATH': '/home/search/xapian_index',
        'INCLUDE_SPELLING': True,
        'BATCH_SIZE': 100,
        'SILENTLY_FAIL': True,
    },
    'db': {
        'ENGINE': 'haystack.backends.simple_backend.SimpleEngine',
        'SILENTLY_FAIL': True,
    }
}
```
You are required to have at least one connection listed within HAYSTACK CONNECTIONS, it must be named  $\det(\mathbf{A} \cdot \mathbf{A}) = \mathbf{A} \cdot \mathbf{A} + \mathbf{A} \cdot \mathbf{A}$  it must have a valid ENGINE within it.

#### **2.7.2 Management Commands**

All management commands that manipulate data use ONLY one connection at a time. By default, they use the default index but accept a  $-\text{using flag}$  to specify a different connection. For example:

./manage.py rebuild\_index --noinput --using=whoosh

#### **2.7.3 Automatic Routing**

To make the selection of the correct index easier, Haystack (like Django) has the concept of "routers". All provided routers are checked whenever a read or write happens, in the order in which they are defined.

For read operations (when a search query is executed), the for read method of each router is called, until one of them returns an index, which is used for the read operation.

For write operations (when a delete or update is executed), the for write method of each router is called, and the results are aggregated. All of the indexes that were returned are then updated.

Haystack ships with a DefaultRouter enabled. It looks like:

```
class DefaultRouter(BaseRouter):
    def for_read(self, **hints):
       return DEFAULT_ALIAS
    def for_write(self, **hints):
        return DEFAULT_ALIAS
```
This means that the default index is used for all read and write operations.

If the for read or for write method doesn't exist or returns None, that indicates that the current router can't handle the data. The next router is then checked.

The for write method can return either a single string representing an index name, or an iterable of such index names. For example:

```
class UpdateEverythingRouter(BaseRouter):
   def for_write(self, **hints):
       return ('myindex1', 'myindex2')
```
The hints passed can be anything that helps the router make a decision. This data should always be considered optional  $\&$  be guarded against. At current,  $for\_write$  receives an index option (pointing to the SearchIndex calling it) while for\_read may receive models (being a list of Model classes the SearchQuerySet may be looking at).

You may provide as many routers as you like by overriding the HAYSTACK\_ROUTERS setting. For example:

```
HAYSTACK_ROUTERS = ['myapp.routers.MasterRouter', 'myapp.routers.SlaveRouter',
˓→'haystack.routers.DefaultRouter']
```
#### **Master-Slave Example**

The MasterRouter & SlaveRouter might look like:

```
from haystack import routers
class MasterRouter(routers.BaseRouter):
   def for_write(self, **hints):
       return 'master'
   def for_read(self, **hints):
       return None
class SlaveRouter(routers.BaseRouter):
   def for_write(self, **hints):
        return None
    def for_read(self, **hints):
       return 'slave'
```
The observant might notice that since the methods don't overlap, this could be combined into one Router like so:

```
from haystack import routers
class MasterSlaveRouter(routers.BaseRouter):
   def for_write(self, **hints):
        return 'master'
    def for_read(self, **hints):
        return 'slave'
```
## **2.7.4 Manually Selecting**

There may be times when automatic selection of the correct index is undesirable, such as when fixing erroneous data in an index or when you know exactly where data should be located.

For this, the SearchQuerySet class allows for manually selecting the index via the SearchQuerySet.using method:

```
from haystack.query import SearchQuerySet
# Uses the routers' opinion.
sqs = SearchQuerySet().auto_query('banana')
# Forces the default.
sqs = SearchQuerySet().using('default').auto_query('banana')
# Forces the slave connection (presuming it was setup).
sqs = SearchQuerySet().using('slave').auto_query('banana')
```
Warning: Note that the models a SearchQuerySet is trying to pull from must all come from the same index. Haystack is not able to combine search queries against different indexes.

## **2.7.5 Custom Index Selection**

If a specific backend has been selected, the SearchIndex.index\_queryset and SearchIndex. read\_queryset will receive the backend name, giving indexes the opportunity to customize the returned queryset.

For example, a site which uses separate indexes for recent items and older content might define index\_queryset to filter the items based on date:

```
def index_queryset(self, using=None):
   qs = Note.objects.all()
   archive\_limit = datetime.datetime.now() - datetime.timedbla(days=90)if using == "archive":
       return qs.filter(pub_date__lte=archive_limit)
   else:
       return qs.filter(pub_date__gte=archive_limit)
```
#### **Multi-lingual Content**

Most search engines require you to set the language at the index level. For example, a multi-lingual site using Solr can use [multiple cores](http://wiki.apache.org/solr/CoreAdmin) and corresponding Haystack backends using the language name. Under this scenario, queries are simple:

sqs = SearchQuerySet.using(lang).auto\_query(...)

During index updates, the Index's index\_queryset method will need to filter the items to avoid sending the wrong content to the search engine:

```
def index_queryset(self, using=None):
    return Post.objects.filter(language=using)
```
## **2.8 Rich Content Extraction**

For some projects it is desirable to index text content which is stored in structured files such as PDFs, Microsoft Office documents, images, etc. Currently only Solr's [ExtractingRequestHandler](http://wiki.apache.org/solr/ExtractingRequestHandler) is directly supported by Haystack but the approach below could be used with any backend which supports this feature.

## **2.8.1 Extracting Content**

[SearchBackend.extract\\_file\\_contents\(\)](#page-189-0) accepts a file or file-like object and returns a dictionary containing two keys: metadata and contents. The contents value will be a string containing all of the text which the backend managed to extract from the file contents. metadata will always be a dictionary but the keys and values will vary based on the underlying extraction engine and the type of file provided.

## **2.8.2 Indexing Extracted Content**

Generally you will want to include the extracted text in your main document field along with everything else specified in your search template. This example shows how to override a hypothetical FileIndex's prepare method to include the extract content along with information retrieved from the database:

```
def prepare(self, obj):
   data = super(FileIndex, self).prepare(obj)# This could also be a regular Python open() call, a StringIO instance
    # or the result of opening a URL. Note that due to a library limitation
    # file_obj must have a .name attribute even if you need to set one
    # manually before calling extract_file_contents:
   file\_obj = obj.the\_file.open()extracted_data = self.get_backend().extract_file_contents(file_obj)
   # Now we'll finally perform the template processing to render the
    # text field with *all* of our metadata visible for templating:
   t = loader.select_template(('search/indexes/myapp/file_text.txt', ))
   data['text'] = t.render(Context({'object': obj,
                                     'extracted': extracted_data}))
```
**return** data

This allows you to insert the extracted text at the appropriate place in your template, modified or intermixed with database content as appropriate:

```
{f \left\{ \phi\right\}} object.title {f}{{ object.owner.name }}
...
{% for k, v in extracted.metadata.items %}
    {% for val in v %}
         {f {k}} } }: {f {k}} val|safe } }
    {% endfor %}
{% endfor %}
{{ extracted.contents|striptags|safe }}
```
## **2.9 Spatial Search**

Spatial search (also called geospatial search) allows you to take data that has a geographic location & enhance the search results by limiting them to a physical area. Haystack, combined with the latest versions of a couple engines, can provide this type of search.

In addition, Haystack tries to implement these features in a way that is as close to [GeoDjango](https://docs.djangoproject.com/en/1.11/ref/contrib/gis/) as possible. There are some differences, which we'll highlight throughout this guide. Additionally, while the support isn't as comprehensive as PostGIS (for example), it is still quite useful.

## **2.9.1 Additional Requirements**

The spatial functionality has only one non-included, non-available-in-Django dependency:

```
• geopy - pip install geopy
```
If you do not ever need distance information, you may be able to skip installing geopy.

### **2.9.2 Support**

You need the latest & greatest of either Solr or Elasticsearch. None of the other backends (specifially the engines) support this kind of search.

For [Solr,](http://lucene.apache.org/solr/) you'll need at least  $v3.5+$ . In addition, if you have an existing install of Haystack & Solr, you'll need to upgrade the schema & reindex your data. If you're adding geospatial data, you would have to reindex anyhow.

For Elasticsearch, you'll need at least v0.17.7, preferably v0.18.6 or better. If you're adding geospatial data, you'll have to reindex as well.

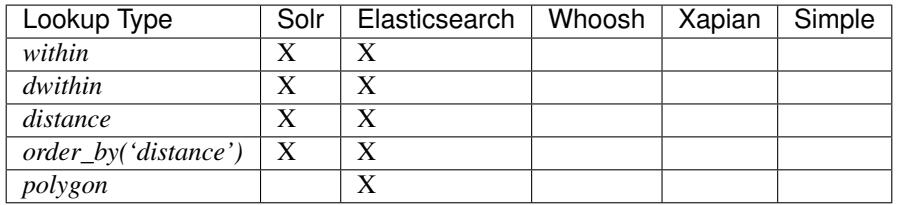

For more details, you can inspect <http://wiki.apache.org/solr/SpatialSearch> or [http://www.elasticsearch.org/guide/](http://www.elasticsearch.org/guide/reference/query-dsl/geo-bounding-box-filter.html) [reference/query-dsl/geo-bounding-box-filter.html.](http://www.elasticsearch.org/guide/reference/query-dsl/geo-bounding-box-filter.html)

#### **2.9.3 Geospatial Assumptions**

#### **Points**

Haystack prefers to work with Point objects, which are located in django.contrib.gis.geos.Point.

Point objects use LONGITUDE, LATITUDE for their construction, regardless if you use the parameters to instantiate them or [WKT/](http://en.wikipedia.org/wiki/Well-known_text)GEOSGeometry.

Examples:

```
# Using positional arguments.
from django.contrib.gis.geos import Point
pnt = Point(-95.23592948913574, 38.97127105172941)
# Using WKT.
from django.contrib.gis.geos import GEOSGeometry
pnt = GEOSGeometry('POINT(-95.23592948913574 38.97127105172941)')
```
They are preferred over just providing latitude, longitude because they are more intelligent, have a spatial reference system attached & are more consistent with GeoDjango's use.

#### **Distance**

Haystack also uses the D (or Distance) objects from GeoDjango, implemented in django.contrib.gis. measure.Distance.

Distance objects accept a very flexible set of measurements during instantiaton and can convert amongst them freely. This is important, because the engines rely on measurements being in kilometers but you're free to use whatever units you want.

Examples:
```
from django.contrib.gis.measure import D
# Start at 5 miles.
imperial_d = D(mi=5)# Convert to fathoms...
fathom_d = imperial_d.fathom
# Now to kilometers...
km_d = imperial_d.km
# And back to miles.
mi = imperial_d.mi
```
They are preferred over just providing a raw distance because they are more intelligent, have a well-defined unit system attached & are consistent with GeoDjango's use.

#### **WGS-84**

All engines assume WGS-84 (SRID 4326). At the time of writing, there does not appear to be a way to switch this. Haystack will transform all points into this coordinate system for you.

### **2.9.4 Indexing**

Indexing is relatively simple. Simply add a LocationField (or several) onto your SearchIndex class(es)  $\&$ provide them a Point object. For example:

```
from haystack import indexes
from shops.models import Shop
class ShopIndex(indexes.SearchIndex, indexes.Indexable):
   text = indexes.CharField(document=True, use_template=True)
    # ... the usual, then...
   location = indexes.LocationField(model_attr='coordinates')
    def get_model(self):
        return Shop
```
If you must manually prepare the data, you have to do something slightly less convenient, returning a string-ified version of the coordinates in WGS-84 as lat, long:

```
from haystack import indexes
from shops.models import Shop
class ShopIndex(indexes.SearchIndex, indexes.Indexable):
   text = indexes.CharField(document=True, use_template=True)
    # ... the usual, then...
   location = indexes.LocationField()
   def get_model(self):
        return Shop
```
(continues on next page)

(continued from previous page)

```
def prepare_location(self, obj):
    # If you're just storing the floats...
   return "%s,%s" % (obj.latitude, obj.longitude)
```
Alternatively, you could build a method/property onto the Shop model that returns a Point based on those coordinates:

```
# shops/models.py
from django.contrib.gis.geos import Point
from django.db import models
class Shop(models.Model):
    # ... the usual, then...
    latitude = models.FloatField()
    longitude = models.FloatField()
    # Usual methods, then...
    def get_location(self):
        # Remember, longitude FIRST!
        return Point(self.longitude, self.latitude)
# shops/search_indexes.py
from haystack import indexes
from shops.models import Shop
class ShopIndex(indexes.SearchIndex, indexes.Indexable):
    text = indexes.CharField(document=True, use_template=True)
    location = indexes.LocationField(model_attr='get_location')
    def get_model(self):
        return Shop
```
# **2.9.5 Querying**

There are two types of geospatial queries you can run, within & dwithin. Like their GeoDjango counterparts [\(within](https://docs.djangoproject.com/en/dev/ref/contrib/gis/geoquerysets/#within) & [dwithin\)](https://docs.djangoproject.com/en/dev/ref/contrib/gis/geoquerysets/#dwithin), these methods focus on finding results within an area.

#### **within**

SearchQuerySet.**within**(*self*, *field*, *point\_1*, *point\_2*)

within is a bounding box comparison. A bounding box is a rectangular area within which to search. It's composed of a bottom-left point & a top-right point. It is faster but slighty sloppier than its counterpart.

Examples:

```
from haystack.query import SearchQuerySet
from django.contrib.gis.geos import Point
downtown_bottom_left = Point(-95.23947, 38.9637903)
downtown_top_right = Point(-95.23362278938293, 38.973081081164715)
```
(continues on next page)

(continued from previous page)

```
# 'location' is the fieldname from our ``SearchIndex``...
# Do the bounding box query.
sqs = SearchQuerySet().within('location', downtown_bottom_left, downtown_top_right)
# Can be chained with other Haystack calls.
sqs = SearchQuerySet().auto_query('coffee').within('location', downtown_bottom_left,
˓→downtown_top_right).order_by('-popularity')
```
Note: In GeoDjango, assuming the Shop model had been properly geo-ified, this would have been implemented as:

```
from shops.models import Shop
Shop.objects.filter(location__within=(downtown_bottom_left, downtown_top_right))
```
Haystack's form differs because it yielded a cleaner implementation, was no more typing than the GeoDjango version & tried to maintain the same terminology/similar signature.

#### **dwithin**

SearchQuerySet.**dwithin**(*self*, *field*, *point*, *distance*)

dwithin is a radius-based search. A radius-based search is a circular area within which to search. It's composed of a center point & a radius (in kilometers, though Haystack will use the D object's conversion utilities to get it there). It is slower than" within" but very exact  $\&$  can involve fewer calculations on your part.

Examples:

```
from haystack.query import SearchQuerySet
from django.contrib.gis.geos import Point, D
ninth_and_mass = Point(-95.23592948913574, 38.96753407043678)
# Within a two miles.
max\_dist = D(mi=2)# 'location' is the fieldname from our ``SearchIndex``...
# Do the radius query.
sqs = SearchQuerySet().dwithin('location', ninth_and_mass, max_dist)
# Can be chained with other Haystack calls.
sqs = SearchQuerySet().auto_query('coffee').dwithin('location', ninth_and_mass, max_
˓→dist).order_by('-popularity')
```
Note: In GeoDjango, assuming the Shop model had been properly geo-ified, this would have been implemented as:

**from shops.models import** Shop Shop.objects.filter(location\_\_dwithin=(ninth\_and\_mass, D(mi=2)))

Haystack's form differs because it yielded a cleaner implementation, was no more typing than the GeoDjango version & tried to maintain the same terminology/similar signature.

#### **distance**

SearchQuerySet.**distance**(*self*, *field*, *point*)

By default, search results will come back without distance information attached to them. In the concept of a bounding box, it would be ambiguous what the distances would be calculated against. And it is more calculation that may not be necessary.

So like GeoDjango, Haystack exposes a method to signify that you want to include these calculated distances on results.

Examples:

```
from haystack.query import SearchQuerySet
from django.contrib.gis.geos import Point, D
ninth and mass = Point (-95.23592948913574, 38.96753407043678)
# On a bounding box...
downtown_bottom_left = Point(-95.23947, 38.9637903)
downtown_top_right = Point(-95.23362278938293, 38.973081081164715)
sqs = SearchQuerySet().within('location', downtown_bottom_left, downtown_top_right).
˓→distance('location', ninth_and_mass)
# ...Or on a radius query.
sqs = SearchQuerySet().dwithin('location', ninth_and_mass, D(mi=2)).distance('location
˓→', ninth_and_mass)
```
You can even apply a different field, for instance if you calculate results of key, well-cached hotspots in town but want distances from the user's current position:

```
from haystack.query import SearchQuerySet
from django.contrib.gis.geos import Point, D
ninth and mass = Point (-95.23592948913574, 38.96753407043678)
user_loc = Point(-95.23455619812012, 38.97240128290697)
sqs = SearchQuerySet().dwithin('location', ninth_and_mass, D(mi=2)).distance('location
˓→', user_loc)
```
Note: The astute will notice this is Haystack's biggest departure from GeoDjango. In GeoDjango, this would have been implemented as:

```
from shops.models import Shop
Shop.objects.filter(location__dwithin=(ninth_and_mass, D(mi=2))).distance(user_loc)
```
Note that, by default, the GeoDjango form leaves *out* the field to be calculating against (though it's possible to override it & specify the field).

Haystack's form differs because the same assumptions are difficult to make. GeoDjango deals with a single model at a time, where Haystack deals with a broad mix of models. Additionally, accessing Model information is a couple hops away, so Haystack favors the explicit (if slightly more typing) approach.

# **2.9.6 Ordering**

Because you're dealing with search, even with geospatial queries, results still come back in RELEVANCE order. If you want to offer the user ordering results by distance, there's a simple way to enable this ordering.

Using the standard Haystack order\_by method, if you specify distance or -distance ONLY, you'll get geographic ordering. Additionally, you must have a call to .distance() somewhere in the chain, otherwise there is no distance information on the results & nothing to sort by.

Examples:

```
from haystack.query import SearchQuerySet
from django.contrib.gis.geos import Point, D
ninth_and_mass = Point(-95.23592948913574, 38.96753407043678)
downtown_bottom_left = Point(-95.23947, 38.9637903)
downtown_top_right = Point(-95.23362278938293, 38.973081081164715)
# Non-geo ordering.
sqs = SearchQuerySet().within('location', downtown_bottom_left, downtown_top_right).
˓→order_by('title')
sqs = SearchQuerySet().within('location', downtown_bottom_left, downtown_top_right).
˓→distance('location', ninth_and_mass).order_by('-created')
# Geo ordering, closest to farthest.
sqs = SearchQuerySet().within('location', downtown_bottom_left, downtown_top_right).
˓→distance('location', ninth_and_mass).order_by('distance')
# Geo ordering, farthest to closest.
sqs = SearchQuerySet().dwithin('location', ninth_and_mass, D(mi=2)).distance('location
˓→', ninth_and_mass).order_by('-distance')
```
Note: This call is identical to the GeoDjango usage.

**Warning:** You can not specify both a distance  $\&$  lexicographic ordering. If you specify more than just distance or -distance, Haystack assumes distance is a field in the index & tries to sort on it. Example:

```
# May blow up!
sqs = SearchQuerySet().dwithin('location', ninth_and_mass, D(mi=2)).distance(
˓→'location', ninth_and_mass).order_by('distance', 'title')
```
This is a limitation in the engine's implementation.

If you actually have a field called distance (& aren't using calculated distance information), Haystack will do the right thing in these circumstances.

# **2.9.7 Caveats**

In all cases, you may call the within/dwithin/distance methods as many times as you like. However, the LAST call is the information that will be used. No combination logic is available, as this is largely a backend limitation.

Combining calls to both within & dwithin may yield unexpected or broken results. They don't overlap when performing queries, so it may be possible to construct queries that work. Your Mileage May Vary.

# **2.10 Django Admin Search**

Haystack comes with a base class to support searching via Haystack in the Django admin. To use Haystack to search, inherit from haystack.admin.SearchModelAdmin instead of django.contrib.admin.ModelAdmin.

For example:

```
from haystack.admin import SearchModelAdmin
from .models import MockModel
class MockModelAdmin(SearchModelAdmin):
   haystack_connection = 'solr'
   date_hierarchy = 'pub_date'
    list_display = ('author', 'pub_date')
admin.site.register(MockModel, MockModelAdmin)
```
admin.site.register(MockModel, MockModelAdmin)

You can also specify the Haystack connection used by the search with the haystack\_connection property on the model admin class. If not specified, the default connection will be used.

If you already have a base model admin class you use, there is also a mixin you can use instead:

```
from django.contrib import admin
from haystack.admin import SearchModelAdminMixin
from .models import MockModel
class MyCustomModelAdmin(admin.ModelAdmin):
   pass
class MockModelAdmin (SearchModelAdminMixin, MyCustomModelAdmin) :
   haystack_connection = 'solr'
   date_hierarchy = 'pub_date'
   list_display = ('author', 'pub_date')
```
# CHAPTER 3

# Reference

If you're an experienced user and are looking for a reference, you may be looking for API documentation and advanced usage as detailed in:

# <span id="page-150-0"></span>**3.1 SearchQuerySet API**

#### **class SearchQuerySet**(*using=None*, *query=None*)

The SearchQuerySet class is designed to make performing a search and iterating over its results easy and consistent. For those familiar with Django's ORM QuerySet, much of the SearchQuerySet API should feel familiar.

# **3.1.1 Why Follow QuerySet?**

A couple reasons to follow (at least in part) the QuerySet API:

- 1. Consistency with Django
- 2. Most Django programmers have experience with the ORM and can use this knowledge with SearchQuerySet.

And from a high-level perspective, QuerySet and SearchQuerySet do very similar things: given certain criteria, provide a set of results. Both are powered by multiple backends, both are abstractions on top of the way a query is performed.

# **3.1.2 Quick Start**

For the impatient:

```
from haystack.query import SearchQuerySet
all_results = SearchQuerySet().all()
hello_results = SearchQuerySet().filter(content='hello')
hello_world_results = SearchQuerySet().filter(content='hello world')
```
(continues on next page)

(continued from previous page)

```
unfriendly_results = SearchQuerySet().exclude(content='hello').filter(content='world')
recent_results = SearchQuerySet().order_by('-pub_date')[:5]
# Using the new input types...
from haystack.inputs import AutoQuery, Exact, Clean
sqs = SearchQuerySet().filter(content=AutoQuery(request.GET['q']), product_type=Exact(
˓→'ancient book'))
if request.GET['product_url']:
    sqs = sqs.filter(product_url=Clean(request.GET['product_url']))
```
For more on the AutoQuery, Exact, Clean classes & friends, see the *[Input Types](#page-174-0)* documentation.

# **3.1.3 SearchQuerySet**

By default, SearchQuerySet provide the documented functionality. You can extend with your own behavior by simply subclassing from SearchQuerySet and adding what you need, then using your subclass in place of SearchQuerySet.

Most methods in SearchQuerySet "chain" in a similar fashion to QuerySet. Additionally, like QuerySet, SearchQuerySet is lazy (meaning it evaluates the query as late as possible). So the following is valid:

```
from haystack.query import SearchQuerySet
results = SearchQuerySet().exclude(content='hello').filter(content='world').order_by(
˓→'-pub_date').boost('title', 0.5)[10:20]
```
# **3.1.4 The content Shortcut**

Searching your document fields is a very common activity. To help mitigate possible differences in SearchField names (and to help the backends deal with search queries that inspect the main corpus), there is a special field called content. You may use this in any place that other fields names would work (e.g. filter, exclude, etc.) to indicate you simply want to search the main documents.

For example:

```
from haystack.query import SearchQuerySet
# This searches whatever fields were marked ``document=True``.
results = SearchQuerySet().exclude(content='hello')
```
This special pseudo-field works best with the exact lookup and may yield strange or unexpected results with the other lookups.

# **3.1.5 SearchQuerySet Methods**

The primary interface to search in Haystack is through the SearchQuerySet object. It provides a clean, programmatic, portable API to the search backend. Many aspects are also "chainable", meaning you can call methods one after another, each applying their changes to the previous SearchQuerySet and further narrowing the search.

All SearchQuerySet objects implement a list-like interface, meaning you can perform actions like getting the length of the results, accessing a result at an offset or even slicing the result list.

#### **Methods That Return A SearchQuerySet**

#### **all**

#### **SearchQuerySet.all(self):**

Returns all results for the query. This is largely a no-op (returns an identical copy) but useful for denoting exactly what behavior is going on.

#### **none**

#### **SearchQuerySet.none(self):**

Returns an EmptySearchQuerySet that behaves like a SearchQuerySet but always yields no results.

#### **filter**

SearchQuerySet.**filter**(*self*, *\*\*kwargs*)

Filters the search by looking for (and including) certain attributes.

The lookup parameters (\*\*kwargs) should follow the *[Field lookups](#page-163-0)* below. If you specify more than one pair, they will be joined in the query according to the HAYSTACK\_DEFAULT\_OPERATOR setting (defaults to AND).

You can pass it either strings or a variety of *[Input Types](#page-174-0)* if you need more advanced query behavior.

Warning: Any data you pass to filter gets auto-escaped. If you need to send non-escaped data, use the Raw input type (*[Input Types](#page-174-0)*).

Also, if a string with one or more spaces in it is specified as the value, the string will get passed along AS IS. This will mean that it will **NOT** be treated as a phrase (like Haystack 1.X's behavior).

If you want to match a phrase, you should use either the \_\_exact filter type or the Exact input type (*[Input](#page-174-0) [Types](#page-174-0)*).

Examples:

```
sqs = SearchQuerySet().filter(content='foo')
sqs = SearchQuerySet().filter(content='foo', pub_date__lte=datetime.date(2008, 1, 1))
# Identical to the previous example.
sqs = SearchQuerySet().filter(content='foo').filter(pub_date__lte=datetime.date(2008,..
\rightarrow1, 1))
# To send unescaped data:
from haystack.inputs import Raw
sqs = SearchQuerySet().filter(title=Raw(trusted_query))
# To use auto-query behavior on a non-``document=True`` field.
from haystack.inputs import AutoQuery
sqs = SearchQuerySet().filter(title=AutoQuery(user_query))
```
#### **exclude**

SearchQuerySet.**exclude**(*self*, *\*\*kwargs*)

Narrows the search by ensuring certain attributes are not included.

Warning: Any data you pass to exclude gets auto-escaped. If you need to send non-escaped data, use the Raw input type (*[Input Types](#page-174-0)*).

Example:

sqs = SearchQuerySet().exclude(content='foo')

#### **filter\_and**

SearchQuerySet.**filter\_and**(*self*, *\*\*kwargs*)

Narrows the search by looking for (and including) certain attributes. Join behavior in the query is forced to be AND. Used primarily by the filter method.

#### **filter\_or**

SearchQuerySet.**filter\_or**(*self*, *\*\*kwargs*)

Narrows the search by looking for (and including) certain attributes. Join behavior in the query is forced to be OR. Used primarily by the filter method.

#### **order\_by**

SearchQuerySet.**order\_by**(*self*, *\*args*)

Alters the order in which the results should appear. Arguments should be strings that map to the attributes/fields within the index. You may specify multiple fields by comma separating them:

SearchQuerySet().filter(content='foo').order\_by('author', 'pub\_date')

Default behavior is ascending order. To specify descending order, prepend the string with a -:

SearchQuerySet().filter(content='foo').order\_by('-pub\_date')

Note: In general, ordering is locale-specific. Haystack makes no effort to try to reconcile differences between characters from different languages. This means that accented characters will sort closely with the same character and NOT necessarily close to the unaccented form of the character.

If you want this kind of behavior, you should override the prepare\_FOO methods on your SearchIndex objects to transliterate the characters as you see fit.

#### **highlight**

SearchQuerySet.**highlight**(*self*)

If supported by the backend, the SearchResult objects returned will include a highlighted version of the result:

```
sqs = SearchQuerySet().filter(content='foo').highlight()
result = sag[0]result.highlighted['text'][0] # u'Two computer scientists walk into a bar. The,
˓→bartender says "<em>Foo</em>!".'
```
The default functionality of the highlighter may not suit your needs. You can pass additional keyword arguments to highlight that will ultimately be used to build the query for your backend. Depending on the available arguments for your backend, you may need to pass in a dictionary instead of normal keyword arguments:

```
# Solr defines the fields to higlight by the ``hl.fl`` param. If not specified, we
# would only get `text` back in the ``highlighted`` dict.
kwargs = {
    'hl.fl': 'other_field',
    'hl.simple.pre': '<span class="highlighted">',
    'hl.simple.post': '</span>'
}
sqs = SearchQuerySet().filter(content='foo').highlight(**kwargs)
result = sqs[0]result.highlighted['other_field'][0] # u'Two computer scientists walk into a bar. The
˓→bartender says "<span class="highlighted">Foo</span>!".'
```
Elasticsearch accepts keyword arguments:

```
# Use the ``pre_tag`` and ``post_tag`` keywords and pass the desired tags as lists.
sqs = SearchQuerySet().filter(content='foo').highlight(
   pre_tags=['<strong>'], post_tags=['</strong>'])
result_example = " ".join(sqs[0].highlighted)
# u'Two <strong>foo</strong> computer scientists walk into a bar. The bartender says "
˓→<strong>Foo</strong>!"'
```
#### **models**

SearchQuerySet.**models**(*self*, *\*models*)

Accepts an arbitrary number of Model classes to include in the search. This will narrow the search results to only include results from the models specified.

Example:

SearchQuerySet().filter(content='foo').models(BlogEntry, Comment)

#### **result\_class**

SearchQuerySet.**result\_class**(*self*, *klass*)

Allows specifying a different class to use for results.

Overrides any previous usages. If None is provided, Haystack will revert back to the default SearchResult object. Example:

SearchQuerySet().result\_class(CustomResult)

#### **boost**

SearchQuerySet.**boost**(*self*, *term*, *boost\_value*)

Boosts a certain term of the query. You provide the term to be boosted and the value is the amount to boost it by. Boost amounts may be either an integer or a float.

Example:

SearchQuerySet().filter(content='foo').boost('bar', 1.5)

#### **facet**

SearchQuerySet.**facet**(*self*, *field*, *\*\*options*)

Adds faceting to a query for the provided field. You provide the field (from one of the SearchIndex classes) you like to facet on. Any keyword options you provide will be passed along to the backend for that facet.

Example:

```
# For SOLR (setting f.author.facet.*; see http://wiki.apache.org/solr/
˓→SimpleFacetParameters#Parameters)
SearchQuerySet().facet('author', mincount=1, limit=10)
# For Elasticsearch (see http://www.elasticsearch.org/guide/reference/api/search/
˓→facets/terms-facet.html)
SearchQuerySet().facet('author', size=10, order='term')
```
In the search results you get back, facet counts will be populated in the SearchResult object. You can access them via the facet\_counts method.

Example:

```
# Count document hits for each author within the index.
SearchQuerySet().filter(content='foo').facet('author')
```
#### **date\_facet**

SearchQuerySet.**date\_facet**(*self*, *field*, *start\_date*, *end\_date*, *gap\_by*, *gap\_amount=1*)

Adds faceting to a query for the provided field by date. You provide the field (from one of the SearchIndex classes) you like to facet on, a start\_date (either datetime.datetime or datetime.date), an end\_date and the amount of time between gaps as gap\_by (one of 'year', 'month', 'day', 'hour', 'minute' or 'second').

You can also optionally provide a gap\_amount to specify a different increment than 1. For example, specifying gaps by week (every seven days) would be  $qap_by='day'$ ,  $qap_anount=7$ ).

In the search results you get back, facet counts will be populated in the SearchResult object. You can access them via the facet\_counts method.

Example:

```
# Count document hits for each day between 2009-06-07 to 2009-07-07 within the index.
SearchQuerySet().filter(content='foo').date_facet('pub_date', start_date=datetime.
\rightarrowdate(2009, 6, 7), end_date=datetime.date(2009, 7, 7), gap_by='day')
```
#### **query\_facet**

SearchQuerySet.**query\_facet**(*self*, *field*, *query*)

Adds faceting to a query for the provided field with a custom query. You provide the field (from one of the SearchIndex classes) you like to facet on and the backend-specific query (as a string) you'd like to execute.

Please note that this is **NOT** portable between backends. The syntax is entirely dependent on the backend. No validation/cleansing is performed and it is up to the developer to ensure the query's syntax is correct.

In the search results you get back, facet counts will be populated in the SearchResult object. You can access them via the facet\_counts method.

Example:

```
# Count document hits for authors that start with 'jo' within the index.
SearchQuerySet().filter(content='foo').query_facet('author', 'jo*')
```
#### **within**

#### **SearchQuerySet.within(self, field, point\_1, point\_2):**

Spatial: Adds a bounding box search to the query.

See the *[Spatial Search](#page-142-0)* docs for more information.

#### **dwithin**

#### **SearchQuerySet.dwithin(self, field, point, distance):**

Spatial: Adds a distance-based search to the query.

See the *[Spatial Search](#page-142-0)* docs for more information.

#### **stats**

#### **SearchQuerySet.stats(self, field):**

Adds stats to a query for the provided field. This is supported on Solr only. You provide the field (from one of the SearchIndex classes) you would like stats on.

In the search results you get back, stats will be populated in the SearchResult object. You can access them via the " stats\_results" method.

Example:

```
# Get stats on the author field.
SearchQuerySet().filter(content='foo').stats('author')
```
#### **stats\_facet**

#### **SearchQuerySet.stats\_facet(self, field,**

Adds stats facet for the given field and facet\_fields represents the faceted fields. This is supported on Solr only.

Example:

```
# Get stats on the author field, and stats on the author field
faceted by bookstore.
SearchQuerySet().filter(content='foo').stats_facet('author','bookstore')
```
#### **distance**

#### **SearchQuerySet.distance(self, field, point):**

Spatial: Denotes results must have distance measurements from the provided point.

See the *[Spatial Search](#page-142-0)* docs for more information.

#### **narrow**

SearchQuerySet.**narrow**(*self*, *query*)

Pulls a subset of documents from the search engine to search within. This is for advanced usage, especially useful when faceting.

Example:

```
# Search, from recipes containing 'blend', for recipes containing 'banana'.
SearchQuerySet().narrow('blend').filter(content='banana')
# Using a fielded search where the recipe's title contains 'smoothie', find all_
˓→recipes published before 2009.
SearchQuerySet().narrow('title:smoothie').filter(pub_date__lte=datetime.datetime(2009,
\leftrightarrow 1, 1))
```
By using narrow, you can create drill-down interfaces for faceting by applying narrow calls for each facet that gets selected.

This method is different from SearchQuerySet.filter() in that it does not affect the query sent to the engine. It pre-limits the document set being searched. Generally speaking, if you're in doubt of whether to use filter or narrow, use filter.

Note: This method is, generally speaking, not necessarily portable between backends. The syntax is entirely dependent on the backend, though most backends have a similar syntax for basic fielded queries. No validation/cleansing is performed and it is up to the developer to ensure the query's syntax is correct.

#### **raw\_search**

```
SearchQuerySet.raw_search(self, query_string, **kwargs)
```
Passes a raw query directly to the backend. This is for advanced usage, where the desired query can not be expressed via SearchQuerySet.

This method is still supported, however it now uses the much more flexible Raw input type (*[Input Types](#page-174-0)*).

Warning: Different from Haystack 1.X, this method no longer causes immediate evaluation & now chains appropriately.

Example:

```
# In the case of Solr... (this example could be expressed with SearchQuerySet)
SearchQuerySet().raw_search('django_ct:blog.blogentry "However, it is"')
# Equivalent.
from haystack.inputs import Raw
sqs = SearchQuerySet().filter(content=Raw('django_ct:blog.blogentry "However, it is"
˓→'))
```
Please note that this is NOT portable between backends. The syntax is entirely dependent on the backend. No validation/cleansing is performed and it is up to the developer to ensure the query's syntax is correct.

Further, the use of \*\*kwargs are completely undocumented intentionally. If a third-party backend can implement special features beyond what's present, it should use those  $\star\star k_{\text{WATGS}}$  for passing that information. Developers should be careful to make sure there are no conflicts with the backend's search method, as that is called directly.

#### **load\_all**

SearchQuerySet.**load\_all**(*self*)

Efficiently populates the objects in the search results. Without using this method, DB lookups are done on a per-object basis, resulting in many individual trips to the database. If load\_all is used, the SearchQuerySet will group similar objects into a single query, resulting in only as many queries as there are different object types returned.

Example:

SearchQuerySet().filter(content='foo').load\_all()

#### **auto\_query**

SearchQuerySet.**auto\_query**(*self*, *query\_string*, *fieldname=None*)

Performs a best guess constructing the search query.

This method is intended for common use directly with a user's query. This method is still supported, however it now uses the much more flexible AutoQuery input type (*[Input Types](#page-174-0)*).

It handles exact matches (specified with single or double quotes), negation ( using a - immediately before the term) and joining remaining terms with the operator specified in HAYSTACK\_DEFAULT\_OPERATOR.

Example:

```
sqs = SearchQuerySet().auto_query('goldfish "old one eye" -tank')
# Equivalent.
from haystack.inputs import AutoQuery
```
(continues on next page)

(continued from previous page)

```
sqs = SearchQuerySet().filter(content=AutoQuery('goldfish "old one eye" -tank'))
# Against a different field.
sqs = SearchQuerySet().filter(title=AutoQuery('goldfish "old one eye" -tank'))
```
#### **autocomplete**

A shortcut method to perform an autocomplete search.

Must be run against fields that are either NgramField or EdgeNgramField.

Example:

```
SearchQuerySet().autocomplete(title_autocomplete='gol')
```
#### **more\_like\_this**

SearchQuerySet.**more\_like\_this**(*self*, *model\_instance*)

Finds similar results to the object passed in.

You should pass in an instance of a model (for example, one fetched via a get in Django's ORM). This will execute a query on the backend that searches for similar results. The instance you pass in should be an indexed object. Previously called methods will have an effect on the provided results.

It will evaluate its own backend-specific query and populate the SearchQuerySet in the same manner as other methods.

Example:

```
entry = Entry.objects.get(slug='haystack-one-oh-released')
mlt = SearchQuerySet().more_like_this(entry)
mlt.count() # 5mlt[0].object.title # "Haystack Beta 1 Released"
\# ... or...
mlt = SearchQuerySet().filter(public=True).exclude(pub_date__lte=datetime.date(2009,
˓→7, 21)).more_like_this(entry)
mlt.count() # 2mlt[0].object.title # "Haystack Beta 1 Released"
```
#### **using**

SearchQuerySet.**using**(*self*, *connection\_name*)

Allows switching which connection the SearchQuerySet uses to search in.

Example:

```
# Let the routers decide which connection to use.
sqs = SearchQuerySet().all()
# Specify the 'default'.
sqs = SearchQuerySet().all().using('default')
```
#### **Methods That Do Not Return A SearchQuerySet**

#### **count**

SearchQuerySet.**count**(*self*)

Returns the total number of matching results.

This returns an integer count of the total number of results the search backend found that matched. This method causes the query to evaluate and run the search.

Example:

SearchQuerySet().filter(content='foo').count()

#### **best\_match**

SearchQuerySet.**best\_match**(*self*)

Returns the best/top search result that matches the query.

This method causes the query to evaluate and run the search. This method returns a SearchResult object that is the best match the search backend found:

```
foo = SearchQuerySet().filter(content='foo').best_match()
foo.id # Something like 5.
# Identical to:
foo = SearchQuerySet().filter(content='foo')[0]
```
#### **latest**

SearchQuerySet.**latest**(*self*, *date\_field*)

Returns the most recent search result that matches the query.

This method causes the query to evaluate and run the search. This method returns a SearchResult object that is the most recent match the search backend found:

```
foo = SearchQuerySet().filter(content='foo').latest('pub_date')
foo.id # Something like 3.
# Identical to:
foo = SearchQuerySet().filter(content='foo').order_by('-pub_date')[0]
```
#### **facet\_counts**

SearchQuerySet.**facet\_counts**(*self*)

Returns the facet counts found by the query. This will cause the query to execute and should generally be used when presenting the data (template-level).

You receive back a dictionary with three keys: fields, dates and queries. Each contains the facet counts for whatever facets you specified within your SearchQuerySet.

Note: The resulting dictionary may change before 1.0 release. It's fairly backend-specific at the time of writing. Standardizing is waiting on implementing other backends that support faceting and ensuring that the results presented will meet their needs as well.

Example:

```
# Count document hits for each author.
sqs = SearchQuerySet().filter(content='foo').facet('author')
sqs.facet_counts()
# Gives the following response:
# \{# 'dates': {},
# 'fields': {
# 'author': [
# ('john', 4),
# ('daniel', 2),
# ('sally', 1),# ('terry', 1),
# J,
# },
# 'queries': {}
# }
```
#### **stats\_results**

#### **SearchQuerySet.stats\_results(self):**

Returns the stats results found by the query.

This will cause the query to execute and should generally be used when presenting the data (template-level).

You receive back a dictionary with three keys: fields, dates and queries. Each contains the facet counts for whatever facets you specified within your SearchQuerySet.

Note: The resulting dictionary may change before 1.0 release. It's fairly backend-specific at the time of writing. Standardizing is waiting on implementing other backends that support faceting and ensuring that the results presented will meet their needs as well.

Example:

```
# Count document hits for each author.
sqs = SearchQuerySet().filter(content='foo').stats('price')
sqs.stats_results()
# Gives the following response
# {
# 'stats_fields':{
# 'author:{
# 'min': 0.0,
# 'max': 2199.0,
# 'sum': 5251.2699999999995,
           'count': 15,
```
(continues on next page)

(continued from previous page)

```
'missing': 11,
# 'sumOfSquares': 6038619.160300001,
# 'mean': 350.08466666666664,
# 'stddev': 547.737557906113
# }
##
# }
```
#### **set\_spelling\_query**

SearchQuerySet.**set\_spelling\_query**(*self*, *spelling\_query*)

This method allows you to set the text which will be passed to the backend search engine for spelling suggestions. This is helpful when the actual query being sent to the backend has complex syntax which should not be seen by the spelling suggestion component.

In this example, a Solr edismax query is being used to boost field and document weights and set\_spelling\_query is being used to send only the actual user-entered text to the spellchecker:

```
alt_q = AltParser('edismax', self.query,
                  qf='title^4 text provider^0.5',
                  bq='django_ct:core.item^6.0')
sqs = sqs.filter(content=alt_q)
sqs = sqs.set_spelling_query(self.query)
```
#### **spelling\_suggestion**

SearchQuerySet.**spelling\_suggestion**(*self*, *preferred\_query=None*)

Returns the spelling suggestion found by the query.

To work, you must set INCLUDE\_SPELLING within your connection's settings dictionary to True, and you must rebuild your index afterwards. Otherwise, None will be returned.

This method causes the query to evaluate and run the search if it hasn't already run. Search results will be populated as normal but with an additional spelling suggestion. Note that this does *NOT* run the revised query, only suggests improvements.

If provided, the optional argument to this method lets you specify an alternate query for the spelling suggestion to be run on. This is useful for passing along a raw user-provided query, especially when there are many methods chained on the SearchQuerySet.

Example:

```
sqs = SearchQuerySet().auto_query('mor exmples')
sqs.spelling_suggestion() # u'more examples'
# ... or...
suggestion = SearchQuerySet().spelling_suggestion('moar exmples')
suggestion # u'more examples'
```
#### **values**

SearchQuerySet.**values**(*self*, *\*fields*)

Returns a list of dictionaries, each containing the key/value pairs for the result, exactly like Django's ValuesQuerySet.

This method causes the query to evaluate and run the search if it hasn't already run.

You must provide a list of one or more fields as arguments. These fields will be the ones included in the individual results.

Example:

sqs = SearchQuerySet().auto\_query('banana').values('title', 'description')

#### **values\_list**

SearchQuerySet.**values\_list**(*self*, *\*fields*, *\*\*kwargs*)

Returns a list of field values as tuples, exactly like Django's ValuesListQuerySet.

This method causes the query to evaluate and run the search if it hasn't already run.

You must provide a list of one or more fields as arguments. These fields will be the ones included in the individual results.

You may optionally also provide a  $f$ lat=True kwarg, which in the case of a single field being provided, will return a flat list of that field rather than a list of tuples.

Example:

```
sqs = SearchQuerySet().auto_query('banana').values_list('title', 'description')
# ...or just the titles as a flat list...
sqs = SearchQuerySet().auto_query('banana').values_list('title', flat=True)
```
#### <span id="page-163-0"></span>**Field Lookups**

The following lookup types are supported:

- content
- contains
- exact
- gt
- gte
- lt
- lte
- in
- startswith
- endswith
- range

#### • fuzzy

Except for fuzzy these options are similar in function to the way Django's lookup types work. The actual behavior of these lookups is backend-specific.

Warning: The startswith filter is strongly affected by the other ways the engine parses data, especially in regards to stemming (see *[Glossary](#page-20-0)*). This can mean that if the query ends in a vowel or a plural form, it may get stemmed before being evaluated.

This is both backend-specific and yet fairly consistent between engines, and may be the cause of sometimes unexpected results.

Warning: The content filter became the new default filter as of Haystack v2.X (the default in Haystack v1.X was exact). This changed because exact caused problems and was unintuitive for new people trying to use Haystack. content is a much more natural usage.

If you had an app built on Haystack v1.X & are upgrading, you'll need to sanity-check & possibly change any code that was relying on the default. The solution is just to add \_exact to any "bare" field in a .filter(...) clause.

#### Example:

```
SearchQuerySet().filter(content='foo')
# Identical to:
SearchQuerySet().filter(content__content='foo')
# Phrase matching.
SearchQuerySet().filter(content__exact='hello world')
# Other usages look like:
SearchQuerySet().filter(pub_date__gte=datetime.date(2008, 1, 1), pub_date__
\rightarrowlt=datetime.date(2009, 1, 1))
SearchQuerySet().filter(author__in=['daniel', 'john', 'jane'])
SearchQuerySet().filter(view_count__range=[3, 5])
```
### **3.1.6 EmptySearchQuerySet**

Also included in Haystack is an EmptySearchQuerySet class. It behaves just like SearchQuerySet but will always return zero results. This is useful for places where you want no query to occur or results to be returned.

# **3.1.7 RelatedSearchQuerySet**

Sometimes you need to filter results based on relations in the database that are not present in the search index or are difficult to express that way. To this end, RelatedSearchQuerySet allows you to post-process the search results by calling load\_all\_queryset.

Warning: RelatedSearchQuerySet can have negative performance implications. Because results are excluded based on the database after the search query has been run, you can't guarantee offsets within the cache.

Therefore, the entire cache that appears before the offset you request must be filled in order to produce consistent results. On large result sets and at higher slices, this can take time.

This is the old behavior of SearchQuerySet, so performance is no worse than the early days of Haystack.

It supports all other methods that the standard SearchQuerySet does, with the addition of the load\_all\_queryset method and paying attention to the load\_all\_queryset method of SearchIndex objects when populating the cache.

#### **load\_all\_queryset**

RelatedSearchQuerySet.**load\_all\_queryset**(*self*, *model\_class*, *queryset*)

Allows for specifying a custom QuerySet that changes how load\_all will fetch records for the provided model. This is useful for post-processing the results from the query, enabling things like adding select\_related or filtering certain data.

Example:

```
sqs = RelatedSearchQuerySet().filter(content='foo').load_all()
# For the Entry model, we want to include related models directly associated
# with the Entry to save on DB queries.
sqs = sqs.load_all_queryset(Entry, Entry.objects.all().select_related(depth=1))
```
This method chains indefinitely, so you can specify QuerySets for as many models as you wish, one per model. The SearchQuerySet appends on a call to in\_bulk, so be sure that the QuerySet you provide can accommodate this and that the ids passed to in\_bulk will map to the model in question.

If you need to do this frequently and have one QuerySet you'd like to apply everywhere, you can specify this at the SearchIndex level using the load\_all\_queryset method. See *[SearchIndex API](#page-165-0)* for usage.

# <span id="page-165-0"></span>**3.2 SearchIndex API**

#### **class SearchIndex**

The SearchIndex class allows the application developer a way to provide data to the backend in a structured format. Developers familiar with Django's Form or Model classes should find the syntax for indexes familiar.

This class is arguably the most important part of integrating Haystack into your application, as it has a large impact on the quality of the search results and how easy it is for users to find what they're looking for. Care and effort should be put into making your indexes the best they can be.

#### **3.2.1 Quick Start**

For the impatient:

```
import datetime
from haystack import indexes
from myapp.models import Note
class NoteIndex(indexes.SearchIndex, indexes.Indexable):
    text = indexes.CharField(document=True, use_template=True)
```
(continues on next page)

(continued from previous page)

```
author = indexes.CharField(model_attr='user')
pub_date = indexes.DateTimeField(model_attr='pub_date')
def get_model(self):
   return Note
def index_queryset(self, using=None):
    "Used when the entire index for model is updated."
   return self.get_model().objects.filter(pub_date__lte=datetime.datetime.now())
```
# **3.2.2 Background**

Unlike relational databases, most search engines supported by Haystack are primarily document-based. They focus on a single text blob which they tokenize, analyze and index. When searching, this field is usually the primary one that is searched.

Further, the schema used by most engines is the same for all types of data added, unlike a relational database that has a table schema for each chunk of data.

It may be helpful to think of your search index as something closer to a key-value store instead of imagining it in terms of a RDBMS.

#### **Why Create Fields?**

Despite being primarily document-driven, most search engines also support the ability to associate other relevant data with the indexed document. These attributes can be mapped through the use of fields within Haystack.

Common uses include storing pertinent data information, categorizations of the document, author information and related data. By adding fields for these pieces of data, you provide a means to further narrow/filter search terms. This can be useful from either a UI perspective (a better advanced search form) or from a developer standpoint (sectiondependent search, off-loading certain tasks to search, et cetera).

**Warning:** Haystack reserves the following field names for internal use: id, django\_ct, django\_id  $\&$ content. The name  $&$  type names used to be reserved but no longer are.

You can override these field names using the HAYSTACK\_ID\_FIELD, HAYSTACK\_DJANGO\_CT\_FIELD & HAYSTACK DJANGO ID FIELD if needed.

#### **Significance Of document=True**

Most search engines that were candidates for inclusion in Haystack all had a central concept of a document that they indexed. These documents form a corpus within which to primarily search. Because this ideal is so central and most of Haystack is designed to have pluggable backends, it is important to ensure that all engines have at least a bare minimum of the data they need to function.

As a result, when creating a SearchIndex, one (and only one) field must be marked with document=True. This signifies to Haystack that whatever is placed in this field while indexing is to be the primary text the search engine indexes. The name of this field can be almost anything, but text is one of the more common names used.

#### **Stored/Indexed Fields**

One shortcoming of the use of search is that you rarely have all or the most up-to-date information about an object in the index. As a result, when retrieving search results, you will likely have to access the object in the database to provide better information.

However, this can also hit the database quite heavily (think .get (pk=result.id) per object). If your search is popular, this can lead to a big performance hit. There are two ways to prevent this. The first way is SearchQuerySet.load\_all, which tries to group all similar objects and pull them through one query instead of many. This still hits the DB and incurs a performance penalty.

The other option is to leverage stored fields. By default, all fields in Haystack are either indexed (searchable by the engine) or stored (retained by the engine and presented in the results). By using a stored field, you can store commonly used data in such a way that you don't need to hit the database when processing the search result to get more information.

For example, one great way to leverage this is to pre-render an object's search result template DURING indexing. You define an additional field, render a template with it and it follows the main indexed record into the index. Then, when that record is pulled when it matches a query, you can simply display the contents of that field, which avoids the database hit.:

Within myapp/search\_indexes.py:

```
class NoteIndex(SearchIndex, indexes.Indexable):
   text = CharField(document=True, use_template=True)
   author = CharField(model_attr='user')
   pub_date = DateTimeField(model_attr='pub_date')
    # Define the additional field.
   rendered = CharField(use_template=True, indexed=False)
```
Then, inside a template named search/indexes/myapp/note\_rendered.txt:

```
<h2>{{ object.title }}</h2>
<p>{{ object.content }}</p>
```
And finally, in search/search.html:

```
...
{% for result in page.object_list %}
    <div class="search_result">
        {{ result.rendered|safe }}
    \langle div>
{% endfor %}
```
# **3.2.3 Keeping The Index Fresh**

There are several approaches to keeping the search index in sync with your database. None are more correct than the others and which one you use depends on the traffic you see, the churn rate of your data, and what concerns are important to you (CPU load, how recent, et cetera).

The conventional method is to use  $SearchIndex$  in combination with cron jobs. Running a ./manage.py update\_index every couple hours will keep your data in sync within that timeframe and will handle the updates in a very efficient batch. Additionally, Whoosh (and to a lesser extent Xapian) behaves better when using this approach.

Another option is to use RealtimeSignalProcessor, which uses Django's signals to immediately update the index any time a model is saved/deleted. This yields a much more current search index at the expense of being fairly inefficient. Solr & Elasticsearch are the only backends that handles this well under load, and even then, you should make sure you have the server capacity to spare.

A third option is to develop a custom QueuedSignalProcessor that, much like RealtimeSignalProcessor, uses Django's signals to enqueue messages for updates/deletes. Then writing a management command to consume these messages in batches, yielding a nice compromise between the previous two options.

For more information see *[Signal Processors](#page-136-0)*.

Note: Haystack doesn't ship with a QueuedSignalProcessor largely because there is such a diversity of lightweight queuing options and that they tend to polarize developers. Queuing is outside of Haystack's goals (provide good, powerful search) and, as such, is left to the developer.

Additionally, the implementation is relatively trivial & there are already good third-party add-ons for Haystack to enable this.

# **3.2.4 Advanced Data Preparation**

In most cases, using the *model\_attr* parameter on your fields allows you to easily get data from a Django model to the document in your index, as it handles both direct attribute access as well as callable functions within your model.

Note: The model\_attr keyword argument also can look through relations in models. So you can do something like model\_attr='author\_\_first\_name' to pull just the first name of the author, similar to some lookups used by Django's ORM.

However, sometimes, even more control over what gets placed in your index is needed. To facilitate this, SearchIndex objects have a 'preparation' stage that populates data just before it is indexed. You can hook into this phase in several ways.

This should be very familiar to developers who have used Django's forms before as it loosely follows similar concepts, though the emphasis here is less on cleansing data from user input and more on making the data friendly to the search backend.

#### **1. prepare\_FOO(self, object)**

The most common way to affect a single field's data is to create a prepare\_FOO method (where FOO is the name of the field). As a parameter to this method, you will receive the instance that is attempting to be indexed.

Note: This method is analogous to Django's Form.clean\_FOO methods.

To keep with our existing example, one use case might be altering the name inside the author field to be "firstname lastname <email>". In this case, you might write the following code:

```
class NoteIndex(SearchIndex, indexes.Indexable):
   text = CharField(document=True, use_template=True)
   author = CharField(model_attr='user')
   pub_date = DateTimeField(model_attr='pub_date')
   def get_model(self):
       return Note
```
(continues on next page)

(continued from previous page)

```
def prepare_author(self, obj):
   return "%s <%s>" % (obj.user.get_full_name(), obj.user.email)
```
This method should return a single value (or list/tuple/dict) to populate that field's data upon indexing. Note that this method takes priority over whatever data may come from the field itself.

Just like Form.clean\_FOO, the field's prepare runs before the prepare\_FOO, allowing you to access self. prepared\_data. For example:

```
class NoteIndex(SearchIndex, indexes.Indexable):
   text = CharField(document=True, use_template=True)
   author = CharField(model_attr='user')
   pub_date = DateTimeField(model_attr='pub_date')
    def get_model(self):
        return Note
    def prepare_author(self, obj):
        # Say we want last name first, the hard way.
        author = u'if 'author' in self.prepared_data:
            name bits = self.prepared data['author'].split()
            author = \sqrt[12]{s}, \frac{2}{5}s" \frac{8}{5} (name_bits[-1], ' '.join(name_bits[:-1]))
        return author
```
This method is fully function with  $model\_attr$ , so if there's no convenient way to access the data you want, this is an excellent way to prepare it:

```
class NoteIndex(SearchIndex, indexes.Indexable):
   text = CharField(document=True, use_template=True)
   author = CharField(model_attr='user')
   categories = MultiValueField()
   pub_date = DateTimeField(model_attr='pub_date')
   def get_model(self):
       return Note
   def prepare_categories(self, obj):
        # Since we're using a M2M relationship with a complex lookup,
        # we can prepare the list here.
       return [category.id for category in obj.category_set.active().order_by('-
˓→created')]
```
#### **2. prepare(self, object)**

Each SearchIndex gets a prepare method, which handles collecting all the data. This method should return a dictionary that will be the final data used by the search backend.

Overriding this method is useful if you need to collect more than one piece of data or need to incorporate additional data that is not well represented by a single SearchField. An example might look like:

```
class NoteIndex(SearchIndex, indexes.Indexable):
   text = CharField(document=True, use_template=True)
   author = CharField (model attr='user')pub_date = DateTimeField(model_attr='pub_date')
   def get_model(self):
       return Note
   def prepare(self, object):
       self.prepared_data = super(NoteIndex, self).prepare(object)
        # Add in tags (assuming there's a M2M relationship to Tag on the model).
        # Note that this would NOT get picked up by the automatic
        # schema tools provided by Haystack.
       self.prepared_data['tags'] = [tag.name for tag in object.tags.all()]
       return self.prepared_data
```
If you choose to use this method, you should make a point to be careful to call the super() method before altering the data. Without doing so, you may have an incomplete set of data populating your indexes.

This method has the final say in all data, overriding both what the fields provide as well as any prepare\_FOO methods on the class.

Note: This method is roughly analogous to Django's Form.full\_clean and Form.clean methods. However, unlike these methods, it is not fired as the result of trying to access self.prepared\_data. It requires an explicit call.

#### **3. Overriding prepare(self, object) On Individual SearchField Objects**

The final way to manipulate your data is to implement a custom SearchField object and write its prepare method to populate/alter the data any way you choose. For instance, a (naive) user-created GeoPointField might look something like:

```
from django.utils import six
from haystack import indexes
class GeoPointField(indexes.CharField):
   def __init__(self, **kwargs):
       kwargs['default'] = '0.00-0.00'
        super(GeoPointField, self).__init_(**kwargs)
    def prepare(self, obj):
        return six.text_type("%s-%s" % (obj.latitude, obj.longitude))
```
The prepare method simply returns the value to be used for that field. It's entirely possible to include data that's not directly referenced to the object here, depending on your needs.

Note that this is NOT a recommended approach to storing geographic data in a search engine (there is no formal suggestion on this as support is usually non-existent), merely an example of how to extend existing fields.

Note: This method is analagous to Django's Field.clean methods.

# **3.2.5 Adding New Fields**

If you have an existing SearchIndex and you add a new field to it, Haystack will add this new data on any updates it sees after that point. However, this will not populate the existing data you already have.

In order for the data to be picked up, you will need to run ./manage.py rebuild\_index. This will cause all backends to rebuild the existing data already present in the quickest and most efficient way.

Note: With the Solr backend, you'll also have to add to the appropriate schema. xml for your configuration before running the rebuild\_index.

### **3.2.6 Search Index**

#### **get\_model**

SearchIndex.**get\_model**(*self*)

Should return the Model class (not an instance) that the rest of the SearchIndex should use.

This method is required  $&$  you must override it to return the correct class.

#### **index\_queryset**

SearchIndex.**index\_queryset**(*self*, *using=None*) Get the default QuerySet to index when doing a full update. Subclasses can override this method to avoid indexing certain objects.

#### **read\_queryset**

SearchIndex.**read\_queryset**(*self*, *using=None*)

Get the default QuerySet for read actions.

Subclasses can override this method to work with other managers. Useful when working with default managers that filter some objects.

#### **build\_queryset**

SearchIndex.**build\_queryset**(*self*, *start\_date=None*, *end\_date=None*)

Get the default QuerySet to index when doing an index update.

Subclasses can override this method to take into account related model modification times.

The default is to use SearchIndex.index\_queryset and filter based on SearchIndex. get\_updated\_field

#### **prepare**

SearchIndex.**prepare**(*self*, *obj*)

Fetches and adds/alters data before indexing.

#### **get\_content\_field**

SearchIndex.**get\_content\_field**(*self*)

Returns the field that supplies the primary document to be indexed.

#### **update**

SearchIndex.**update**(*self*, *using=None*)

Updates the entire index.

If using is provided, it specifies which connection should be used. Default relies on the routers to decide which backend should be used.

#### **update\_object**

SearchIndex.**update\_object**(*self*, *instance*, *using=None*, *\*\*kwargs*)

Update the index for a single object. Attached to the class's post-save hook.

If using is provided, it specifies which connection should be used. Default relies on the routers to decide which backend should be used.

#### **remove\_object**

SearchIndex.**remove\_object**(*self*, *instance*, *using=None*, *\*\*kwargs*)

Remove an object from the index. Attached to the class's post-delete hook.

If using is provided, it specifies which connection should be used. Default relies on the routers to decide which backend should be used.

#### **clear**

#### SearchIndex.**clear**(*self*, *using=None*)

Clears the entire index.

If using is provided, it specifies which connection should be used. Default relies on the routers to decide which backend should be used.

#### **reindex**

SearchIndex.**reindex**(*self*, *using=None*)

Completely clears the index for this model and rebuilds it.

If using is provided, it specifies which connection should be used. Default relies on the routers to decide which backend should be used.

#### **get\_updated\_field**

#### SearchIndex.**get\_updated\_field**(*self*)

Get the field name that represents the updated date for the model.

If specified, this is used by the reindex command to filter out results from the QuerySet, enabling you to reindex only recent records. This method should either return None (reindex everything always) or a string of the Model's DateField/DateTimeField name.

#### **should\_update**

SearchIndex.**should\_update**(*self*, *instance*, *\*\*kwargs*)

Determine if an object should be updated in the index.

It's useful to override this when an object may save frequently and cause excessive reindexing. You should check conditions on the instance and return False if it is not to be indexed.

The kwargs passed along to this method can be the same as the ones passed by Django when a Model is saved/delete, so it's possible to check if the object has been created or not. See django.db.models.signals.post\_save for details on what is passed.

By default, returns True (always reindex).

#### **load\_all\_queryset**

```
SearchIndex.load_all_queryset(self)
```
Provides the ability to override how objects get loaded in conjunction with RelatedSearchQuerySet. load\_all. This is useful for post-processing the results from the query, enabling things like adding select\_related or filtering certain data.

Warning: Utilizing this functionality can have negative performance implications. Please see the section on RelatedSearchQuerySet within *[SearchQuerySet API](#page-150-0)* for further information.

By default, returns all() on the model's default manager.

Example:

```
class NoteIndex(SearchIndex, indexes.Indexable):
   text = CharField(document=True, use_template=True)
   author = CharField(model_attr='user')
   pub_date = DateTimeField(model_attr='pub_date')
   def get_model(self):
       return Note
   def load_all_queryset(self):
        # Pull all objects related to the Note in search results.
       return Note.objects.all().select_related()
```
When searching, the RelatedSearchQuerySet appends on a call to in bulk, so be sure that the QuerySet you provide can accommodate this and that the ids passed to in\_bulk will map to the model in question.

If you need a specific QuerySet in one place, you can specify this at the RelatedSearchQuerySet level using the load\_all\_queryset method. See *[SearchQuerySet API](#page-150-0)* for usage.

# **3.2.7 ModelSearchIndex**

The ModelSearchIndex class allows for automatic generation of a SearchIndex based on the fields of the model assigned to it.

With the exception of the automated introspection, it is a SearchIndex class, so all notes above pertaining to SearchIndexes apply. As with the ModelForm class in Django, it employs an inner class called Meta, which should contain a model attribute. By default all non-relational model fields are included as search fields on the index, but fields can be restricted by way of a fields whitelist, or excluded with an excludes list, to prevent certain fields from appearing in the class.

In addition, it adds a *text* field that is the document=True field and has *use\_template=True* option set, just like the BasicSearchIndex.

Warning: Usage of this class might result in inferior SearchIndex objects, which can directly affect your search results. Use this to establish basic functionality and move to custom *SearchIndex* objects for better control.

At this time, it does not handle related fields.

### **Quick Start**

For the impatient:

```
import datetime
from haystack import indexes
from myapp.models import Note
# All Fields
class AllNoteIndex(indexes.ModelSearchIndex, indexes.Indexable):
   class Meta:
       model = Note
# Blacklisted Fields
class LimitedNoteIndex(indexes.ModelSearchIndex, indexes.Indexable):
   class Meta:
       model = Note
        excludes = ['user']
# Whitelisted Fields
class NoteIndex(indexes.ModelSearchIndex, indexes.Indexable):
   class Meta:
       model = Note
       fields = ['user', 'pub_date']
    # Note that regular ``SearchIndex`` methods apply.
   def index_queryset(self, using=None):
        "Used when the entire index for model is updated."
        return Note.objects.filter(pub_date__lte=datetime.datetime.now())
```
# <span id="page-174-0"></span>**3.3 Input Types**

Input types allow you to specify more advanced query behavior. They serve as a way to alter the query, often in backend-specific ways, without altering your Python code; as well as enabling use of more advanced features.

Input types currently are only useful with the filter/exclude methods on SearchQuerySet. Expanding this support to other methods is on the roadmap.

# **3.3.1 Available Input Types**

Included with Haystack are the following input types:

#### **Raw**

**class** haystack.inputs.**Raw**

Raw allows you to specify backend-specific query syntax. If Haystack doesn't provide a way to access special query functionality, you can make use of this input type to pass it along.

Example:

```
# Fielded.
sqs = SearchQuerySet().filter(author=Raw('daniel OR jones'))
# Non-fielded.
# See ``AltParser`` for a better way to construct this.
sqs = SearchQuerySet().filter(content=Raw('{!dismax qf=author mm=1}haystack'))
```
#### **Clean**

```
class haystack.inputs.Clean
```
Clean takes standard user (untrusted) input and sanitizes it. It ensures that no unintended operators or special characters make it into the query.

This is roughly analogous to Django's autoescape support.

Note: By default, if you hand a SearchQuerySet a bare string, it will get wrapped in this class.

Example:

```
# This becomes "daniel or jones".
sqs = SearchQuerySet().filter(content=Clean('daniel OR jones'))
# Things like ``:`` & ``/`` get escaped.
sqs = SearchQuerySet().filter(url=Clean('http://www.example.com'))
# Equivalent (automatically wrapped in ``Clean``).
sqs = SearchQuerySet().filter(url='http://www.example.com')
```
#### **Exact**

**class** haystack.inputs.**Exact**

Exact allows for making sure a phrase is exactly matched, unlike the usual AND lookups, where words may be far apart.

Example:

```
sqs = SearchQuerySet().filter(author=Exact('n-gram support'))
# Equivalent.
sqs = SearchQuerySet().filter(author__exact='n-gram support')
```
**Not**

**class** haystack.inputs.**Not**

Not allows negation of the query fragment it wraps. As Not is a subclass of Clean, it will also sanitize the query.

This is generally only used internally. Most people prefer to use the SearchQuerySet.exclude method.

Example:

sqs = SearchQuerySet().filter(author=Not('daniel'))

#### **AutoQuery**

**class** haystack.inputs.**AutoQuery**

AutoQuery takes a more complex user query (that includes simple, standard query syntax bits) & forms a proper query out of them. It also handles sanitizing that query using Clean to ensure the query doesn't break.

AutoQuery accommodates for handling regular words, NOT-ing words & extracting exact phrases.

Example:

```
# Against the main text field with an accidental ":" before "search".
# Generates a query like ``haystack (NOT whoosh) "fast search"``
sqs = SearchQuerySet().filter(content=AutoQuery('haystack -whoosh "fast :search"'))
# Equivalent.
sqs = SearchQuerySet().auto_query('haystack -whoosh "fast :search"')
# Fielded.
sqs = SearchQuerySet().filter(author=AutoQuery('daniel -day -lewis'))
```
#### **AltParser**

**class** haystack.inputs.**AltParser**

AltParser lets you specify that a portion of the query should use a separate parser in the search engine. This is search-engine-specific, so it may decrease the portability of your app.

Currently only supported under Solr.

Example:

```
# DisMax.
sqs = SearchQuerySet().filter(content=AltParser('dismax', 'haystack', qf='text',
\rightarrowmm=1))
# Prior to the spatial support, you could do...
sqs = SearchQuerySet().filter(content=AltParser('dismax', 'haystack', qf='author',
\rightarrowmm=1))
```
# **3.3.2 Creating Your Own Input Types**

Building your own input type is relatively simple. All input types are simple classes that provide an  $\text{\_init}\_\&$  a prepare method.

The \_\_init\_may accept any  $\arg s$ /kwargs, though the typical use usually just involves a query string.

The prepare method lets you alter the query the user provided before it becomes of the main query. It is lazy, called as late as possible, right before the final query is built & shipped to the engine.

A full, if somewhat silly, example looks like:

```
from haystack.inputs import Clean
class NoShoutCaps(Clean):
   input_type_name = 'no_shout_caps'
    # This is the default & doesn't need to be specified.
   post_process = True
   def __init__(self, query_string, **kwargs):
        # Stash the original, if you need it.
        self.original = query_string
        super(NoShoutCaps, self).__init__(query_string, **kwargs)
   def prepare(self, query_obj):
        # We need a reference to the current ``SearchQuery`` object this
        # will run against, in case we need backend-specific code.
        query_string = super(NoShoutCaps, self).prepare(query_obj)
        # Take that, capital letters!
       return query_string.lower()
```
# **3.4 SearchField API**

#### **class SearchField**

The SearchField and its subclasses provides a way to declare what data you're interested in indexing. They are used with SearchIndexes, much like forms. \*Field are used within forms or models. \*Field within models.

They provide both the means for storing data in the index, as well as preparing the data before it's placed in the index. Haystack uses all fields from all SearchIndex classes to determine what the engine's index schema ought to look like.

In practice, you'll likely never actually use the base SearchField, as the subclasses are much better at handling real data.

# **3.4.1 Subclasses**

Included with Haystack are the following field types:

- BooleanField
- CharField
- DateField
- DateTimeField
- DecimalField
- EdgeNgramField
- FloatField
- IntegerField
- LocationField
- MultiValueField
- NgramField

#### And equivalent faceted versions:

- FacetBooleanField
- FacetCharField
- FacetDateField
- FacetDateTimeField
- FacetDecimalField
- FacetFloatField
- FacetIntegerField
- FacetMultiValueField

Note: There is no faceted variant of the n-gram fields. Because of how the engine generates n-grams, faceting on these field types (NgramField  $&$  EdgeNgram) would make very little sense.

### **3.4.2 Usage**

While SearchField objects can be used on their own, they're generally used within a SearchIndex. You use them in a declarative manner, just like fields in django.forms.Form or django.db.models.Model objects. For example:

```
from haystack import indexes
from myapp.models import Note
class NoteIndex(indexes.SearchIndex, indexes.Indexable):
   text = indexes.CharField(document=True, use_template=True)
   author = indexes.CharField(model_attr='user')
   pub_date = indexes.DateTimeField(model_attr='pub_date')
   def get_model(self):
        return Note
```
This will hook up those fields with the index and, when updating a Model object, pull the relevant data out and prepare it for storage in the index.

# **3.4.3 Field Options**

#### **default**

#### SearchField.**default**

Provides a means for specifying a fallback value in the event that no data is found for the field. Can be either a value or a callable.

#### **document**

#### SearchField.**document**

A boolean flag that indicates which of the fields in the SearchIndex ought to be the primary field for searching within. Default is False.

Note: Only one field can be marked as the document=True field, so you should standardize this name and the format of the field between all of your SearchIndex classes.

#### **indexed**

#### SearchField.**indexed**

A boolean flag for indicating whether or not the data from this field will be searchable within the index. Default is True.

The companion of this option is stored.

#### **index\_fieldname**

#### SearchField.**index\_fieldname**

The index fieldname option allows you to force the name of the field in the index. This does not change how Haystack refers to the field. This is useful when using Solr's dynamic attributes or when integrating with other external software.

Default is variable name of the field within the SearchIndex.

#### **model\_attr**

#### SearchField.**model\_attr**

The model attr option is a shortcut for preparing data. Rather than having to manually fetch data out of a Model, model\_attr allows you to specify a string that will automatically pull data out for you. For example:

```
# Automatically looks within the model and populates the field with
# the ``last_name`` attribute.
author = CharField(model_attr='last_name')
```
It also handles callables:

```
# On a ``User`` object, pulls the full name as pieced together by the
# ``get_full_name`` method.
author = CharField(model_attr='get_full_name')
```
<span id="page-180-0"></span>And can look through relations:

```
# Pulls the ``bio`` field from a ``UserProfile`` object that has a
# ``OneToOneField`` relationship to a ``User`` object.
biography = CharField(model_attr='user__profile__bio')
```
### **null**

SearchField.**null**

A boolean flag for indicating whether or not it's permissible for the field not to contain any data. Default is False.

Note: Unlike Django's database layer, which injects a NULL into the database when a field is marked nullable, null=True will actually exclude that field from being included with the document. This is more efficient for the search engine to deal with.

#### **stored**

#### SearchField.**stored**

A boolean flag for indicating whether or not the data from this field will be stored within the index. Default is True.

This is useful for pulling data out of the index along with the search result in order to save on hits to the database.

The companion of this option is indexed.

#### **template\_name**

#### SearchField.**template\_name**

Allows you to override the name of the template to use when preparing data. By default, the data templates for fields are located within your TEMPLATE\_DIRS under a path like search/indexes/{app\_label}/ {model\_name}\_{field\_name}.txt. This option lets you override that path (though still within TEMPLATE\_DIRS).

Example:

bio = CharField(use\_template=**True**, template\_name='myapp/data/bio.txt')

You can also provide a list of templates, as loader.select\_template is used under the hood.

Example:

```
bio = CharField(use_template=True, template_name=['myapp/data/bio.txt', 'myapp/bio.txt
˓→', 'bio.txt'])
```
#### **use\_template**

#### SearchField.**use\_template**

A boolean flag for indicating whether or not a field should prepare its data via a data template or not. Default is False.

Data templates are extremely useful, as they let you easily tie together different parts of the Model (and potentially related models). This leads to better search results with very little effort.

## <span id="page-181-0"></span>**3.4.4 Method Reference**

### **\_\_init\_\_**

SearchField.**\_\_init\_\_**(*self*, *model\_attr=None*, *use\_template=False*, *template\_name=None*, *document=False*, *indexed=True*, *stored=True*, *faceted=False*, *default=NOT\_PROVIDED*, *null=False*, *index\_fieldname=None*, *facet\_class=None*, *boost=1.0*, *weight=None*)

Instantiates a fresh SearchField instance.

### **has\_default**

SearchField.**has\_default**(*self*)

Returns a boolean of whether this field has a default value.

### **prepare**

SearchField.**prepare**(*self*, *obj*)

Takes data from the provided object and prepares it for storage in the index.

### **prepare\_template**

SearchField.**prepare\_template**(*self*, *obj*)

Flattens an object for indexing.

This loads a template (search/indexes/{app\_label}/{model\_name}\_{field\_name}.txt) and returns the result of rendering that template. object will be in its context.

### **convert**

SearchField.**convert**(*self*, *value*)

Handles conversion between the data found and the type of the field.

Extending classes should override this method and provide correct data coercion.

## **3.5 SearchResult API**

#### **class SearchResult**(*app\_label*, *model\_name*, *pk*, *score*, *\*\*kwargs*)

The SearchResult class provides structure to the results that come back from the search index. These objects are what a SearchQuerySet will return when evaluated.

## **3.5.1 Attribute Reference**

The class exposes the following useful attributes/properties:

- app\_label The application the model is attached to.
- model\_name The model's name.
- <span id="page-182-0"></span>• pk - The primary key of the model.
- score The score provided by the search engine.
- object The actual model instance (lazy loaded).
- model The model class.
- verbose name A prettier version of the model's class name for display.
- verbose\_name\_plural A prettier version of the model's *plural* class name for display.
- searchindex Returns the SearchIndex class associated with this result.
- distance On geo-spatial queries, this returns a Distance object representing the distance the result was from the focused point.

## **3.5.2 Method Reference**

#### **content\_type**

SearchResult.**content\_type**(*self*)

Returns the content type for the result's model instance.

#### **get\_additional\_fields**

#### SearchResult.**get\_additional\_fields**(*self*)

Returns a dictionary of all of the fields from the raw result.

Useful for serializing results. Only returns what was seen from the search engine, so it may have extra fields Haystack's indexes aren't aware of.

#### **get\_stored\_fields**

### SearchResult.**get\_stored\_fields**(*self*)

Returns a dictionary of all of the stored fields from the SearchIndex.

Useful for serializing results. Only returns the fields Haystack's indexes are aware of as being 'stored'.

## **3.6 SearchQuery API**

#### **class SearchQuery**(*using=DEFAULT\_ALIAS*)

The SearchQuery class acts as an intermediary between SearchQuerySet's abstraction and SearchBackend's actual search. Given the metadata provided by SearchQuerySet, SearchQuery builds the actual query and interacts with the SearchBackend on SearchQuerySet's behalf.

This class must be at least partially implemented on a per-backend basis, as portions are highly specific to the backend. It usually is bundled with the accompanying SearchBackend.

Most people will **NOT** have to use this class directly. SearchQuerySet handles all interactions with SearchQuery objects and provides a nicer interface to work with.

<span id="page-183-0"></span>Should you need advanced/custom behavior, you can supply your version of SearchQuery that overrides/extends the class in the manner you see fit. You can either hook it up in a BaseEngine subclass or SearchQuerySet objects take a kwarg parameter query where you can pass in your class.

## **3.6.1 SQ Objects**

For expressing more complex queries, especially involving AND/OR/NOT in different combinations, you should use SQ objects. Like django.db.models.Q objects, SQ objects can be passed to SearchQuerySet.filter and use the familiar unary operators  $(\alpha, \alpha)$  to generate complex parts of the query.

Warning: Any data you pass to SQ objects is passed along unescaped. If you don't trust the data you're passing along, you should use the clean method on your SearchQuery to sanitize the data.

Example:

```
from haystack.query import SQ
# We want "title: Foo AND (tags:bar OR tags:moof)"
sqs = SearchQuerySet().filter(title='Foo').filter(SQ(tags='bar') | SQ(tags='moof'))
# To clean user-provided data:
sqs = SearchQuerySet()
clean_query = sqs.query.clean(user_query)
sqs = sqs.filter(SQ(title=clean_query) | SQ(tags=clean_query))
```
Internally, the SearchQuery object maintains a tree of SQ objects. Each SQ object supports what field it looks up against, what kind of lookup (i.e. the \_\_ filters), what value it's looking for, if it's a AND/OR/NOT and tracks any children it may have. The SearchQuery.build\_query method starts with the root of the tree, building part of the final query at each node until the full final query is ready for the SearchBackend.

## **3.6.2 Backend-Specific Methods**

When implementing a new backend, the following methods will need to be created:

### **build\_query\_fragment**

SearchQuery.**build\_query\_fragment**(*self*, *field*, *filter\_type*, *value*)

Generates a query fragment from a field, filter type and a value.

Must be implemented in backends as this will be highly backend specific.

## **3.6.3 Inheritable Methods**

The following methods have a complete implementation in the base class and can largely be used unchanged.

## **build\_query**

```
SearchQuery.build_query(self)
```
Interprets the collected query metadata and builds the final query to be sent to the backend.

### <span id="page-184-0"></span>**build\_params**

SearchQuery.**build\_params**(*self*, *spelling\_query=None*) Generates a list of params to use when searching.

### **clean**

SearchQuery.**clean**(*self*, *query\_fragment*) Provides a mechanism for sanitizing user input before presenting the value to the backend. A basic (override-able) implementation is provided.

#### **run**

SearchQuery.**run**(*self*, *spelling\_query=None*, *\*\*kwargs*) Builds and executes the query. Returns a list of search results. Optionally passes along an alternate query for spelling suggestions. Optionally passes along more kwargs for controlling the search query.

#### **run\_mlt**

SearchQuery.**run\_mlt**(*self*, *\*\*kwargs*)

Executes the More Like This. Returns a list of search results similar to the provided document (and optionally query).

#### **run\_raw**

SearchQuery.**run\_raw**(*self*, *\*\*kwargs*) Executes a raw query. Returns a list of search results.

#### **get\_count**

SearchQuery.**get\_count**(*self*) Returns the number of results the backend found for the query. If the query has not been run, this will execute the query and store the results.

#### **get\_results**

SearchQuery.**get\_results**(*self*, *\*\*kwargs*) Returns the results received from the backend. If the query has not been run, this will execute the query and store the results.

#### <span id="page-185-0"></span>**get\_facet\_counts**

SearchQuery.**get\_facet\_counts**(*self*) Returns the results received from the backend. If the query has not been run, this will execute the query and store the results.

#### **boost\_fragment**

SearchQuery.**boost\_fragment**(*self*, *boost\_word*, *boost\_value*) Generates query fragment for boosting a single word/value pair.

#### **matching\_all\_fragment**

SearchQuery.**matching\_all\_fragment**(*self*) Generates the query that matches all documents.

#### **add\_filter**

SearchQuery.**add\_filter**(*self*, *expression*, *value*, *use\_not=False*, *use\_or=False*) Narrows the search by requiring certain conditions.

#### **add\_order\_by**

SearchQuery.**add\_order\_by**(*self*, *field*) Orders the search result by a field.

### **clear\_order\_by**

SearchQuery.**clear\_order\_by**(*self*) Clears out all ordering that has been already added, reverting the query to relevancy.

### **add\_model**

SearchQuery.**add\_model**(*self*, *model*)

Restricts the query requiring matches in the given model.

This builds upon previous additions, so you can limit to multiple models by chaining this method several times.

### **set\_limits**

SearchQuery.**set\_limits**(*self*, *low=None*, *high=None*) Restricts the query by altering either the start, end or both offsets.

### <span id="page-186-0"></span>**clear\_limits**

SearchQuery.**clear\_limits**(*self*) Clears any existing limits.

### **add\_boost**

SearchQuery.**add\_boost**(*self*, *term*, *boost\_value*) Adds a boosted term and the amount to boost it to the query.

#### **raw\_search**

SearchQuery.**raw\_search**(*self*, *query\_string*, *\*\*kwargs*)

Runs a raw query (no parsing) against the backend.

This method causes the SearchQuery to ignore the standard query-generating facilities, running only what was provided instead.

Note that any kwargs passed along will override anything provided to the rest of the SearchQuerySet.

#### **more\_like\_this**

SearchQuery.**more\_like\_this**(*self*, *model\_instance*)

Allows backends with support for "More Like This" to return results similar to the provided instance.

#### **add\_stats\_query**

SearchQuery.**add\_stats\_query**(*self*, *stats\_field*, *stats\_facets*) Adds stats and stats\_facets queries for the Solr backend.

#### **add\_highlight**

SearchQuery.**add\_highlight**(*self*) Adds highlighting to the search results.

#### **add\_within**

**SearchQuery.add\_within(self, field, point\_1, point\_2):**

Adds bounding box parameters to search query.

#### **add\_dwithin**

**SearchQuery.add\_dwithin(self, field, point, distance):**

Adds radius-based parameters to search query.

#### <span id="page-187-0"></span>**add\_distance**

## **SearchQuery.add\_distance(self, field, point):**

Denotes that results should include distance measurements from the point passed in.

### **add\_field\_facet**

SearchQuery.**add\_field\_facet**(*self*, *field*, *\*\*options*) Adds a regular facet on a field.

### **add\_date\_facet**

SearchQuery.**add\_date\_facet**(*self*, *field*, *start\_date*, *end\_date*, *gap\_by*, *gap\_amount*) Adds a date-based facet on a field.

### **add\_query\_facet**

SearchQuery.**add\_query\_facet**(*self*, *field*, *query*) Adds a query facet on a field.

### **add\_narrow\_query**

SearchQuery.**add\_narrow\_query**(*self*, *query*) Narrows a search to a subset of all documents per the query. Generally used in conjunction with faceting.

### **set\_result\_class**

SearchQuery.**set\_result\_class**(*self*, *klass*)

Sets the result class to use for results.

Overrides any previous usages. If None is provided, Haystack will revert back to the default SearchResult object.

### **using**

### SearchQuery.**using**(*self*, *using=None*)

Allows for overriding which connection should be used. This disables the use of routers when performing the query. If None is provided, it has no effect on what backend is used.

## <span id="page-188-0"></span>**3.7 SearchBackend API**

### **class SearchBackend**(*connection\_alias*, *\*\*connection\_options*)

The SearchBackend class handles interaction directly with the backend. The search query it performs is usually fed to it from a SearchQuery class that has been built for that backend.

This class must be at least partially implemented on a per-backend basis and is usually accompanied by a SearchQuery class within the same module.

Unless you are writing a new backend, it is unlikely you need to directly access this class.

## **3.7.1 Method Reference**

### **update**

```
SearchBackend.update(self, index, iterable)
```
Updates the backend when given a SearchIndex and a collection of documents.

This method MUST be implemented by each backend, as it will be highly specific to each one.

#### **remove**

SearchBackend.**remove**(*self*, *obj\_or\_string*)

Removes a document/object from the backend. Can be either a model instance or the identifier (i.e. app\_name.) model\_name.id) in the event the object no longer exists.

This method MUST be implemented by each backend, as it will be highly specific to each one.

### **clear**

SearchBackend.**clear**(*self*, *models=[]*)

Clears the backend of all documents/objects for a collection of models.

This method MUST be implemented by each backend, as it will be highly specific to each one.

### **search**

SearchBackend.**search**(*self*, *query\_string*, *sort\_by=None*, *start\_offset=0*, *end\_offset=None*, *fields="*, *highlight=False*, *facets=None*, *date\_facets=None*, *query\_facets=None*, *narrow\_queries=None*, *spelling\_query=None*, *limit\_to\_registered\_models=None*, *result\_class=None*, *\*\*kwargs*)

Takes a query to search on and returns a dictionary.

The query should be a string that is appropriate syntax for the backend.

The returned dictionary should contain the keys 'results' and 'hits'. The 'results' value should be an iterable of populated SearchResult objects. The 'hits' should be an integer count of the number of matched results the search backend found.

This method MUST be implemented by each backend, as it will be highly specific to each one.

#### <span id="page-189-0"></span>**extract\_file\_contents**

#### SearchBackend.**extract\_file\_contents**(*self*, *file\_obj*)

Perform text extraction on the provided file or file-like object. Returns either None or a dictionary containing the keys contents and metadata. The contents field will always contain the extracted text content returned by the underlying search engine but metadata may vary considerably based on the backend and the input file.

#### **prep\_value**

SearchBackend.**prep\_value**(*self*, *value*) Hook to give the backend a chance to prep an attribute value before sending it to the search engine. By default, just force it to unicode.

### **more\_like\_this**

SearchBackend.**more\_like\_this**(*self*, *model\_instance*, *additional\_query\_string=None*, *result\_class=None*)

Takes a model object and returns results the backend thinks are similar.

This method MUST be implemented by each backend, as it will be highly specific to each one.

#### **build\_schema**

SearchBackend.**build\_schema**(*self*, *fields*)

Takes a dictionary of fields and returns schema information.

This method MUST be implemented by each backend, as it will be highly specific to each one.

#### **build\_models\_list**

SearchBackend.**build\_models\_list**(*self*)

Builds a list of models for searching.

The search method should use this and the django\_ct field to narrow the results (unless the user indicates not to). This helps ignore any results that are not currently handled models and ensures consistent caching.

## **3.8 Architecture Overview**

## **3.8.1 SearchQuerySet**

One main implementation.

- Standard API that loosely follows QuerySet
- Handles most queries
- Allows for custom "parsing"/building through API
- Dispatches to SearchQuery for actual query
- Handles automatically creating a query
- Allows for raw queries to be passed straight to backend.

## **3.8.2 SearchQuery**

Implemented per-backend.

- Method for building the query out of the structured data.
- Method for cleaning a string of reserved characters used by the backend.

Main class provides:

- Methods to add filters/models/order-by/boost/limits to the search.
- Method to perform a raw search.
- Method to get the number of hits.
- Method to return the results provided by the backend (likely not a full list).

## **3.8.3 SearchBackend**

Implemented per-backend.

- Connects to search engine
- Method for saving new docs to index
- Method for removing docs from index
- Method for performing the actual query

## **3.8.4 SearchSite**

One main implementation.

- Standard API that loosely follows django.contrib.admin.sites.AdminSite
- Handles registering/unregistering models to search on a per-site basis.
- Provides a means of adding custom indexes to a model, like ModelAdmins.

## **3.8.5 SearchIndex**

Implemented per-model you wish to index.

- Handles generating the document to be indexed.
- Populates additional fields to accompany the document.
- Provides a way to limit what types of objects get indexed.
- Provides a way to index the document(s).
- Provides a way to remove the document(s).

## **3.9 Backend Support**

## **3.9.1 Supported Backends**

- [Solr](http://lucene.apache.org/solr/)
- [ElasticSearch](http://elasticsearch.org/)
- [Whoosh](https://bitbucket.org/mchaput/whoosh/)
- [Xapian](http://xapian.org/)

## **3.9.2 Backend Capabilities**

## **Solr**

## Complete & included with Haystack.

- Full SearchQuerySet support
- Automatic query building
- "More Like This" functionality
- Term Boosting
- Faceting
- Stored (non-indexed) fields
- Highlighting
- Spatial search
- Requires: pysolr (2.0.13+) & Solr 3.5+

## **ElasticSearch**

## Complete & included with Haystack.

- Full SearchQuerySet support
- Automatic query building
- "More Like This" functionality
- Term Boosting
- Faceting (up to 100 facets)
- Stored (non-indexed) fields
- Highlighting
- Spatial search
- Requires: [elasticsearch-py](https://pypi.python.org/pypi/elasticsearch) 1.x, 2.x, or 5.X.

## **Whoosh**

## Complete & included with Haystack.

- Full SearchQuerySet support
- Automatic query building
- "More Like This" functionality
- Term Boosting
- Stored (non-indexed) fields
- Highlighting
- Requires: whoosh  $(2.0.0+)$

## **Xapian**

## Complete & available as a third-party download.

- Full SearchQuerySet support
- Automatic query building
- "More Like This" functionality
- Term Boosting
- Faceting
- Stored (non-indexed) fields
- Highlighting
- Requires: Xapian 1.0.5+ & python-xapian 1.0.5+
- Backend can be downloaded here: [xapian-haystack](http://github.com/notanumber/xapian-haystack/)

## **3.9.3 Backend Support Matrix**

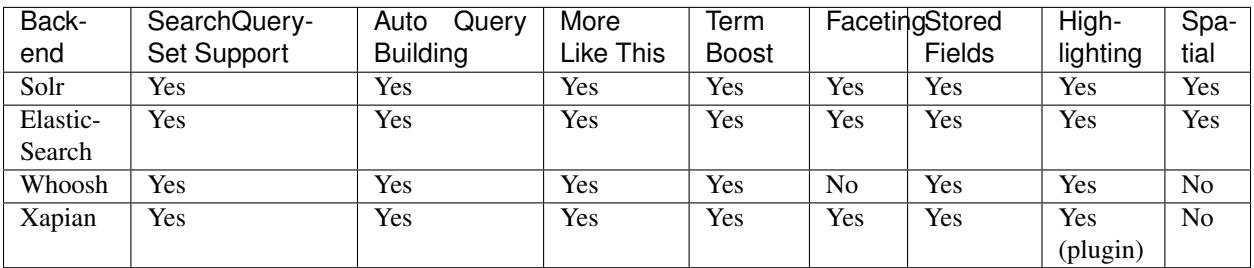

## **3.9.4 Unsupported Backends & Alternatives**

If you have a search engine which you would like to see supported in Haystack, the current recommendation is to develop a plugin following the lead of [xapian-haystack](https://pypi.python.org/pypi/xapian-haystack) so that project can be developed and tested independently of the core Haystack release schedule.

### **Sphinx**

This backend has been requested multiple times over the years but does not yet have a volunteer maintainer. If you would like to work on it, please contact the Haystack maintainers so your project can be linked here and, if desired, added to the [django-haystack](https://github.com/django-haystack/) organization on GitHub.

In the meantime, Sphinx users should consider Jorge C. Leitão's [django-sphinxql](https://github.com/jorgecarleitao/django-sphinxql) project.

## **3.10 Haystack Settings**

As a way to extend/change the default behavior within Haystack, there are several settings you can alter within your settings.py. This is a comprehensive list of the settings Haystack recognizes.

## **3.10.1 HAYSTACK\_DEFAULT\_OPERATOR**

### **Optional**

This setting controls what the default behavior for chaining SearchQuerySet filters together is.

Valid options are:

```
HAYSTACK_DEFAULT_OPERATOR = 'AND'
HAYSTACK_DEFAULT_OPERATOR = 'OR'
```
Defaults to AND.

## **3.10.2 HAYSTACK\_CONNECTIONS**

### Required

This setting controls which backends should be available. It should be a dictionary of dictionaries resembling the following (complete) example:

```
HAYSTACK_CONNECTIONS = {
    'default': {
        'ENGINE': 'haystack.backends.solr_backend.SolrEngine',
        'URL': 'http://localhost:9001/solr/default',
        'TIMEOUT': 60 * 5,
        'INCLUDE_SPELLING': True,
        'BATCH_SIZE': 100,
        'EXCLUDED_INDEXES': ['thirdpartyapp.search_indexes.BarIndex'],
    },
    'autocomplete': {
        'ENGINE': 'haystack.backends.whoosh_backend.WhooshEngine',
        'PATH': '/home/search/whoosh_index',
        'STORAGE': 'file',
        'POST_LIMIT': 128 * 1024 * 1024,
        'INCLUDE_SPELLING': True,
        'BATCH_SIZE': 100,
        'EXCLUDED_INDEXES': ['thirdpartyapp.search_indexes.BarIndex'],
    },
    'slave': {
        'ENGINE': 'xapian_backend.XapianEngine',
        'PATH': '/home/search/xapian_index',
```
(continues on next page)

(continued from previous page)

```
'INCLUDE_SPELLING': True,
        'BATCH_SIZE': 100,
        'EXCLUDED_INDEXES': ['thirdpartyapp.search_indexes.BarIndex'],
    },
    'db': {
        'ENGINE': 'haystack.backends.simple_backend.SimpleEngine',
        'EXCLUDED_INDEXES': ['thirdpartyapp.search_indexes.BarIndex'],
    }
}
```
No default for this setting is provided.

The main keys (default  $&$  friends) are identifiers for your application. You can use them any place the API exposes using as a method or kwarg.

There must always be at least a default key within this setting.

The ENGINE option is required for all backends & should point to the BaseEngine subclass for the backend.

Additionally, each backend may have additional options it requires:

• Solr

- URL The URL to the Solr core. e.g. <http://localhost:9001/solr/collection1>
- ADMIN\_URL The URL to the administrative functions. e.g. <http://localhost:9001/solr/admin/cores>
- Whoosh
	- PATH The filesystem path to where the index data is located.
- Xapian
	- PATH The filesystem path to where the index data is located.

The following options are optional:

- INCLUDE\_SPELLING Include spelling suggestions. Default is False
- BATCH\_SIZE How many records should be updated at once via the management commands. Default is 1000.
- TIMEOUT (Solr and ElasticSearch) How long to wait (in seconds) before the connection times out. Default is 10.
- STORAGE (Whoosh-only) Which storage engine to use. Accepts file or ram. Default is file.
- POST\_LIMIT (Whoosh-only) How large the file sizes can be. Default is  $128 \times 1024 \times 1024$ .
- FLAGS (Xapian-only) A list of flags to use when querying the index.
- EXCLUDED\_INDEXES A list of strings (as Python import paths) to indexes you do NOT want included. Useful for omitting third-party things you don't want indexed or for when you want to replace an index.
- KWARGS (Solr and ElasticSearch) Any additional keyword arguments that should be passed on to the underlying client library.

## **3.10.3 HAYSTACK\_ROUTERS**

#### **Optional**

This setting controls how routing is performed to allow different backends to handle updates/deletes/reads.

An example:

```
HAYSTACK_ROUTERS = ['search_routers.MasterSlaveRouter', 'haystack.routers.
˓→DefaultRouter']
```
Defaults to ['haystack.routers.DefaultRouter'].

## **3.10.4 HAYSTACK\_SIGNAL\_PROCESSOR**

### **Optional**

This setting controls what  $SignalProcessor$  class is used to handle Django's signals  $\&$  keep the search index up-to-date.

An example:

```
HAYSTACK_SIGNAL_PROCESSOR = 'haystack.signals.RealtimeSignalProcessor'
```

```
Defaults to 'haystack.signals.BaseSignalProcessor'.
```
## **3.10.5 HAYSTACK\_DOCUMENT\_FIELD**

#### **Optional**

This setting controls what fieldname Haystack relies on as the default field for searching within.

An example:

```
HAYSTACK_DOCUMENT_FIELD = 'wall_o_text'
```
Defaults to text.

## **3.10.6 HAYSTACK\_SEARCH\_RESULTS\_PER\_PAGE**

### **Optional**

This setting controls how many results are shown per page when using the included SearchView and its subclasses.

An example:

```
HAYSTACK_SEARCH_RESULTS_PER_PAGE = 50
```
Defaults to 20.

## **3.10.7 HAYSTACK\_CUSTOM\_HIGHLIGHTER**

### **Optional**

This setting allows you to specify your own custom Highlighter implementation for use with the {% highlight  $\frac{1}{2}$  template tag. It should be the full path to the class.

An example:

HAYSTACK\_CUSTOM\_HIGHLIGHTER = 'myapp.utils.BorkHighlighter'

No default is provided. Haystack automatically falls back to the default implementation.

## **3.10.8 HAYSTACK\_ITERATOR\_LOAD\_PER\_QUERY**

### **Optional**

This setting controls the number of results that are pulled at once when iterating through a SearchQuerySet. If you generally consume large portions at a time, you can bump this up for better performance.

Note: This is not used in the case of a slice on a SearchQuerySet, which already overrides the number of results pulled at once.

An example:

HAYSTACK\_ITERATOR\_LOAD\_PER\_QUERY = 100

The default is 10 results at a time.

## **3.10.9 HAYSTACK\_LIMIT\_TO\_REGISTERED\_MODELS**

### **Optional**

This setting allows you to control whether or not Haystack will limit the search results seen to just the models registered. It should be a boolean.

If your search index is never used for anything other than the models registered with Haystack, you can turn this off and get a small to moderate performance boost.

An example:

```
HAYSTACK_LIMIT_TO_REGISTERED_MODELS = False
```
Default is True.

## **3.10.10 HAYSTACK\_ID\_FIELD**

### **Optional**

This setting allows you to control what the unique field name used internally by Haystack is called. Rarely needed unless your field names collide with Haystack's defaults.

An example:

```
HAYSTACK_ID_FIELD = 'my_id'
```
Default is id.

## **3.10.11 HAYSTACK\_DJANGO\_CT\_FIELD**

### **Optional**

This setting allows you to control what the content type field name used internally by Haystack is called. Rarely needed unless your field names collide with Haystack's defaults.

An example:

HAYSTACK\_DJANGO\_CT\_FIELD = 'my\_django\_ct'

Default is django\_ct.

## **3.10.12 HAYSTACK\_DJANGO\_ID\_FIELD**

#### **Optional**

This setting allows you to control what the primary key field name used internally by Haystack is called. Rarely needed unless your field names collide with Haystack's defaults.

An example:

HAYSTACK\_DJANGO\_ID\_FIELD = 'my\_django\_id'

Default is django\_id.

## **3.10.13 HAYSTACK\_IDENTIFIER\_METHOD**

#### **Optional**

This setting allows you to provide a custom method for haystack.utils.get\_identifier. Useful when the default identifier pattern of <app.label>.<object\_name>.<pk> isn't suited to your needs.

An example:

HAYSTACK\_IDENTIFIER\_METHOD = 'my\_app.module.get\_identifier'

Default is haystack.utils.default\_get\_identifier.

## **3.10.14 HAYSTACK\_FUZZY\_MIN\_SIM**

### **Optional**

This setting allows you to change the required similarity when using  $fuzzy filter$ .

Default is 0.5

## **3.10.15 HAYSTACK\_FUZZY\_MAX\_EXPANSIONS**

#### **Optional**

This setting allows you to change the number of terms fuzzy queries will expand to when using fuzzy filter.

Default is 50

## **3.11 Utilities**

Included here are some of the general use bits included with Haystack.

## <span id="page-198-0"></span>**3.11.1 get\_identifier**

## **get\_identifier**(*obj\_or\_string*)

Gets an unique identifier for the object or a string representing the object.

If not overridden, uses <app\_label>.<object\_name>.<pk>.

# CHAPTER 4

## Developing

Finally, if you're looking to help out with the development of Haystack, the following links should help guide you on running tests and creating additional backends:

## **4.1 Running Tests**

## **4.1.1 Everything**

The simplest way to get up and running with Haystack's tests is to run:

```
python setup.py test
```
This installs all of the backend libraries  $\&$  all dependencies for getting the tests going and runs the tests. You will still have to setup search servers (for running Solr tests, the spatial Solr tests & the Elasticsearch tests).

## **4.1.2 Cherry-Picked**

If you'd rather not run all the tests, run only the backends you need since tests for backends that are not running will be skipped.

Haystack is maintained with all tests passing at all times, so if you receive any errors during testing, please check your setup and file a report if the errors persist.

To run just a portion of the tests you can use the script run\_tests.py and just specify the files or directories you wish to run, for example:

```
cd test_haystack
./run_tests.py whoosh_tests test_loading.py
```
The run\_tests.py script is just a tiny wrapper around the [nose](https://nose.readthedocs.io/en/latest/) library and any options you pass to it will be passed on; including --help to get a list of possible options:

```
cd test_haystack
./run_tests.py --help
```
## **4.1.3 Configuring Solr**

Haystack assumes that you have a Solr server running on port 9001 which uses the schema and configuration provided in the test haystack/solr tests/server/ directory. For convenience, a script is provided which will download, configure and start a test Solr server:

test\_haystack/solr\_tests/server/start-solr-test-server.sh

If no server is found all solr-related tests will be skipped.

## **4.1.4 Configuring Elasticsearch**

The test suite will try to connect to Elasticsearch on port 9200. If no server is found all elasticsearch tests will be skipped. Note that the tests are destructive - during the teardown phase they will wipe the cluster clean so make sure you don't run them against an instance with data you wish to keep.

If you want to run the geo-django tests you may need to review the [GeoDjango GEOS and GDAL settings](https://docs.djangoproject.com/en/1.7/ref/contrib/gis/install/geolibs/#geos-library-path) before running these commands:

```
cd test_haystack
./run_tests.py elasticsearch_tests
```
## **4.2 Creating New Backends**

The process should be fairly simple.

- 1. Create new backend file. Name is important.
- 2. Two classes inside.
	- (a) SearchBackend (inherit from haystack.backends.BaseSearchBackend)
	- (b) SearchQuery (inherit from haystack.backends.BaseSearchQuery)

## **4.2.1 SearchBackend**

Responsible for the actual connection and low-level details of interacting with the backend.

- Connects to search engine
- Method for saving new docs to index
- Method for removing docs from index
- Method for performing the actual query

## **4.2.2 SearchQuery**

Responsible for taking structured data about the query and converting it into a backend appropriate format.

• Method for creating the backend specific query - build\_query.

# CHAPTER 5

## **Requirements**

Haystack has a relatively easily-met set of requirements.

- Python 2.7+ or Python 3.3+
- A supported version of Django: <https://www.djangoproject.com/download/#supported-versions>

Additionally, each backend has its own requirements. You should refer to *[Installing Search Engines](#page-33-0)* for more details.

## Index

## Symbols

\_\_init\_\_() (SearchField method), [178](#page-181-0)

## A

add\_boost() (SearchQuery method), [183](#page-186-0) add\_date\_facet() (SearchQuery method), [184](#page-187-0) add\_field\_facet() (SearchQuery method), [184](#page-187-0) add\_filter() (SearchQuery method), [182](#page-185-0) add\_highlight() (SearchQuery method), [183](#page-186-0) add\_model() (SearchQuery method), [182](#page-185-0) add\_narrow\_query() (SearchQuery method), [184](#page-187-0) add\_order\_by() (SearchQuery method), [182](#page-185-0) add\_query\_facet() (SearchQuery method), [184](#page-187-0) add\_stats\_query() (SearchQuery method), [183](#page-186-0) auto\_query() (SearchQuerySet method), [155](#page-158-0)

## B

best\_match() (SearchQuerySet method), [157](#page-160-0) boost() (SearchQuerySet method), [152](#page-155-0) boost\_fragment() (SearchQuery method), [182](#page-185-0) build\_models\_list() (SearchBackend method), [186](#page-189-0) build\_params() (SearchQuery method), [181](#page-184-0) build\_query() (SearchQuery method), [180](#page-183-0) build\_query\_fragment() (SearchQuery method), [180](#page-183-0) build\_queryset() (SearchIndex method), [168](#page-171-0) build\_schema() (SearchBackend method), [186](#page-189-0)

## C

clean() (SearchQuery method), [181](#page-184-0) clear() (SearchBackend method), [185](#page-188-0) clear() (SearchIndex method), [169](#page-172-0) clear\_limits() (SearchQuery method), [183](#page-186-0) clear\_order\_by() (SearchQuery method), [182](#page-185-0) content\_type() (SearchResult method), [179](#page-182-0) convert() (SearchField method), [178](#page-181-0) count() (SearchQuerySet method), [157](#page-160-0)

## D

date\_facet() (SearchQuerySet method), [152](#page-155-0)

default (SearchField attribute), [176](#page-179-0) distance() (SearchQuerySet method), [144](#page-147-0) document (SearchField attribute), [176](#page-179-0) dwithin() (SearchQuerySet method), [143](#page-146-0)

## E

exclude() (SearchQuerySet method), [150](#page-153-0) extract\_file\_contents() (SearchBackend method), [186](#page-189-0)

## F

facet() (SearchQuerySet method), [152](#page-155-0) facet\_counts() (SearchQuerySet method), [157](#page-160-0) filter() (SearchQuerySet method), [149](#page-152-0) filter\_and() (SearchQuerySet method), [150](#page-153-0) filter\_or() (SearchQuerySet method), [150](#page-153-0)

## G

get\_additional\_fields() (SearchResult method), [179](#page-182-0) get\_content\_field() (SearchIndex method), [169](#page-172-0) get\_count() (SearchQuery method), [181](#page-184-0) get\_facet\_counts() (SearchQuery method), [182](#page-185-0) get\_identifier() (built-in function), [195](#page-198-0) get\_model() (SearchIndex method), [168](#page-171-0) get\_results() (SearchQuery method), [181](#page-184-0) get\_stored\_fields() (SearchResult method), [179](#page-182-0) get\_updated\_field() (SearchIndex method), [170](#page-173-0)

## H

has\_default() (SearchField method), [178](#page-181-0) haystack.inputs.AltParser (built-in class), [173](#page-176-0) haystack.inputs.AutoQuery (built-in class), [173](#page-176-0) haystack.inputs.Clean (built-in class), [172](#page-175-0) haystack.inputs.Exact (built-in class), [172](#page-175-0) haystack.inputs.Not (built-in class), [173](#page-176-0) haystack.inputs.Raw (built-in class), [172](#page-175-0) highlight() (SearchQuerySet method), [151](#page-154-0)

## I

index\_fieldname (SearchField attribute), [176](#page-179-0)

index queryset() (SearchIndex method), [168](#page-171-0) indexed (SearchField attribute), [176](#page-179-0)

## L

latest() (SearchQuerySet method), [157](#page-160-0) load\_all() (SearchQuerySet method), [155](#page-158-0) load\_all\_queryset() (RelatedSearchQuerySet method), [162](#page-165-0) load\_all\_queryset() (SearchIndex method), [170](#page-173-0)

## M

matching\_all\_fragment() (SearchQuery method), [182](#page-185-0) model\_attr (SearchField attribute), [176](#page-179-0) models() (SearchQuerySet method), [151](#page-154-0) more\_like\_this() (SearchBackend method), [186](#page-189-0) more\_like\_this() (SearchQuery method), [183](#page-186-0) more\_like\_this() (SearchQuerySet method), [156](#page-159-0)

## N

narrow() (SearchQuerySet method), [154](#page-157-0) null (SearchField attribute), [177](#page-180-0)

## $\Omega$

order\_by() (SearchQuerySet method), [150](#page-153-0)

## P

prep\_value() (SearchBackend method), [186](#page-189-0) prepare() (SearchField method), [178](#page-181-0) prepare() (SearchIndex method), [168](#page-171-0) prepare\_template() (SearchField method), [178](#page-181-0)

## Q

query\_facet() (SearchQuerySet method), [153](#page-156-0)

## R

raw\_search() (SearchQuery method), [183](#page-186-0) raw\_search() (SearchQuerySet method), [154](#page-157-0) read\_queryset() (SearchIndex method), [168](#page-171-0) reindex() (SearchIndex method), [169](#page-172-0) remove() (SearchBackend method), [185](#page-188-0) remove\_object() (SearchIndex method), [169](#page-172-0) result\_class() (SearchQuerySet method), [151](#page-154-0) run() (SearchQuery method), [181](#page-184-0) run\_mlt() (SearchQuery method), [181](#page-184-0) run\_raw() (SearchQuery method), [181](#page-184-0)

## S

search() (SearchBackend method), [185](#page-188-0) SearchBackend (built-in class), [185](#page-188-0) SearchField (built-in class), [174](#page-177-0) SearchIndex (built-in class), [162](#page-165-0) SearchQuery (built-in class), [179](#page-182-0) SearchQuerySet (built-in class), [147](#page-150-0)

SearchResult (built-in class), [178](#page-181-0) set\_limits() (SearchQuery method), [182](#page-185-0) set result class() (SearchQuery method), [184](#page-187-0) set\_spelling\_query() (SearchQuerySet method), [159](#page-162-0) should\_update() (SearchIndex method), [170](#page-173-0) spelling\_suggestion() (SearchQuerySet method), [159](#page-162-0) stored (SearchField attribute), [177](#page-180-0)

## T

template\_name (SearchField attribute), [177](#page-180-0)

## U

update() (SearchBackend method), [185](#page-188-0) update() (SearchIndex method), [169](#page-172-0) update\_object() (SearchIndex method), [169](#page-172-0) use\_template (SearchField attribute), [177](#page-180-0) using() (SearchQuery method), [184](#page-187-0) using() (SearchQuerySet method), [156](#page-159-0)

## V

values() (SearchQuerySet method), [160](#page-163-0) values\_list() (SearchQuerySet method), [160](#page-163-0)

## W

within() (SearchQuerySet method), [142](#page-145-0)